Machine Learning Supervised - Regression Supervised - Classification Unsupervised - Clustering Machine Learning IML Cédric Buche ENIB 27 août 2019  $C.$  BUCHE - buche@enib.fr IML  $1 / 120$ Machine Learning IML C´edric Buche ENIB 27 aoˆut 2019 2019-08-27 IML Page 1 :

> Machine Learning [Supervised - Regression](#page-0-0) [Supervised - Classi](#page-0-0)fication [Unsupervised - Clu](#page-3-0)stering

### <span id="page-0-0"></span>1 Machine Learning

2 [Supervised](#page-0-0) - Regression

- **•** [Linear regressio](#page-3-0)n
- [Polynomial](#page-4-0) regression
- 3 [Supervised Class](#page-16-0)ification
	- **•** [Naive Bayes](#page-17-0)
	- **·** [Decisi](#page-18-0)on Tree
	- **·** [Logistic](#page-27-0) regression
	- **[KNN](#page-27-0)**
	- **•** Neural network
	- [SVM](#page-46-0)

### 4 [U](#page-46-0)nsupervised - Clustering

- [k-means](#page-49-0)
- [Hi](#page-51-0)erarchical clustering
- **•** [Distance](#page-57-0)

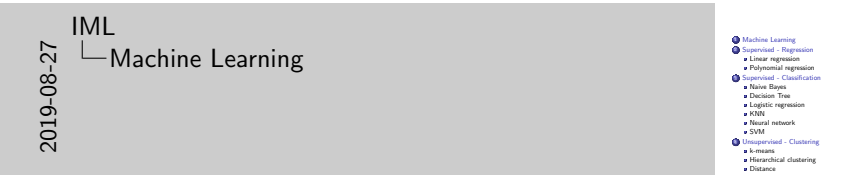

Page 2 :

### 1 Machine Learning

- 2 Supervised Regression
	- Linear regression
	- Polynomial regression

### 3 Supervised - Classification

- Naive Bayes
- **·** Decision Tree
- **·** Logistic regression
- KNN
- **•** Neural network
- SVM

### 4 Unsupervised - Clustering

- k-means
- **Hierarchical clustering**
- **·** Distance

#### $C.$  BUCHE - buche@enib.fr IML  $3 / 120$

Machine Learning [Supervised - Regression](#page-0-0) [Supervised - Classi](#page-0-0)fication [Unsupervised - Clu](#page-3-0)stering

# [Human vs Ma](#page-0-0)[chine](#page-49-0)

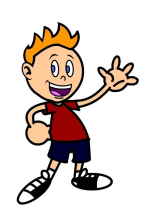

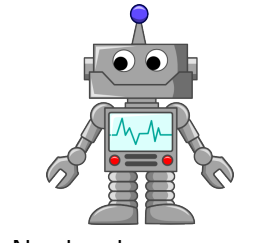

[Learn from pa](#page-46-0)st experiences Need to be programmed Learn from past experiences ?

2019-08-27 IML LA Machine Learning

### **1** Machine Learning **2 Machine Learning**<br>2 Supervised - Regression<br>3 Polynomial regression<br>2 Supervised Classification 3 Supervised - Classification<br>3 Supervised - Classification<br>3 Naive Bayes<br>3 Decision Tree<br>Logistic regression<br>3 KNN **4 SVM**<br>Unsupervised - Clustering<br>A Kensans

Page 3 :

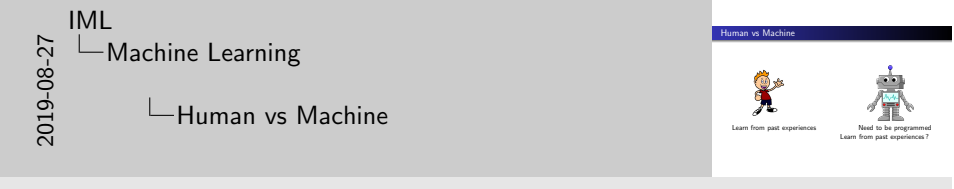

Page 4 :

### Human vs Machine

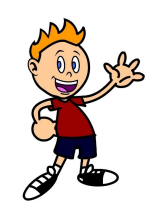

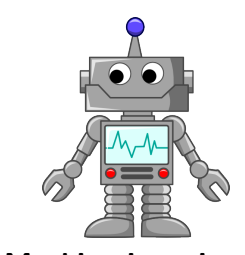

Machine Learning : teaching computers to learn to perform tasks from past experiences Past experiences  $==$  data

 $C.$  BUCHE - buche@enib.fr IML 5 / 120

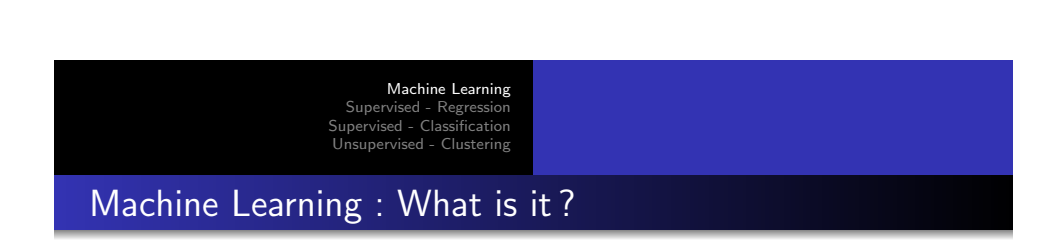

### Traditional Programming

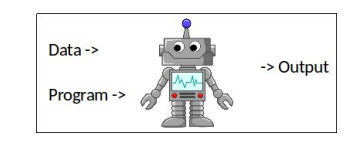

### Machine Learning

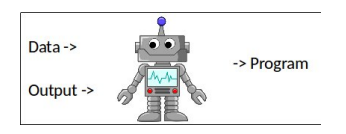

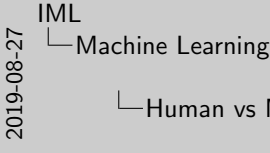

Machine

**Machine Learning :**<br>Machine Learning :<br>chine commuter to lave **Machine Learning :**<br>teaching computers to learn<br>to notion tasks achine Learning :<br>ing computers to le<br>to perform tasks eaching computers to learn<br>to perform tasks<br>from past experiences<br>Past experiences == data

Human vs Machine

 $\hat{\mathbf{x}}$ 

Page 5 :

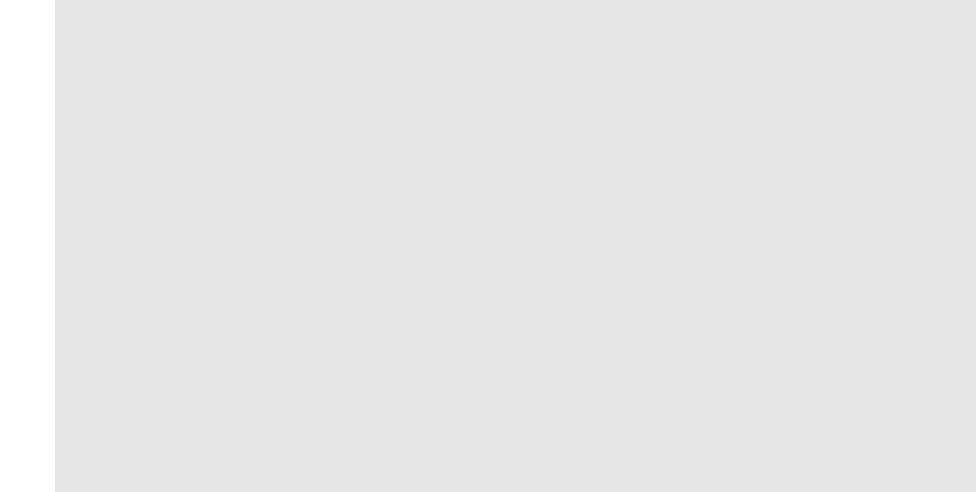

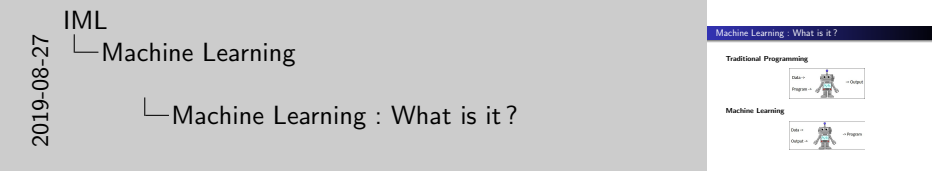

Page 6 :

# Goals

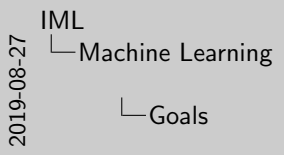

. Classification **Classification**<br>  $\circ$  Is this cancer ?<br>  $\circ$  What did you say ?<br> **Dendiction** t a shopper is most likely to click on

Goals

Page 7 :

#### $\triangleright$  Classification

- $\circ$  Is this cancer?
- What did you say ?

#### $\triangleright$  Prediction

- $\Diamond$  which advertisement a shopper is most likely to click on?
- $\Diamond$  which football team is going to win the Super Bowl?

#### $C.$  BUCHE - buche@enib.fr IML  $7/120$

<span id="page-3-0"></span>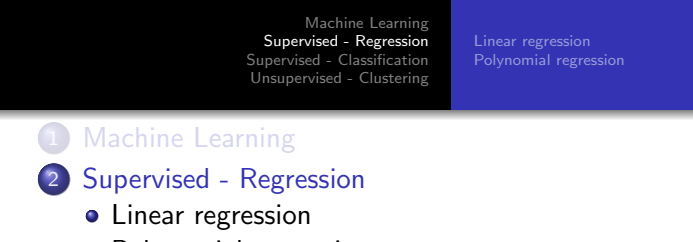

- [Polynomial](#page-4-0) regression
- 3 [Supervised Class](#page-16-0)ification
	- [Naive Bayes](#page-17-0)
	- **·** [Decisi](#page-18-0)on Tree
	- **·** [Logistic](#page-27-0) regression
	- [KNN](#page-27-0)
	- **Neural network**
	- [SVM](#page-46-0)

#### 4 [U](#page-46-0)nsupervised - Clustering

- [k-means](#page-49-0)
- **[Hi](#page-51-0)erarchical clustering**
- **•** [Distance](#page-57-0)

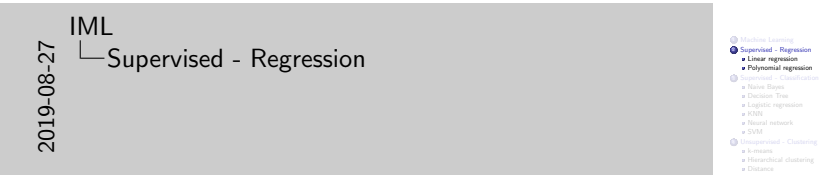

Page 8 :

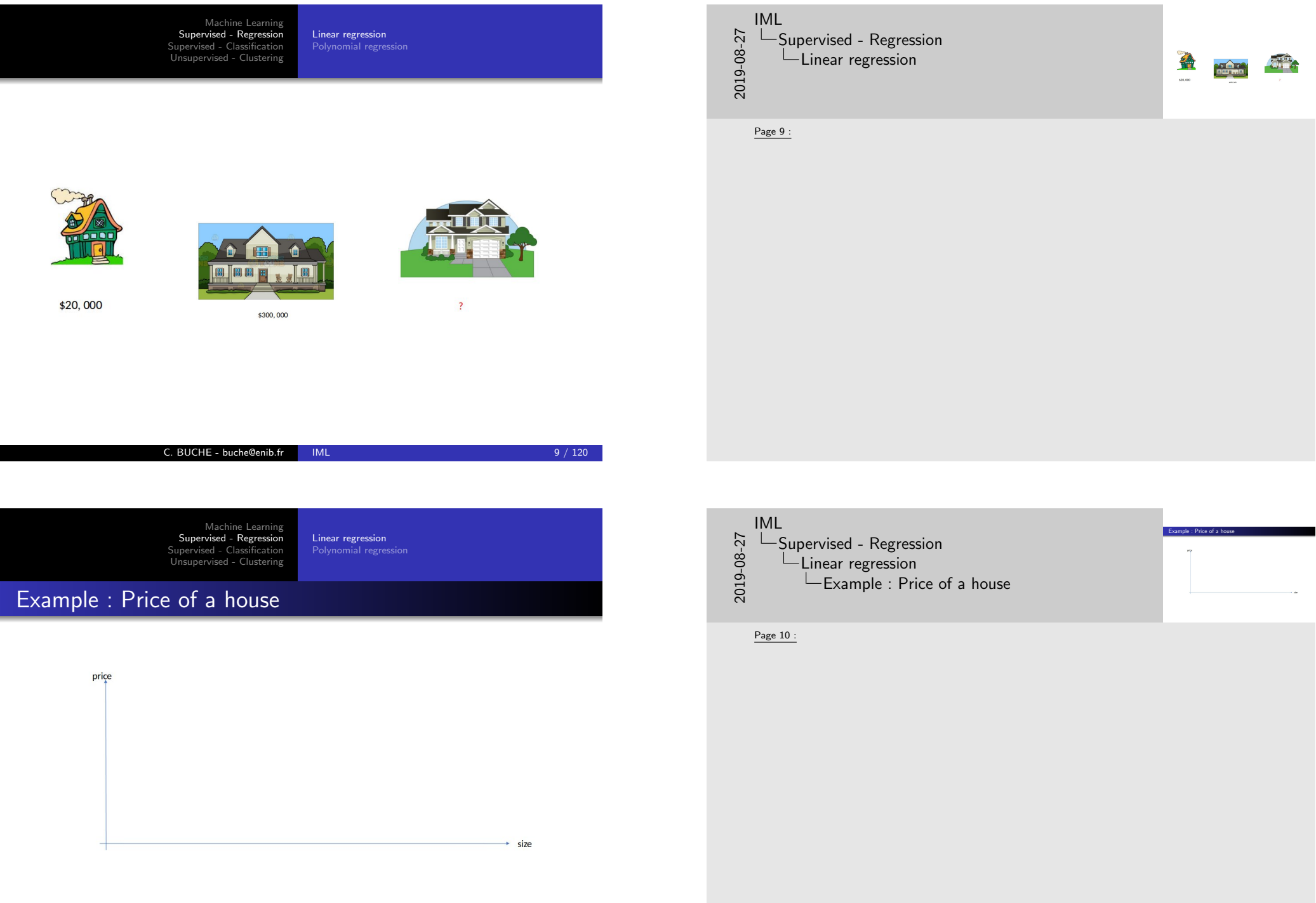

<span id="page-4-0"></span> $\overline{\phantom{a}}$ 

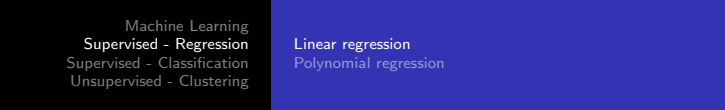

# Example : Price of a house

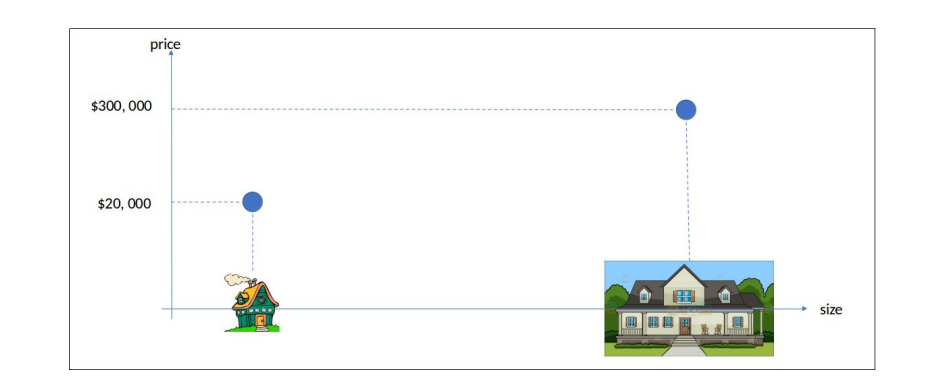

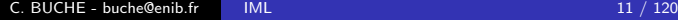

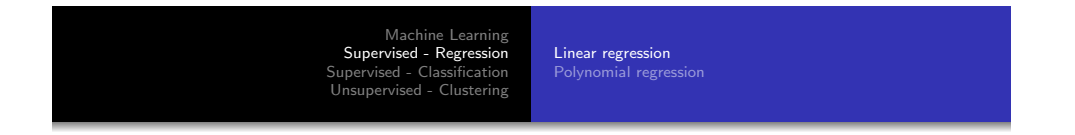

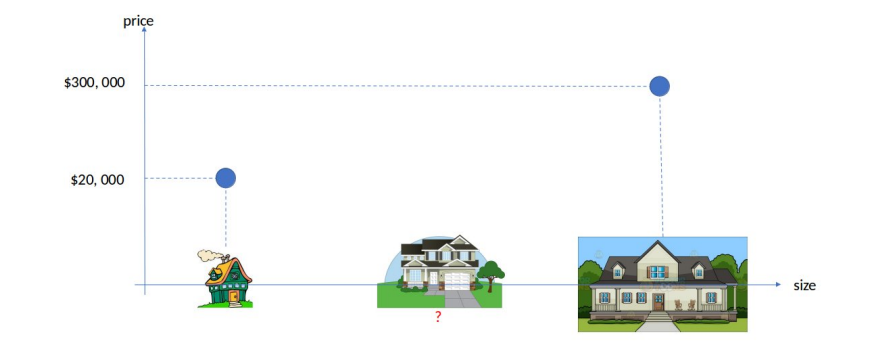

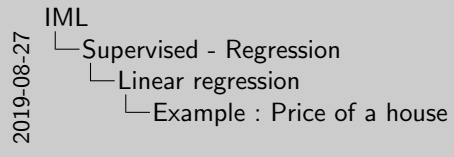

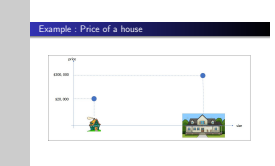

Page 11 :

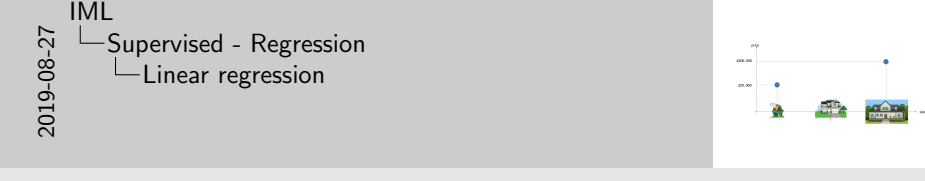

Page 12 :

### Machine Learning<br>Supervised - Regression<br>Supervised - Classification<br>Unsupervised - Clustering Linear regression Polynomial regression

# Example : Price of a house

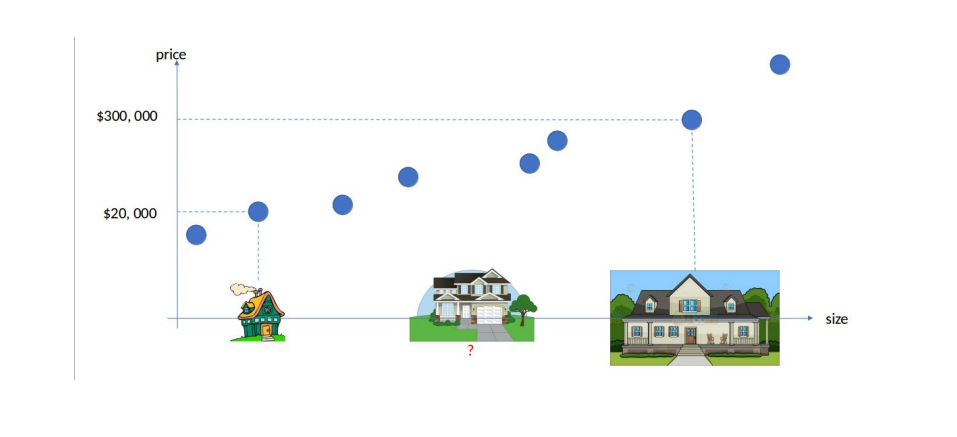

#### C. BUCHE - buche@enib.fr IML 13 / 120

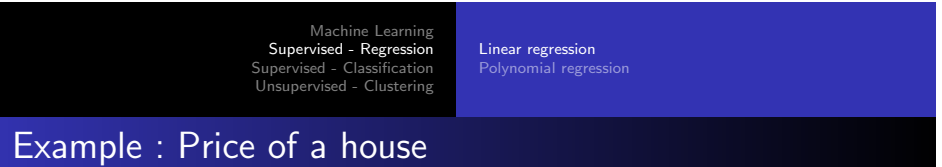

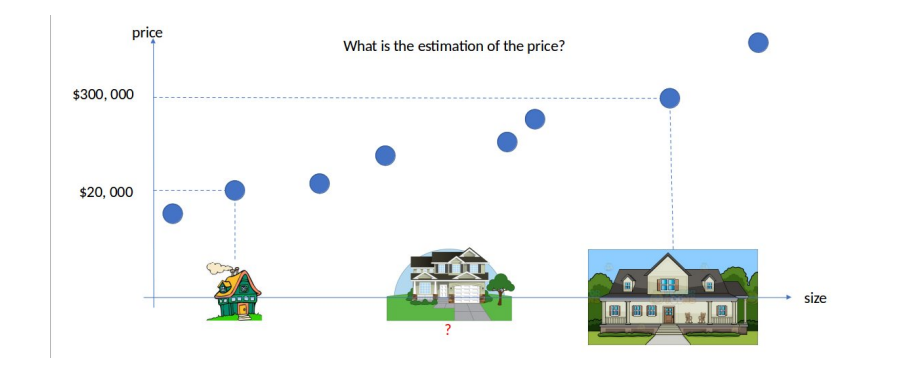

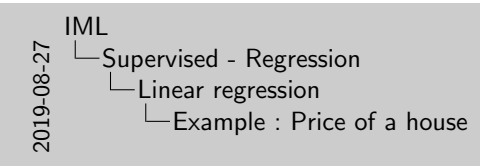

#### Page 13 :

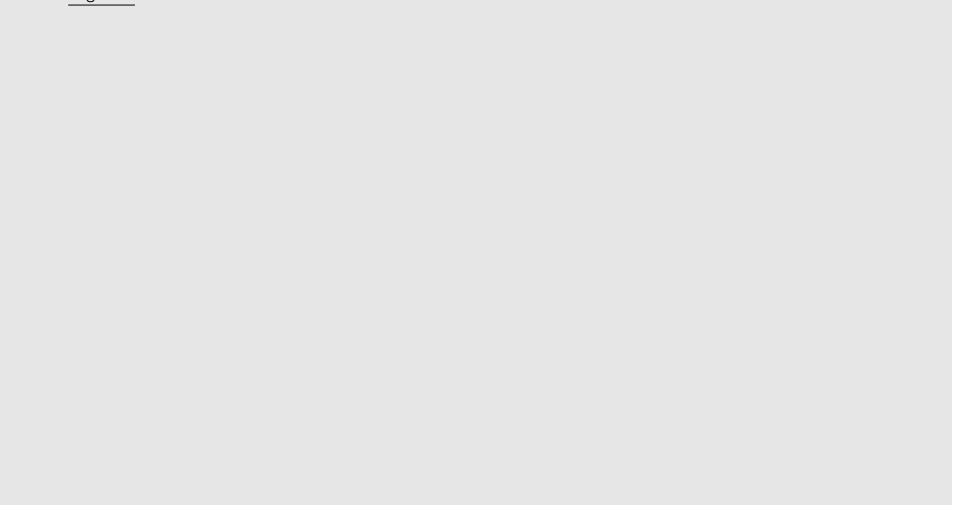

Example : Price of a house

 $\frac{1}{2}$ 

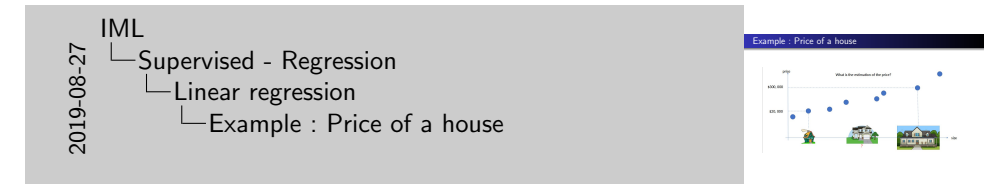

Page 14 :

#### Machine Learning<br>Supervised - Regression<br>Supervised - Classification<br>Unsupervised - Clustering Linear regression Polynomial regression

# Example : Price of a house

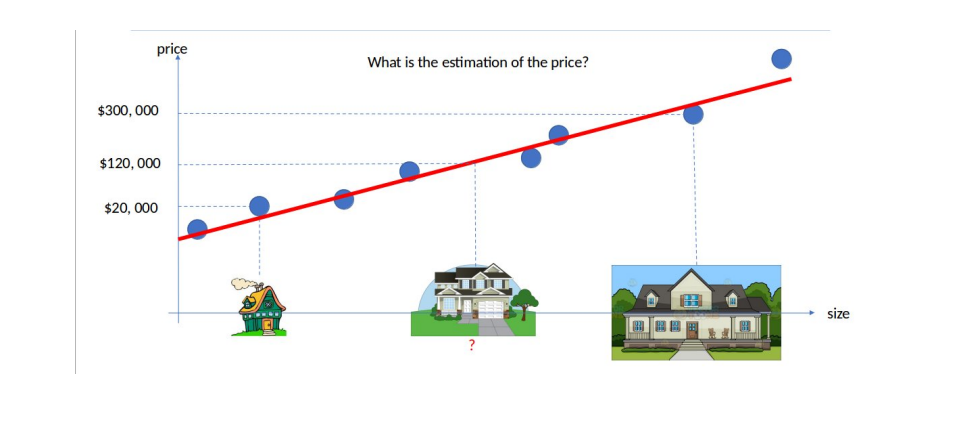

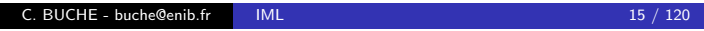

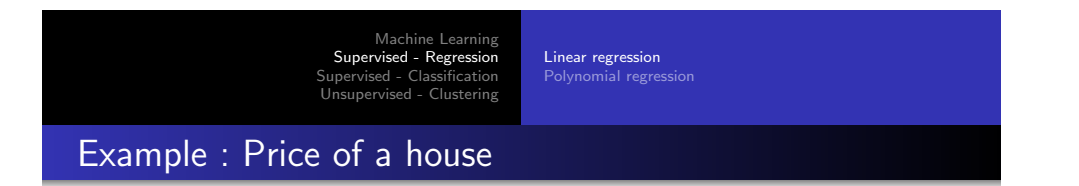

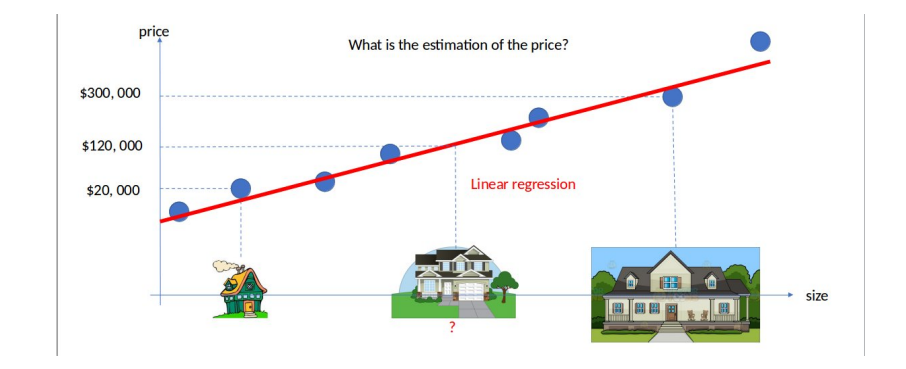

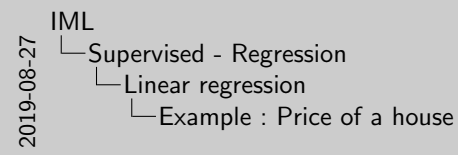

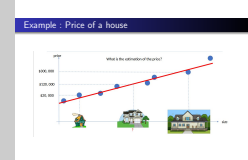

Page 15 :

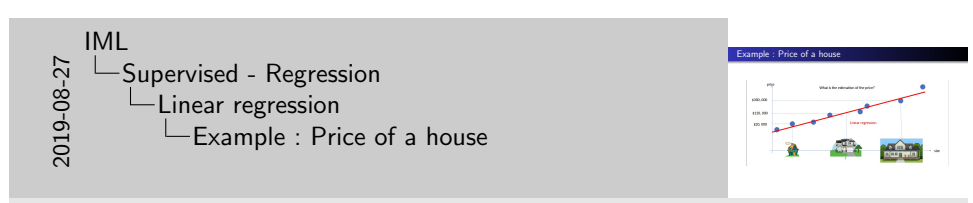

Page 16 :

#### Machine Learning Supervised - Regression Supervised - Classification Unsupervised - Clustering Linear regression Polynomial regression

# Example : Price of a house

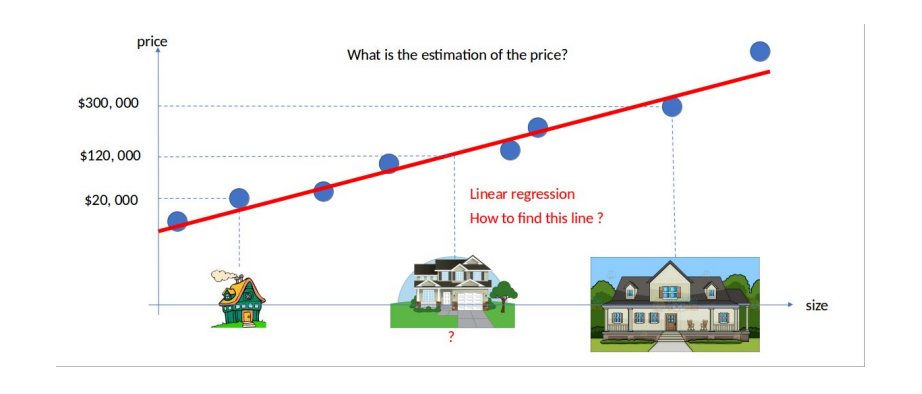

C. BUCHE - buche@enib.fr IML 17 / 120

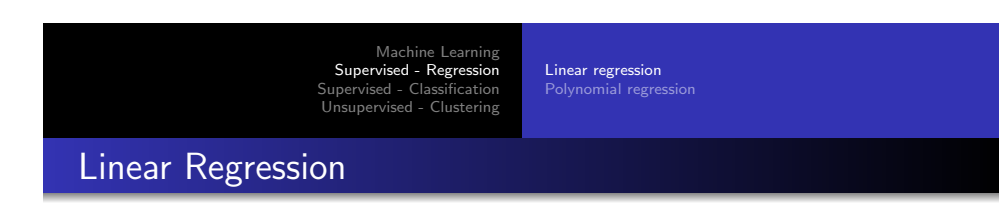

$$
y_i = \beta * x_i + \alpha + \epsilon_i
$$

 $\epsilon_i$  is a (hopefully small) error term representing the fact that there are other factors not accounted for by this simple model.

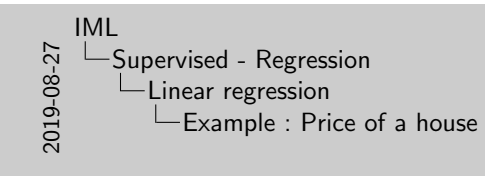

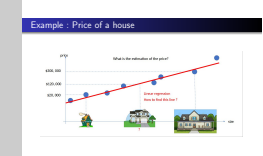

Page 17 :

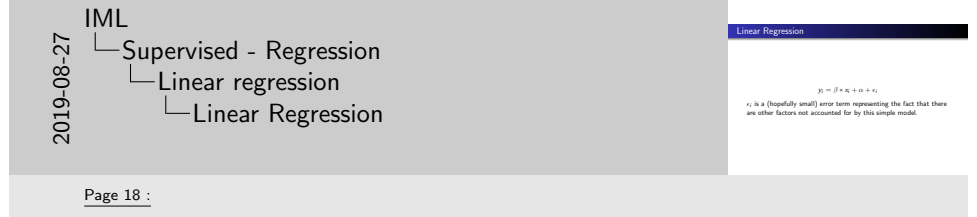

The representation of linear regression is an equation that describes a line that best fits the relationship between the input variables (x) and the output variables (y), by finding specific weightings for the input variables called coefficients (B). For example

 $y = B_0 + B_1 * x$ 

We will predict y given the input x and the goal of the linear regression learning algorithm is to find the values for the coefficients  $B_0$  and  $B_1$ .

Different techniques can be used to learn the linear regression model from data, such as a linear algebra solution for ordinary least squares and gradient descent optimization.

Linear regression is a fast and simple technique and good first algorithm to try.

Linear regression Polynomial regression

# Linear Regression

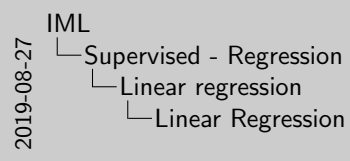

Assuming we've determined such an alpha and beta, then an alpha and between  $p$ def predict (alpha , beta , x\_i ) :<br>return beta \* x\_i + alpha

Linear Regression

Page 19 :

Assuming we've determined such an alpha and beta, then we make predictions simply with :

def predict (alpha, beta, x\_i): return beta  $*$  x i + alpha

C. BUCHE - buche@enib.fr IML 19 / 120 Machine Learning [Supervised - Regression](#page-0-0) [Supervised - Classi](#page-0-0)fication [Unsupervised - Cl](#page-3-0)[ustering](#page-16-0) Linear regression [Polynomial regression](#page-4-0) [Li](#page-49-0)[near Regress](#page-4-0)[ion](#page-49-0) How do we choose  $\alpha$  and  $\beta$ ?

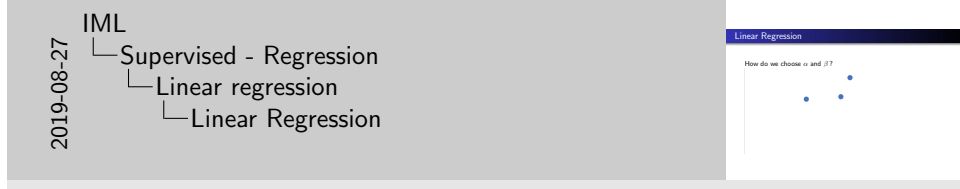

Page 20 :

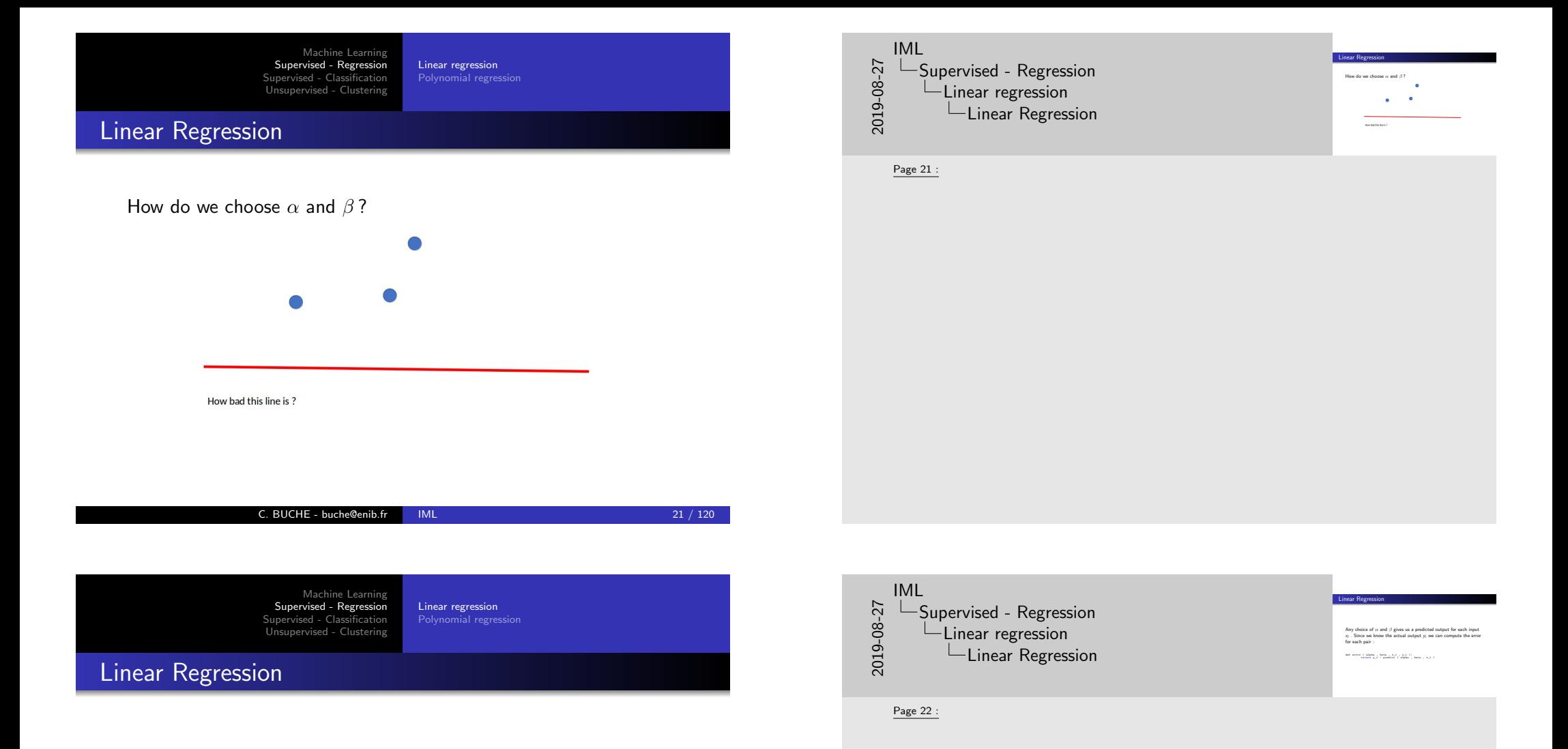

Any choice of  $\alpha$  and  $\beta$  gives us a predicted output for each input  $\mathsf{x}_i$  . Since we know the actual output  $\mathsf{y}_i$  we can compute the error for each pair :

```
def error ( alpha , beta , x_i , y_i ):
        return y_i - predict ( alpha, beta, x_i )
```
Linear regression Polynomial regression

### Linear Regression

We'd really like to know is the total error over the entire data set. But we don't want to just add the errors — if the prediction for  $x_1$ is too high and the prediction for  $x_2$  is too low, the errors may just cancel out.

So instead we add up the squared errors :

def sum\_of\_squared\_errors ( alpha , beta , x , y ): return sum ( error ( alpha , beta , x\_i , y\_i ) \*\* 2 for x\_i , y\_i in zip  $(x, y)$ 

C. BUCHE - buche@enib.fr IML 23 / 120

Machine Learning [Supervised - Regression](#page-0-0) [Supervised - Classi](#page-0-0)fication [Unsupervised - Cl](#page-3-0)[ustering](#page-16-0) Linear regression [Polynomial regression](#page-4-0)

### [Li](#page-49-0)[near Regress](#page-4-0)[ion](#page-49-0)

The least squares solution is to choose the  $\alpha$  and  $\beta$  that make sum of squared errors as small as possible. Using calculus (or tedious algebra), the error-minimizing alpha and beta are given by :

```
def least_squares_fit ( x , y ):
       beta = correlation ( x , y ) * standard_deviation ( y ) /
            standard deviation (x)alpha = mean (y) - beta * mean (x)
       return alpha , beta
```
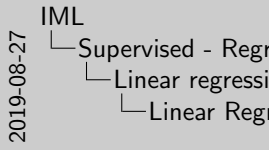

LSupervised - Regression Linear regression  $\Box$ Linear Regression

We'd really like to know is the total error over the entire data set.<br>But we don't want to just add the errors — if the prediction for  $x_1$ <br>is too high and the prediction for  $x_2$  is too low, the errors may just<br>Cancel def sum\_of\_squared\_errors ( alpha , beta , x , y ):<br>  $r$  ,  $r$  ,  $r$  , and<br>  $r$  ,  $r$  ,  $r$  , and<br>  $r$  ,  $r$  ,  $r$  ,<br>  $r$  ,  $r$  ,  $r$  ,<br>  $r$  ,  $r$  ,  $r$  ,<br>  $r$  ,  $r$  ,  $r$  ,<br>  $r$  ,  $r$  ,  $r$  ,<br>  $r$  ,  $r$  ,  $r$  ,<br>  $r$  ,  $r$ 

Linear Regression

Page 23 :

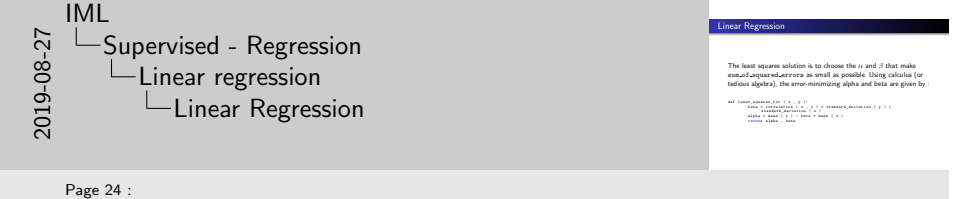

Let's think about why this might be a reasonable solution.

The choice of alpha simply says that when we see the average value of the independent variable x, we predict the average value of the dependent variable y.

The choice of beta means that when the input value increases by standard deviation $(x)$ , the prediction increases by correlation(x, y) \*standard\_deviation(y).

In the case when x and y are perfectly correlated, a one standard deviation increase in x results in a one-standarddeviation-of-y increase in the prediction.

When they're perfectly anticorrelated, the increase in  $x$  results in a decrease in the prediction. And when the correlation is zero, beta is zero, which means that changes in  $x$  don't affect the prediction at all.

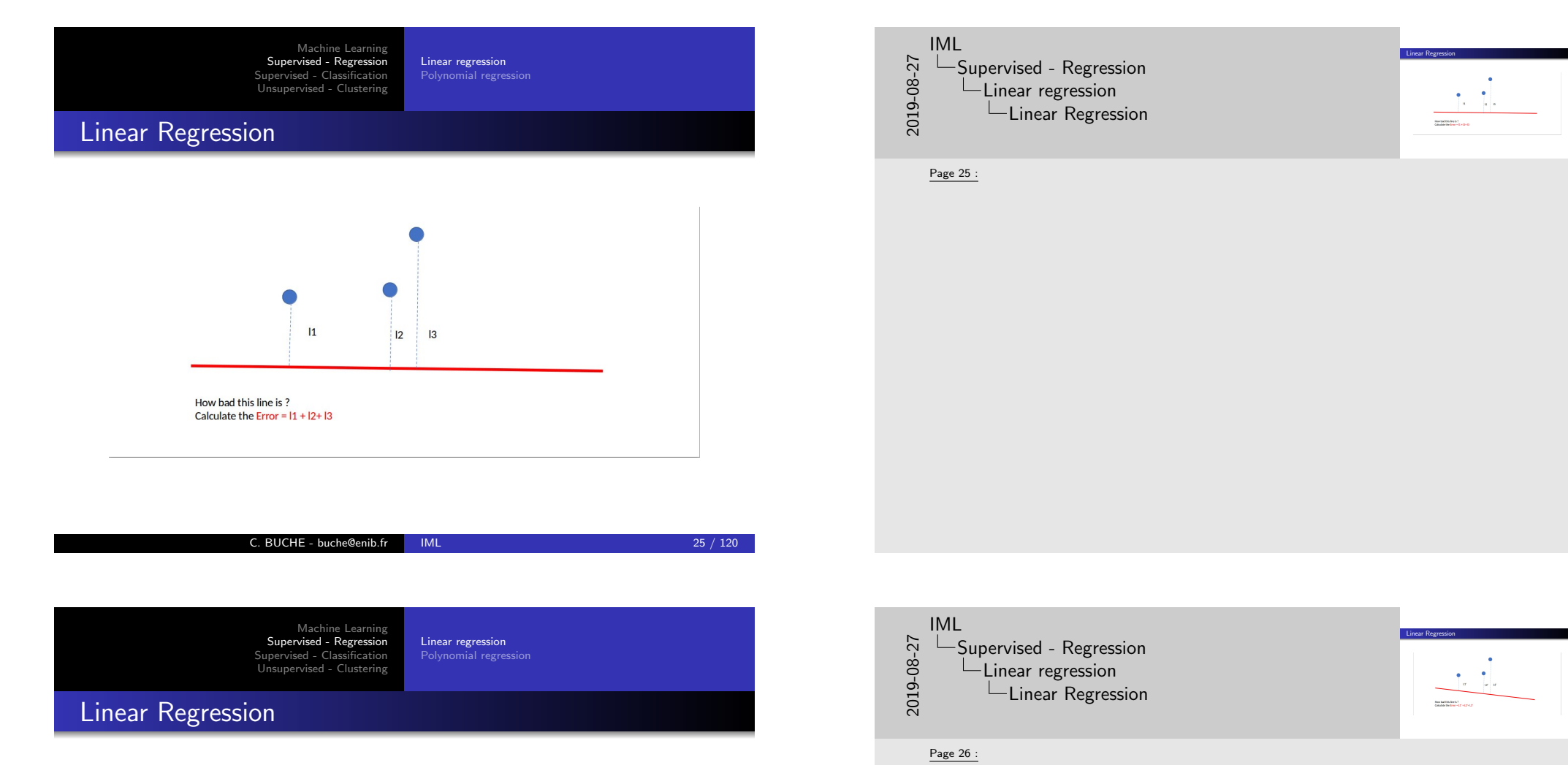

 $L1'$ 

How bad this line is? Calculate the Error =  $L1'$  +  $L2'$  +  $L3'$   $|L2'|\_L3'$ 

Linear regression Polynomial regression

### Linear Regression

Of course, we need a better way to figure out how well we've fit the data than staring at the graph. A common measure is the coefficient of determination (or R-squared ), which measures the fraction of the total variation in the dependent variable that is captured by the model :

```
def total_sum_of_squares ( y ):
        return sum (v \ast \ast 2 \text{ for } v \text{ in } de\_mean ( y )def r_squared ( alpha , beta , x , y ):
        return 1.0 - ( sum_of_squared_errors ( alpha , beta , x , y ) /
              total_sum_of_squares ( y ))
```
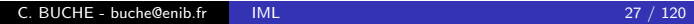

Machine Learning [Supervised - Regression](#page-0-0) [Supervised - Classi](#page-0-0)fication [Unsupervised - Cl](#page-3-0)[ustering](#page-16-0) Linear regression [Polynomial regression](#page-4-0)

### [Li](#page-49-0)[near Regress](#page-4-0)[ion](#page-49-0)

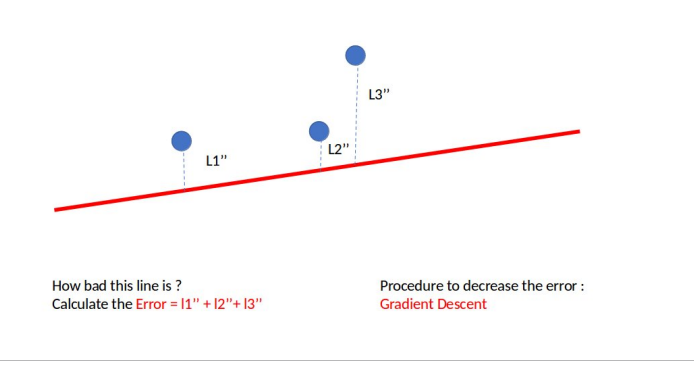

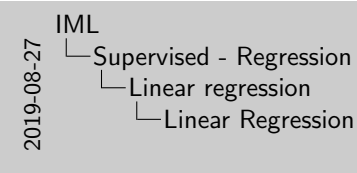

Linear Regression Of course, we need a better way to figure out how well we've fit<br>the data than staring at the graph. A common measure is the<br>coefficient of determination (or R-squared ), which measures the<br>fraction of the total variation def total\_sum\_of\_squares ( y ):<br>  $\frac{1}{2}$  for v in de\_mean ( y )) .  $\begin{array}{ll} \text{for all } x \text{ is a real, } x \text{ is a square}, \text{ } y \text{ is } \\ \text{for } x \text{ represents } (x, y) \text{ is a real, } x \text{ is a real, } y \text{ is a real, } x \text{ is a real, } x \text{ is a real, } y \text{ is a real, } x \text{ is a real, } x \text{ is a real, } y \text{ is a real, } x \text{ is a real, } y \text{ is a real, } x \text{ is a real, } y \text{ is a real, } y \text{ is a real, } y \text{ is a real, } y \text{ is a real, } y \text{ is a real, } y \text{ is a real, } y \$ 

#### Page 27 :

Now, we chose the alpha and beta that minimized the sum of the squared prediction errors. One linear model we could have chosen is "always predict mean(y) " (corresponding to alpha = mean(y) and beta = 0 ), whose sum of squared errors exactly equals its total sum of squares. This means an R-squared of zero, which indicates a model that (obviously, in this case) performs no better than just predicting the mean. Clearly, the least squares model must be at least as good as that one, which means that the sum of the squared errors is at most the total sum of squares, which means that the R- squared must be at least zero. And the sum of squared errors must be at least 0, which means that the R-squared can be at most 1.

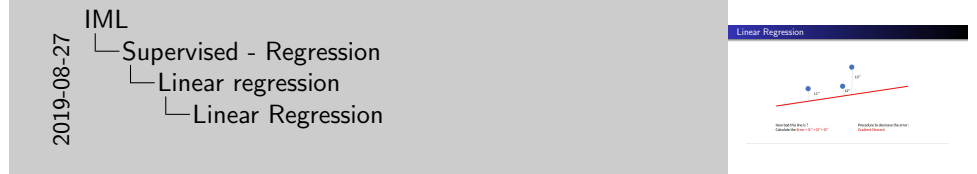

Page 28 :

### Machine Learning<br>Supervised - Regression<br>Supervised - Classification<br>Unsupervised - Clustering Linear regression Polynomial regression

# Linear Regression

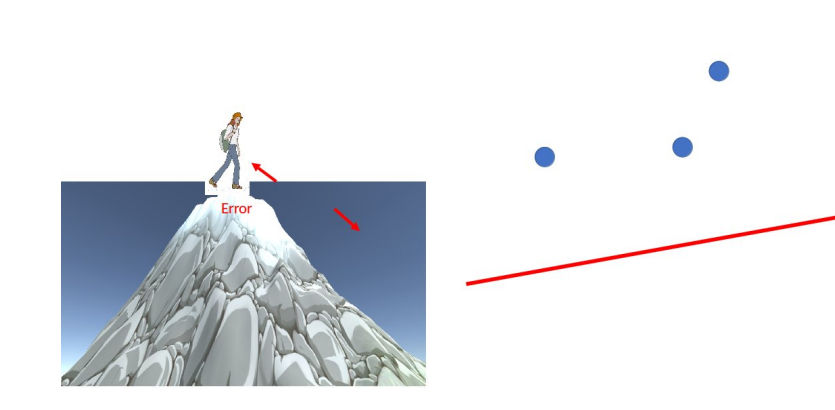

#### C. BUCHE - buche@enib.fr IML 29 / 120

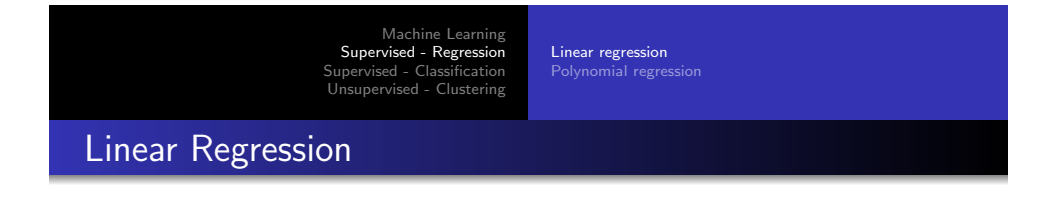

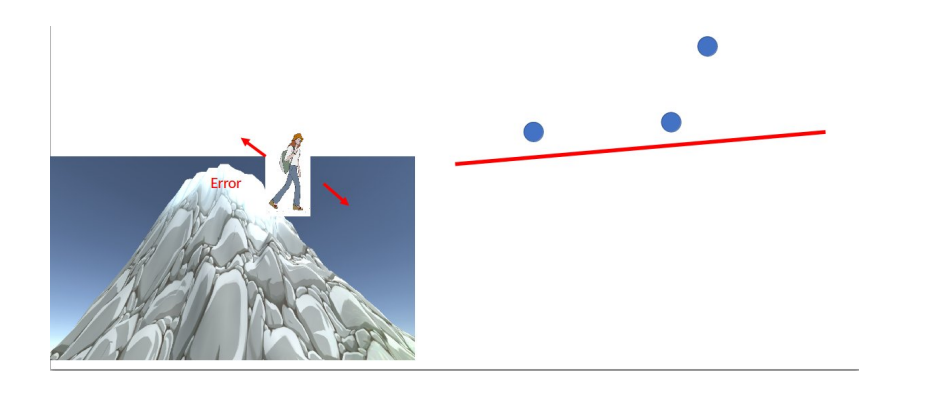

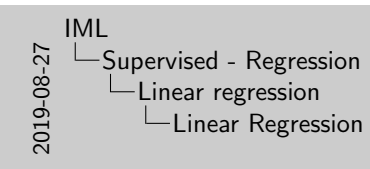

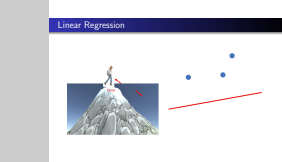

Page 29 :

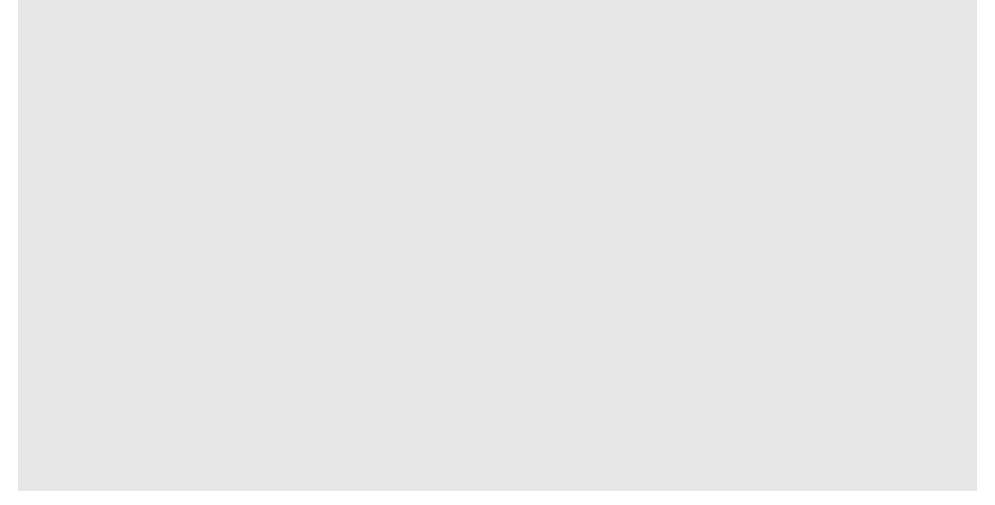

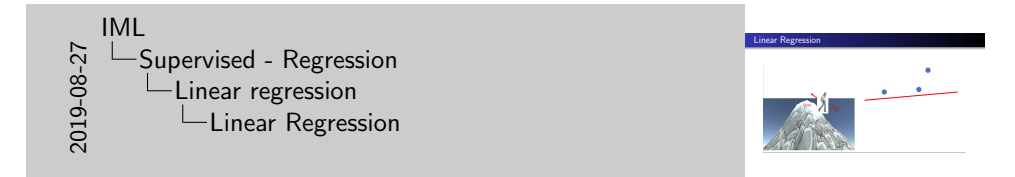

Page 30 :

Linear regression Polynomial regression

# Linear Regression

[Li](#page-49-0)[near Regress](#page-4-0)[ion](#page-49-0)

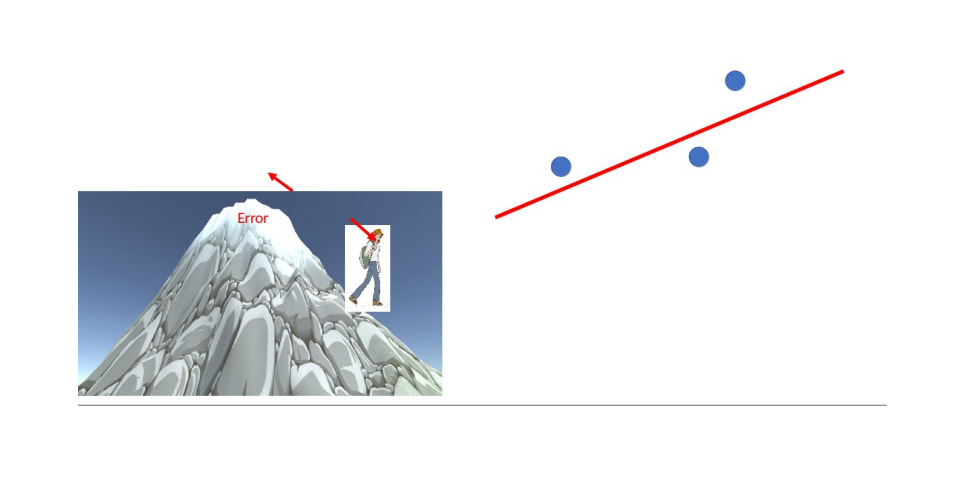

#### 2019-08-27 IML LSupervised - Regression Linear regression  $L$ Linear Regression

Linear Regression

Page 31 :

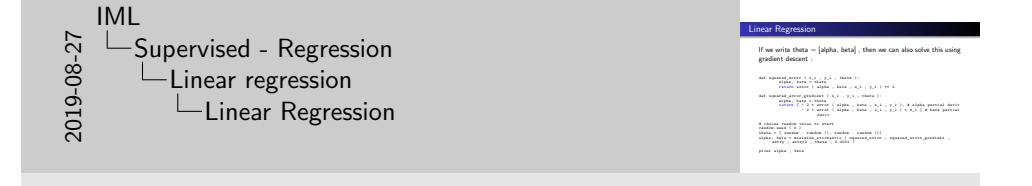

Page 32 :

If we write theta  $=$  [alpha, beta], then we can also solve this using

C. BUCHE - buche@enib.fr IML 31 / 120

Linear regression [Polynomial regression](#page-4-0)

gradient descent :

Machine Learning [Supervised - Regression](#page-0-0) [Supervised - Classi](#page-0-0)fication [Unsupervised - Cl](#page-3-0)[ustering](#page-16-0)

```
def squared_error ( x_i , y_i , theta ):
        alpha, beta = theta
       return error ( alpha , beta , x_i , y_i ) ** 2
def squared_error_gradient (x_i , y_i , theta):
        alpha, beta = theta
       return [ - 2 * error ( alpha , beta , x_i , y_i ) , # alpha partial deriv
                -2 * error ( alpha , beta , x_i , y_i ) * x_i ] # beta partial
                      deriv
# choose random value to start
random . seed ( 0 )
theta = [ random . random (), random . random ()]
alpha, beta = minimize_stochastic ( squared_error , squared_error_gradient ,
     entry, entry2, theta, 0.0001)
print alpha , beta
```
Linear regression Polynomial regression

# Linear Regression

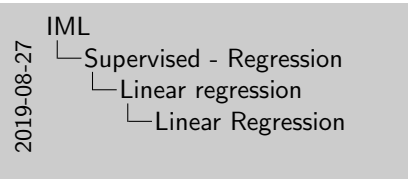

#### Page 33 :

list daily<sub>-</sub>minutes that show many minutes per day each user spends on a website, and you've ordered it so that its<br>elements correspond to the elements of num<sub>-</sub>friends list. We'd like to investigate the relationship betw metrics.

Linear Regression

Demo !

# Demo !

#### C. BUCHE - buche@enib.fr IML 33 / 120

<span id="page-16-0"></span>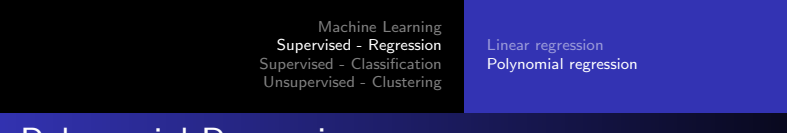

# [P](#page-49-0)[olynomial R](#page-4-0)[egres](#page-16-0)[sion](#page-49-0)

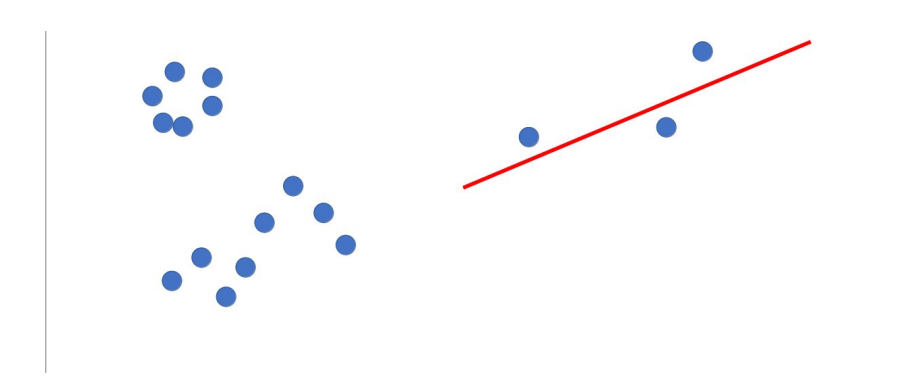

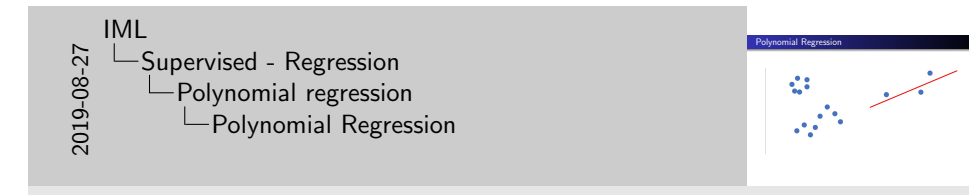

Page 34 :

Polynomial regression

# Polynomial Regression

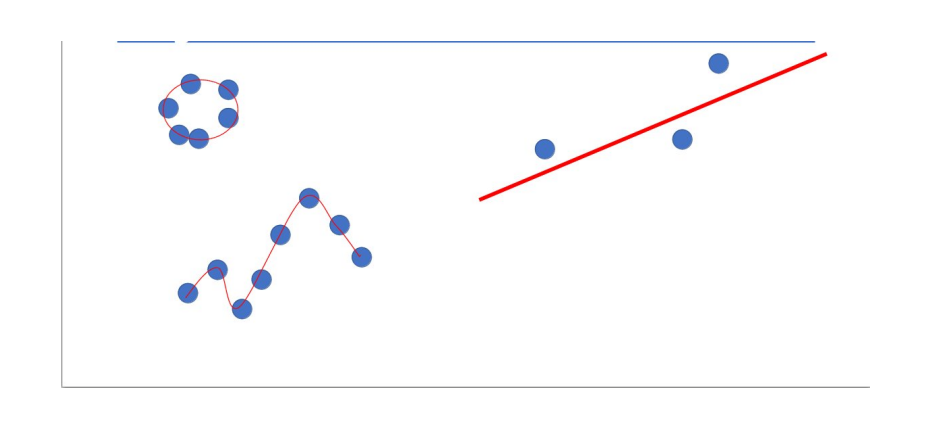

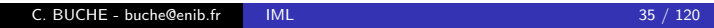

<span id="page-17-0"></span>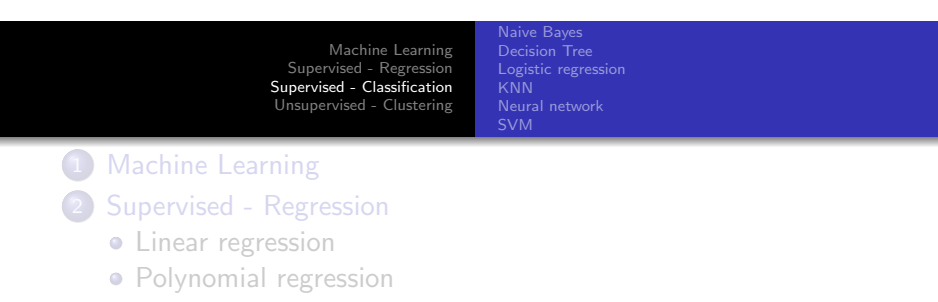

### 3 [Supervised - Class](#page-16-0)ification

- [Naive Bayes](#page-17-0)
- **·** [Decisi](#page-18-0)on Tree
- **·** [Logistic](#page-27-0) regression
- **[KNN](#page-27-0)**
- **•** Neural network
- [SVM](#page-46-0)

#### 4 [U](#page-46-0)nsupervised - Clustering

- [k-means](#page-49-0)
- **[Hi](#page-51-0)erarchical clustering**
- **•** [Distance](#page-57-0)

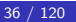

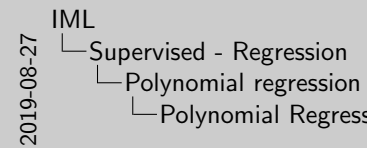

 $L$ Polynomial Regression

Page 35 :

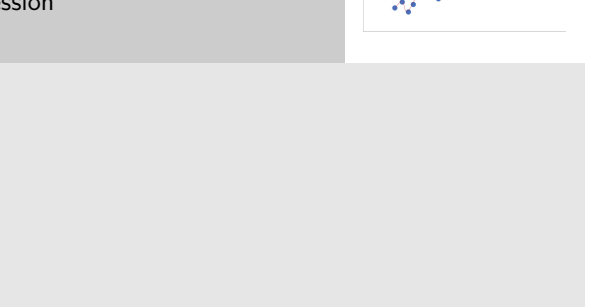

Polynomial Regression

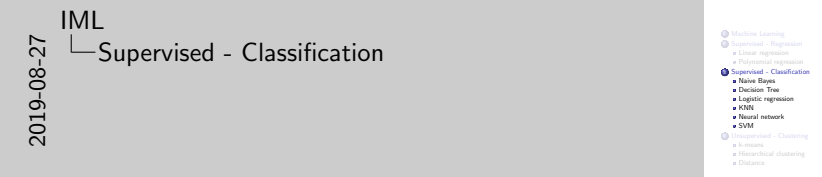

Page 36 :

#### Machine Learning Supervised - Regression Supervised - Classification Unsupervised - Clustering Naive Bayes Decision Tree Logistic regression KNN Neural network SVM

Example : Spam Detector

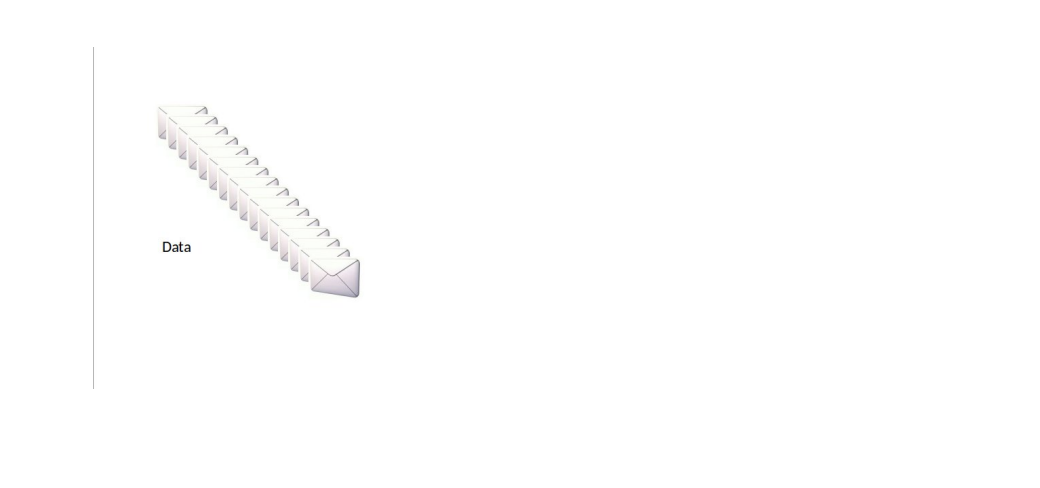

<span id="page-18-0"></span>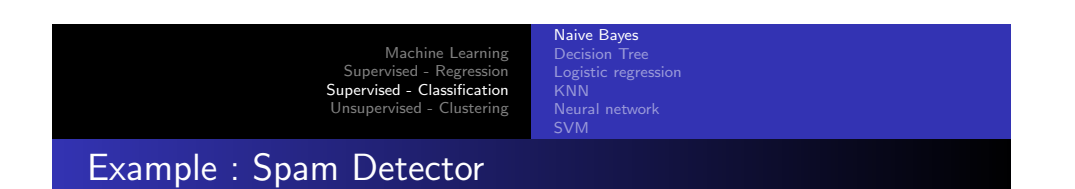

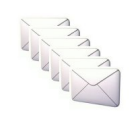

Spam

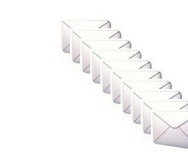

Non-Spam

 $C.$  BUCHE - buche@enib.fr IML  $37 / 120$ 

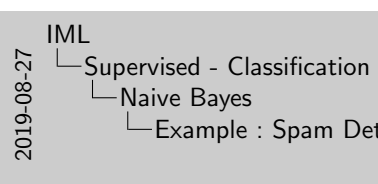

Example : Spam Detector

Page 37 :

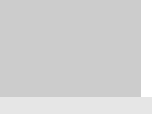

.<br>Example : Spam D

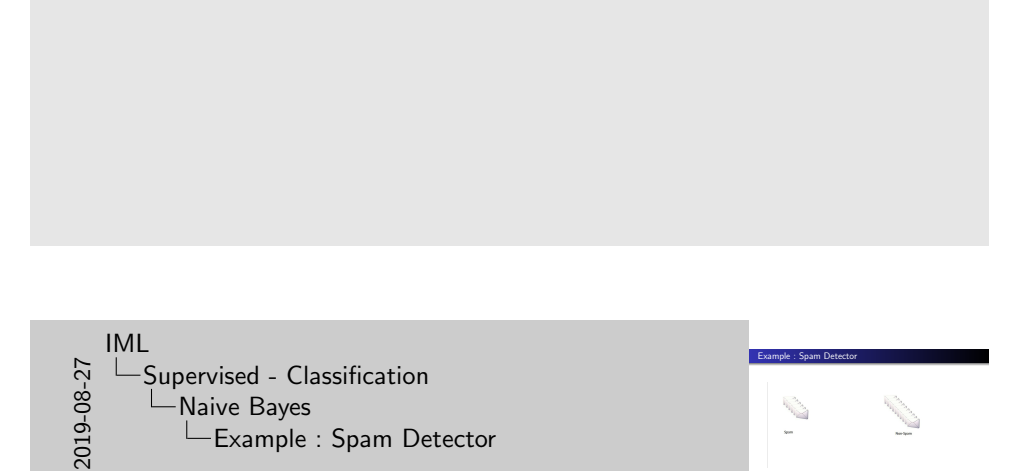

Page 38 :

Machine Learning Supervised - Regression Supervised - Classification Unsupervised - Clustering Naive Bayes Decision Tree Logistic regression KNN Neural network SVM Example : Spam Detector 2019-08-27 Page 39 :

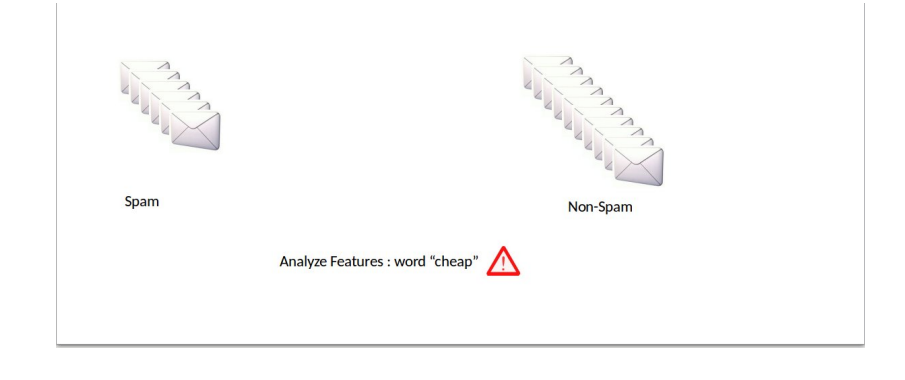

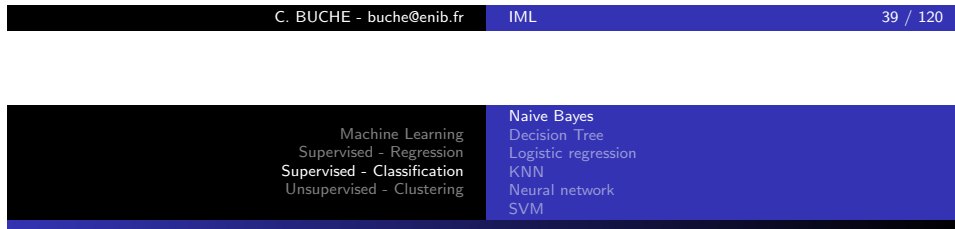

# [E](#page-49-0)[xample :](#page-18-0) [Spam Detec](#page-49-0)[tor](#page-46-0)

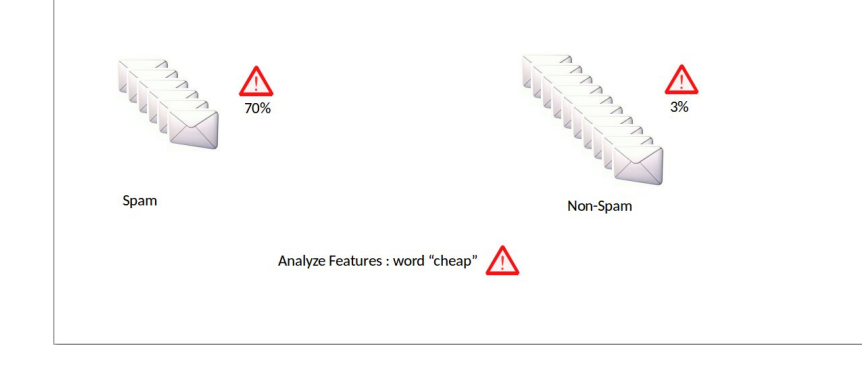

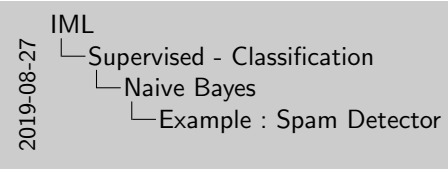

Example : Spam Detector **ANTISTICS** 

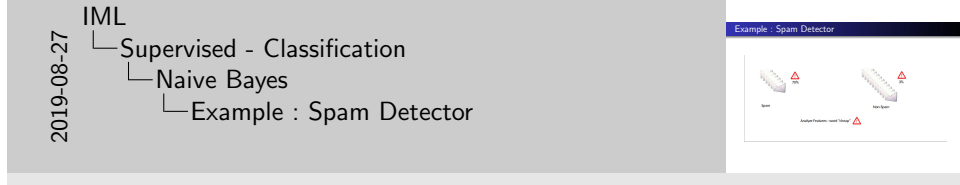

Page 40 :

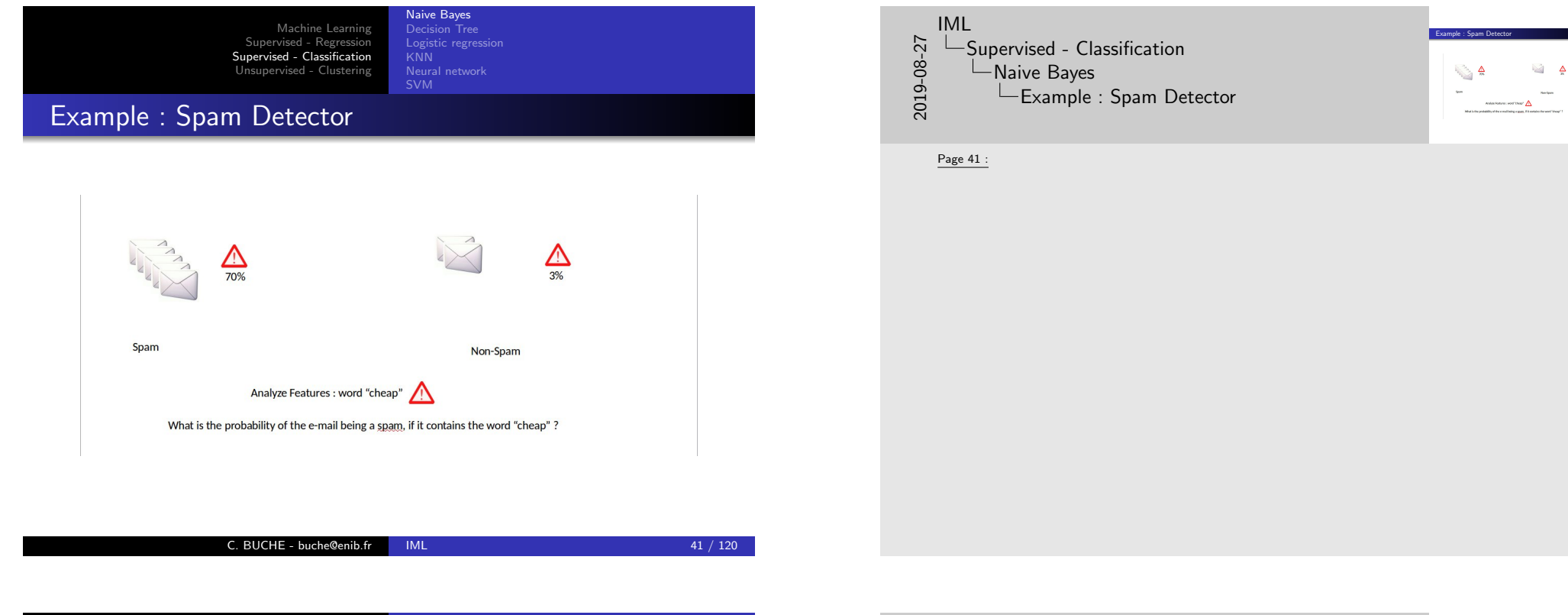

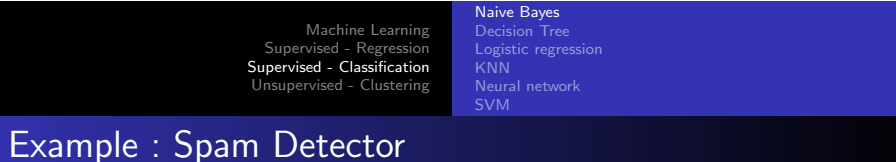

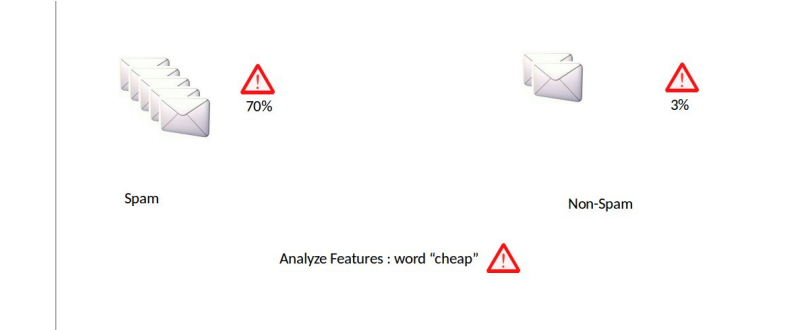

IML Example : Spam Detector 2019-08-27 Supervised - Classification  $\Box$   $\Delta$ Naive Bayes Example : Spam Detector

Page 42 :

#### Naive Bayes IML Example : Spam Detector Machine Learning Decision Tree Logistic regression Supervised - Classification Supervised - Regression 2019-08-27 Supervised - Classification Naive Bayes Unsupervised - Clustering  $\begin{picture}(20,5) \put(0,0){\line(1,0){10}} \put(15,0){\line(1,0){10}} \put(15,0){\line(1,0){10}} \put(15,0){\line(1,0){10}} \put(15,0){\line(1,0){10}} \put(15,0){\line(1,0){10}} \put(15,0){\line(1,0){10}} \put(15,0){\line(1,0){10}} \put(15,0){\line(1,0){10}} \put(15,0){\line(1,0){10}} \put(15,0){\line(1,0){10}} \put(15,0){\line(1,$ SVM Example : Spam Detector Example : Spam Detector Page 43 :  $\triangle$  $\frac{1}{70\%}$ Spam Non-Spam Analyze Features : word "cheap" Rule : if it contains the word "cheap", the probability of it being a spam is 5/7 % ?

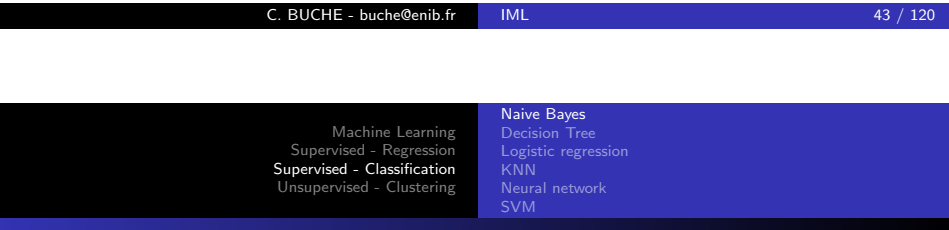

# [E](#page-49-0)[xample :](#page-18-0) [Spam Detec](#page-49-0)[tor](#page-46-0)

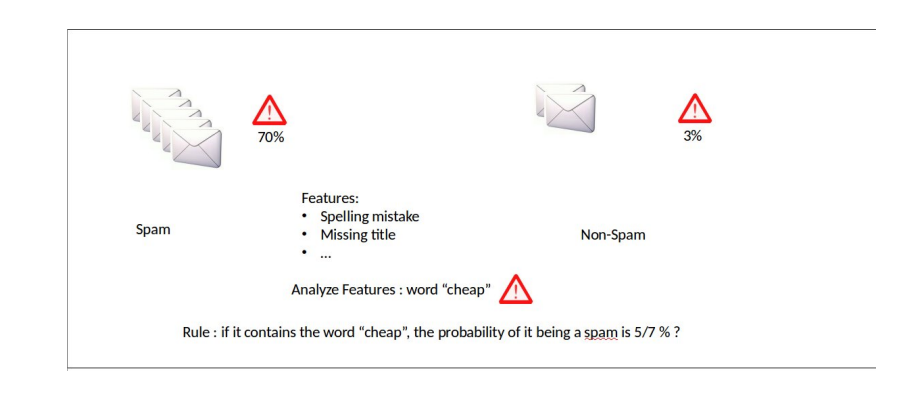

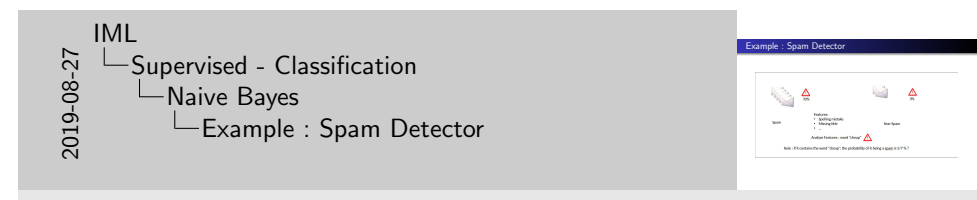

 $\Box$   $\Delta$ 

Anders furthern ment "charge"  $\bigtriangleup$ 

Page 44 :

#### Machine Learning Supervised - Regression Supervised - Classification

Unsupervised - Clustering Logistic regression Neural network

Naive Bayes

## Example : Spam Detector

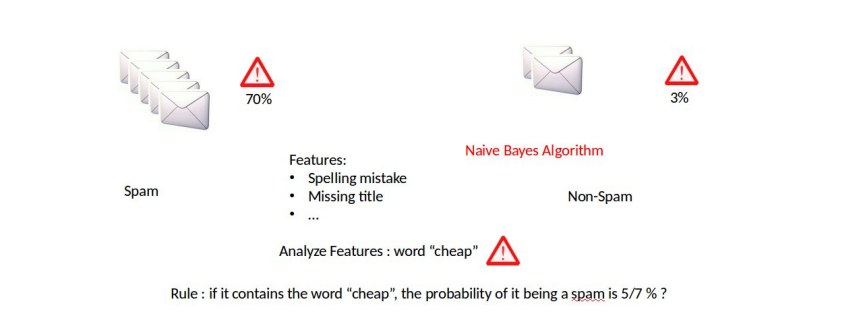

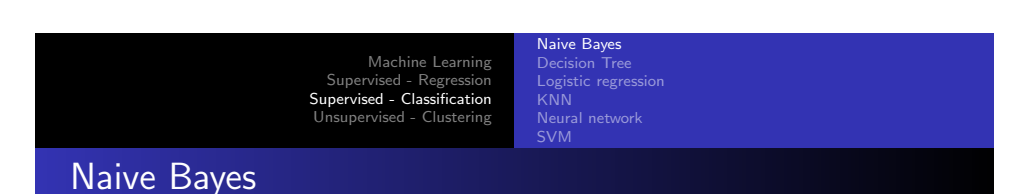

C. BUCHE - buche@enib.fr IML 45 / 120

- $\triangleright$  Let S be the event "the message is spam"
- $\triangleright$  a vocabulary of many words  $w_1, ... w_n$
- $\rhd\; P(X_i|S)$  : probability that a spam message contains the ith word
- $\triangleright$  The key to Naive Bayes is making the (big) assumption that the presences (or absences) of each word are independent of one another, conditional on a message being spam or not.

$$
\triangleright P(X_1 = x_1, ... X_n = x_n | S) = P(X_1 = x_1 | S) * ... P(X_n = x_n | S)
$$

. Bayes's Theorem :

$$
P(S | X = x) = P(X = x|S)/[P(X = x|S) + P(X = x|\neg S)]
$$

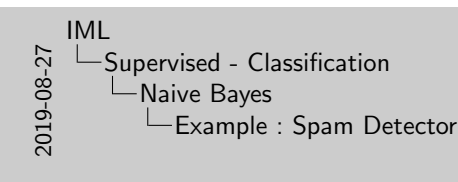

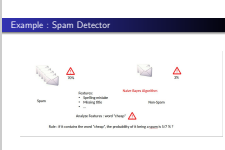

#### Page 45 :

Naive Bayes is a simple but surprisingly powerful algorithm for predictive modeling. The model is comprised of two types of probabilities that can be calculated directly from your training data :

- 1. The probability of each class.
- 2. The conditional probability for each class given each  $x$  value.

Once calculated, the probability model can be used to make predictions for new data using Bayes Theorem. When your data is real-valued it is common to assume a Gaussian distribution (bell curve) so that you can easily estimate these probabilities.

Naive Bayes is called naive because it assumes that each input variable is independent. This is a strong assumption and unrealistic for real data, nevertheless, the technique is very effective on a large range of complex problems.

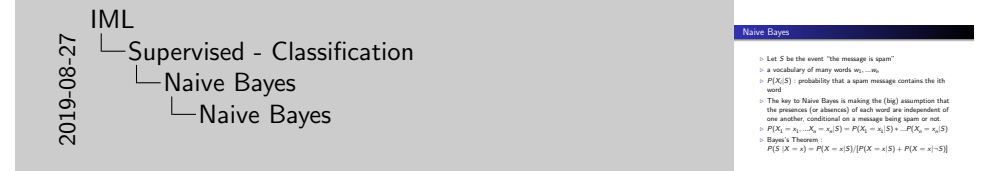

Page 46

# Naive Bayes

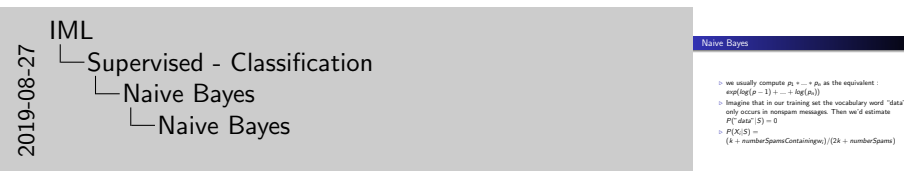

 $\therefore$  we usually compute  $p_1 * … * p_n$  as the equivalent :  $exp(iog(p-1) + … + log(p_n))$  $exp(ilog(p-1) + ... + log(m))$ <br>
Imagine that in our training set the vocabulary word "data"<br>
Imagine that in our training set the vocabulary word "data"<br>
only occurs in nonsnam mescanns. Then we'd estimate only occurs in non<br> $P("data" | S) = 0$  $P(X_i|S) =$ 

Naive Bayes

Page 47 :

- $\triangleright$  we usually compute  $p_1 * ... * p_n$  as the equivalent :  $exp(log(p-1) + ... + log(p_n))$
- $\triangleright$  Imagine that in our training set the vocabulary word "data" only occurs in nonspam messages. Then we'd estimate  $P("data" | S) = 0$

Naive Bayes Logistic regression Neural network

- $\triangleright$   $P(X_i|S) =$
- $(k + numberSpamsContiningw<sub>i</sub>)/(2k + numberSpams)$

#### C. BUCHE - buche@enib.fr IML 47 / 120

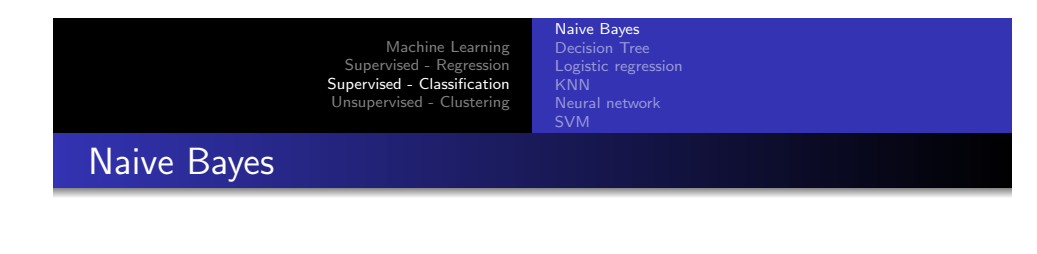

def tokenize (message): message = message . lower () # convert to lowercase all\_words = re. findall ( $[a-z0-9']$ +", message ) # extract the words return set (all\_words ) # remove duplicates  $return set ( all_words )$ 

def count\_words ( training\_set ):  $" " " training <sub>u</sub> set <sub>u</sub> consists <sub>u</sub> of <sub>u</sub> pairs <sub>u</sub> (message , <sub>u</sub> is <sub>-</sub> spam) " " "$ counts = defaultdict (  $\lambda$  lambda :  $\begin{bmatrix} 0 & 0 \end{bmatrix}$ ) for message , is\_spam in training\_set : for word in tokenize ( message ): counts [ word ][ 0 if is\_spam else 1 ] += 1 return counts

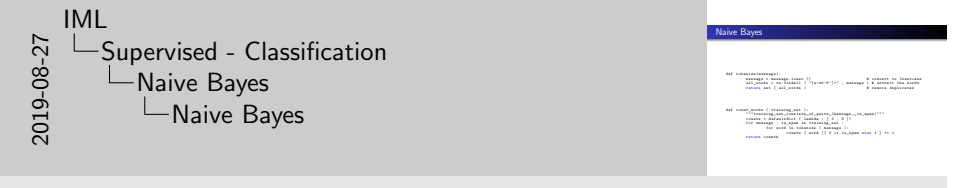

Page 48 :

Machine Learning Supervised - Regression Supervised - Classification Unsupervised - Clustering Logistic regression Neural network Naive Bayes def word\_probabilities ( counts , total\_spams , total\_non\_spams ,  $k = 0.5$  ): # turn the word\_counts into a list of triplets 2019-08-27 IML Supervised - Classification **L**Naive Bayes Naive Bayes Page 49 :

# w,  $p(w | spam)$  and  $p(w | "spam)$ <br>return  $(w, (spam + k))$  $(w, (spam + k) / (total_spams + 2 * k),$  $(m, \text{span } + k) / ( \text{total}_\text{non_spams} + 2 * k)$  for w. ( spam , non\_spam ) in counts . iteritems () ]

Naive Bayes

C. BUCHE - buche@enib.fr | IML 49 / 120

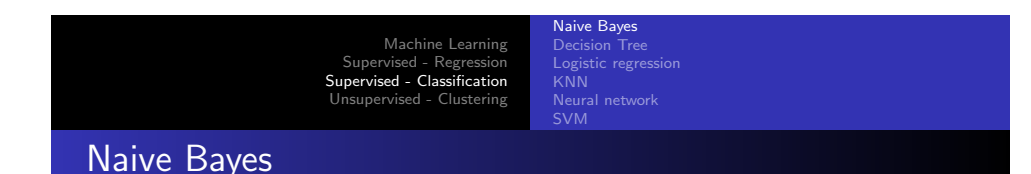

def spam\_probability ( word probs , message ): message\_words = tokenize ( message ) log\_prob\_if\_spam = log\_prob\_if\_not\_spam = 0.0 # iterate through each word in our vocabulary for word , prob\_if\_spam , prob\_if\_not\_spam in word\_probs : # if \*word\* appears in the message, # add the log probability of seeing it if word in message\_words : log\_prob\_if\_spam += math . log ( prob\_if\_spam ) log\_prob\_if\_not\_spam += math . log ( prob\_if\_not\_spam ) # if \*word\* does not appear in the message

# add the log probability of \_not\_ seeing it # which is log (1 - probability of seeing it ) else : log\_prob\_if\_spam += math . log ( 1.0 - prob\_if\_spam ) log\_prob\_if\_not\_spam += math . log ( 1.0 - prob\_if\_not\_spam )

prob\_if\_spam = math . exp ( log\_prob\_if\_spam ) prob\_if\_not\_spam = math . exp ( log\_prob\_if\_not\_spam ) return prob\_if\_spam / ( prob\_if\_spam + prob\_if\_not\_spam )

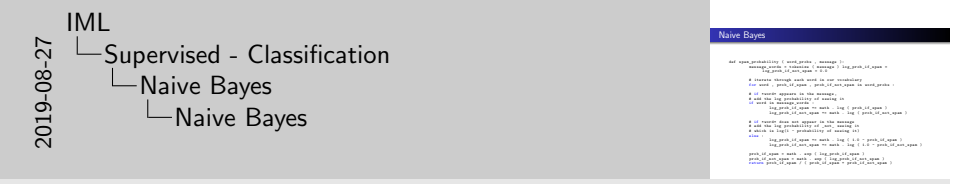

Naive Bayes

 $\begin{array}{ll} \mbox{def} \; \mbox{weak} \; \mbox{point} \; \{ \mbox{ even} \; \mbox{, } \mbox{ even} \; \mbox{, } \mbox{ even} \; \mbox{, } \mbox{ even} \; \mbox{, } \mbox{ even} \; \mbox{, } \mbox{ is a $-1$}, \mbox{ $1$} \; \} \; , \\ & \mbox{for} \; \mbox{see} \; \mbox{for} \; \mbox{ even} \; \mbox{, } \mbox{ are $1$}, \; \mbox{and} \; \mbox{for} \; \mbox{, } \mbox{ $1$}, \; \mbox{and} \;$ 

Page 50 :

Machine Learning

Supervised - Regression Supervised - Classification Unsupervised - Clustering Logistic regression Neural network

### Naive Bayes

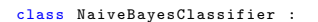

```
def \_=init_{--} ( self , k = 0.5 ):
        self . k = k
        self . word_probs = []
```
def train ( self , training\_set ): # count spam and non - spam messages num\_spams = len ([ is\_spam for message , is\_spam in training\_set if is\_spam ]) num\_non\_spams = len ( training\_set ) - num\_spams

Naive Bayes

# run training data through our " pipeline " word\_counts = count\_words ( training\_set ) self . word\_probs = word\_probabilities ( word\_counts , num\_spams ,  $num_$ non spams , self . k )

def classify ( self , message ): return spam\_probability ( self . word\_probs , message )

#### C. BUCHE - buche@enib.fr IML 51 / 120

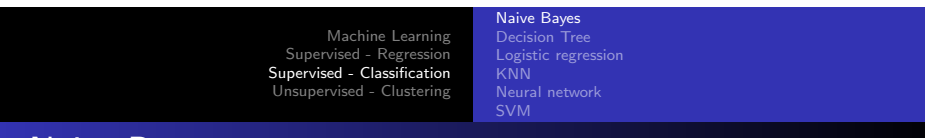

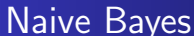

import glob , re

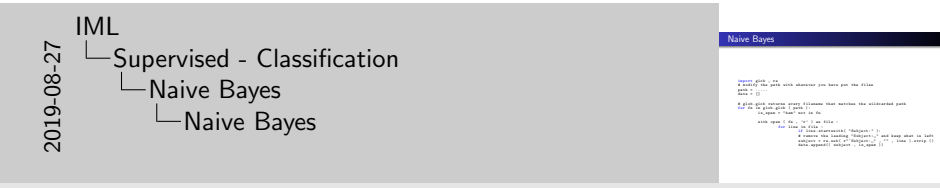

Naive Bayes

 $\begin{array}{rcl} \text{dim} & \text{Induction} & \text{dim} \\ \text{dist} & \text{dist}_+ & \text{dist}_+ & \text{dist}_- \\ \text{dist} & \text{dist}_+ & \text{dist}_- \\ \text{dist} & \text{dist}_- & \text{dist}_- \\ \end{array} \begin{array}{rcl} \text{dim} & \text{dist}_+ & \text{dist}_- \\ \text{dist}_+ & \text{dist}_- & \text{dist}_- \\ \end{array}$ 

def train ( self , training\_set ):<br># count spam and non-spam spam ])<br># count spam and non-spam for message , is\_spam in training\_set if<br>xm\_non\_spam ? len ( training\_set ) - num\_spam<br>xm\_non\_spam ? len ( training\_set ) - num  $\begin{minipage}{0.9\textwidth} \begin{tabular}{l} \textbf{a} & \textbf{a} & \textbf{b} & \textbf{c} & \textbf{c} & \textbf{c} & \textbf{c} & \textbf{c} \\ \textbf{a} & \textbf{a} & \textbf{a} & \textbf{a} & \textbf{b} & \textbf{c} & \textbf{c} & \textbf{c} & \textbf{c} & \textbf{c} & \textbf{c} \\ \textbf{a} & \textbf{a} & \textbf{a} & \textbf{a} & \textbf{a} & \textbf{a} & \textbf{a} & \textbf{c} & \textbf{c} & \text$ 

Page 52 :

2019-08-27

IML

Page 51 :

Supervised - Classification Naive Bayes Naive Bayes

 $path = 0.11$ .... data = [] # glob . glob returns every filename that matches the wildcarded path for fn in glob.glob ( path ): is\_spam = " ham " not in fn

# modify the path with wherever you have put the files

with open ( fn , 'r' ) as file : for line in file : if line . startswith ( " Subject :" ): # remove the leading " Subject : " and keep what is left  $subject = re.sub( r " "Subject: " " , " " , line ). strip ()$ data.append((subject, is\_spam ))

C. BUCHE - buche@enib.fr IML 52 / 120

Naive Bayes Decision Tree Logistic regression

Neural network

Machine Learning Supervised - Regression Supervised - Classification Unsupervised - Clustering

### Naive Bayes

random . seed ( 0 ) # just so you get the same answers as me  $train = \{1, 2, ..., 5\}$ 

classifier = NaiveBayesClassifier () classifier . train ( train\_data )

# triplets (subject, actual is\_spam, predicted spam probability) classified = [( subject , is\_spam , classifier . classify ( subject )) for subject , is\_spam in test\_data ] # assume that spam\_probability > 0.5 corresponds to spam prediction # and count the combinations of (actual is\_spam, predicted is\_spam) counts = Counter (( is\_spam , spam\_probability > 0.5 ) for \_, is\_spam , spam\_probability in classified )

C. BUCHE - buche@enib.fr IML 53 / 120

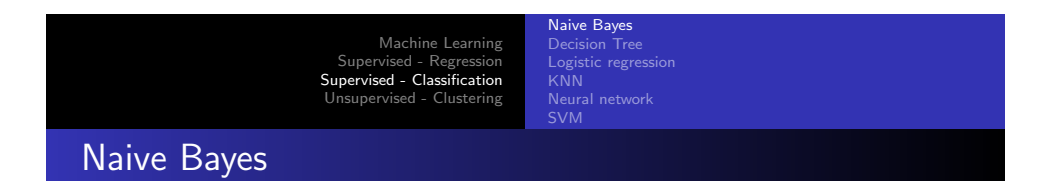

Demo !

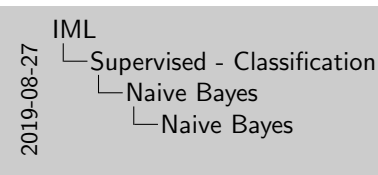

random . seed ( 0 ) # just so you get the same answers as me train\_data , test\_data = split\_data ( data , 0.75 )  $\begin{split} &\text{diam}(\text{free -R} \text{ is independent})\\ &\text{diam}(\text{free -R} \text{ is independent})\\ &\text{diam}(\text{free -R} \text{ is equivalent to } \text{sym}_{\text{free}} \text{ is equivalent to } \text{sym}_{\text{free}} \text{ is equivalent to } \text{sym}_{\text{free}} \text{ with } \text{sym}_{\text{free}} \text{ with } \text{sym}_{\text{free}} \text{ with } \text{sym}_{\text{free}} \text{ with } \text{sym}_{\text{free}} \text{ with } \text{sym}_{\text{free}} \text{ with } \text{sym}_{\text{free}} \text{ with } \text{sym}_{\text{free}} \text{$ 

Naive Bayes

Page 53 :

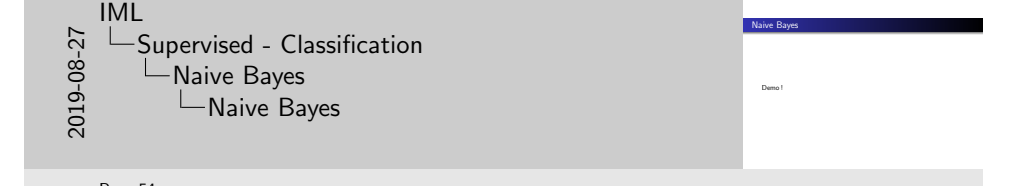

#### Page 54 :

three folders : spam, easy ham, and hard ham. Each folder contains many emails, each contained in a singlefile. To keep things really simple, we will just look at the subject lines of each email.

Naive Bayes Decision Tree Logistic regression Neural network

### Example : Recommending apps

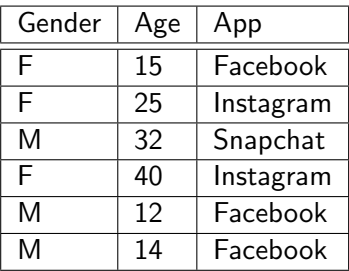

Which feature (Gender or Age) is the more decisive to predict what app will the users download ?

Age < 20 : Facebook

 $Age > 20$  :?

 $Age > 20 : F : Instagram M : Snapchat$ 

#### Decision Tree

C. BUCHE - buche@enib.fr IML 55 / 120

<span id="page-27-0"></span>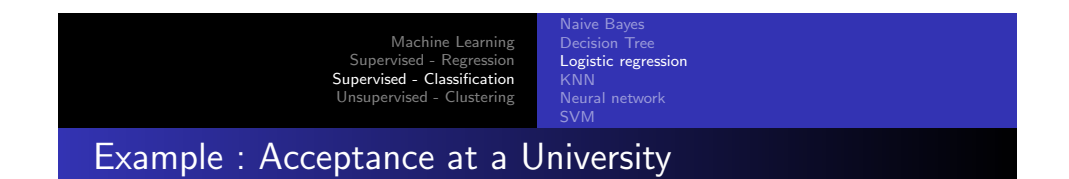

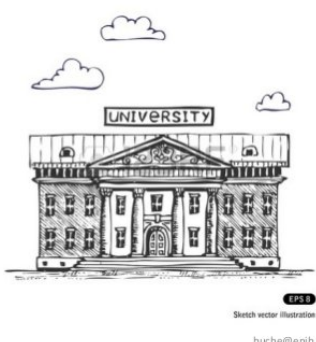

buche@enib.f

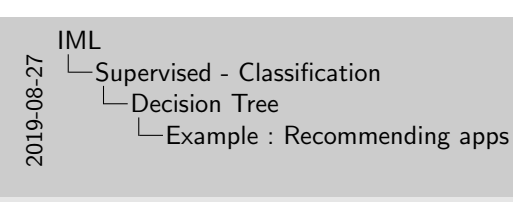

Example : Recommending apps Gender Age App F 15 Facebook F 25 Instagram M 32 Snapchat F 40 Instagram M 12 Facebook M 14 Facebook 1<br>
Mh. 14 Facebook 1<br>
Mhich feature (Gender or Age) is the more decisive to predict what<br>
Which feature (Gender or Age) is the more decisive to predict what<br>
Age > 20 : F : Instagram M : Snapchat<br>
Decision Tr

#### Page 55 :

Decision Trees are an important type of algorithm for predictive modeling machine learning.

The representation of the decision tree model is a binary tree. This is your binary tree from algorithms and data structures, nothing too fancy. Each node represents a single input variable (x) and a split point on that variable (assuming the variable is numeric).

The leaf nodes of the tree contain an output variable (y) which is used to make a prediction. Predictions are made by walking the splits of the tree until arriving at a leaf node and output the class value at that leaf node.

Trees are fast to learn and very fast for making predictions. They are also often accurate for a broad range of problems and do not require any special preparation for your data.

Decision trees have a high variance and can yield more accurate predictions when used in an ensemble. Given how closely decision trees can fit themselves to their training data, it's not surprising that they have a tendency to overfit. One way of avoiding this is a technique called *random forests*, in which we build multiple decision trees and let them vote on how to classify inputs.

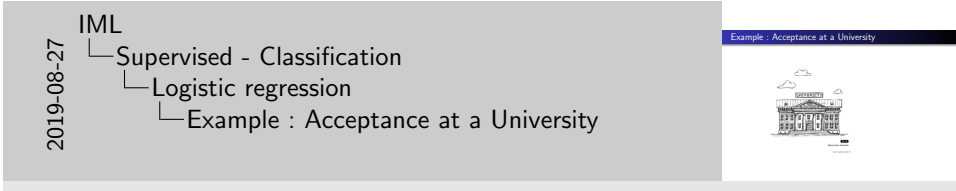

Page 56 :

Machine Learning Supervised - Regression Supervised - Classification Unsupervised - Clustering Naive Bayes Decision Tree Logistic regression SVM

Example : Acceptance at a University

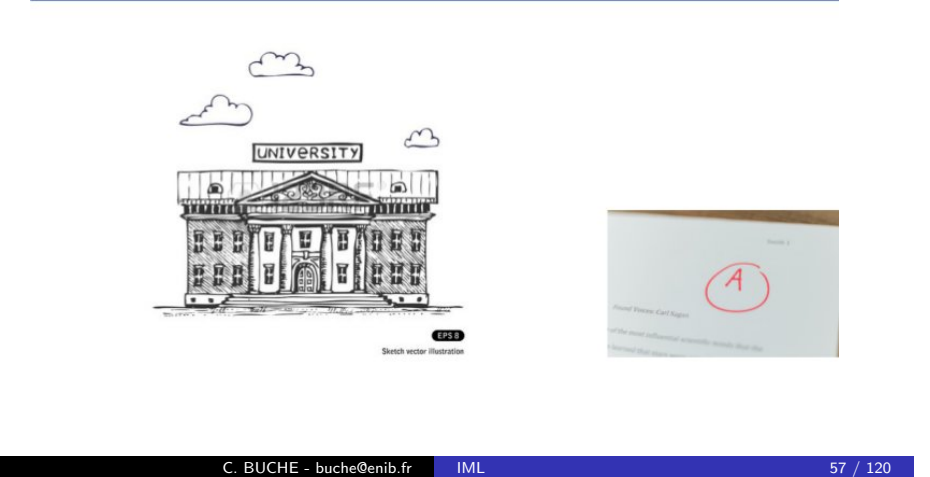

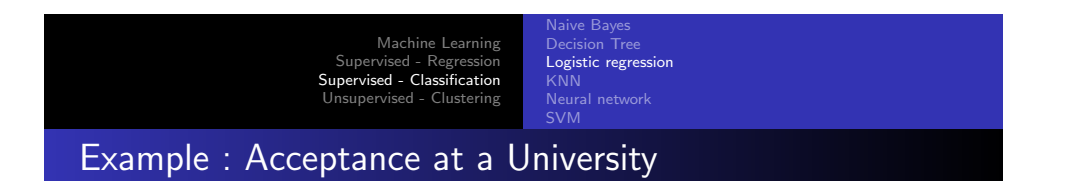

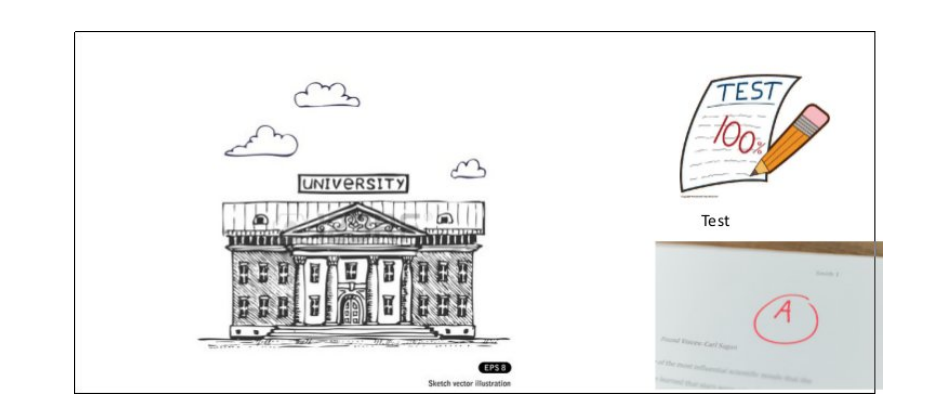

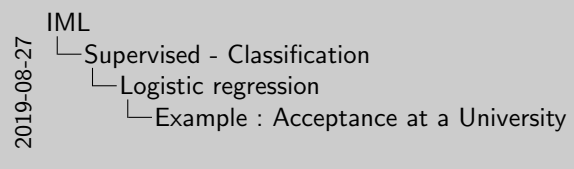

Example : Acceptance at a University

Page 57 :

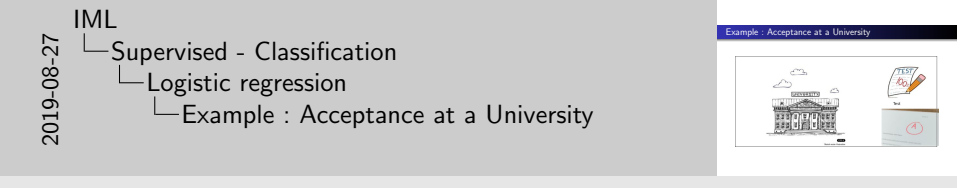

Page 58 :

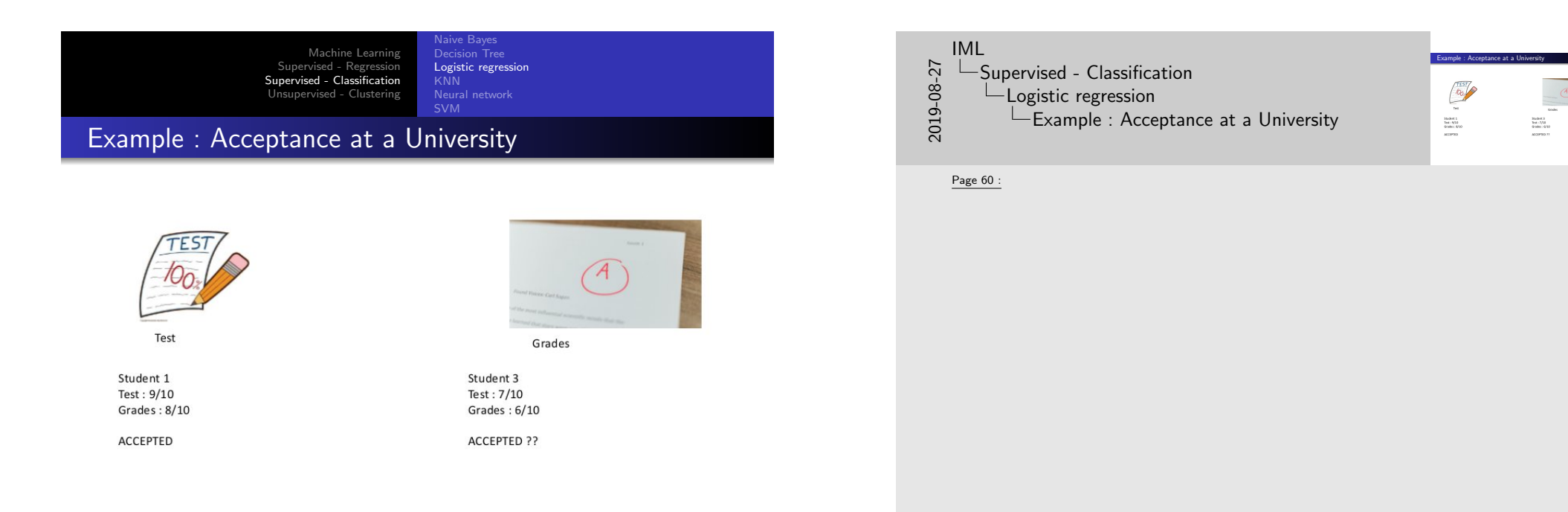

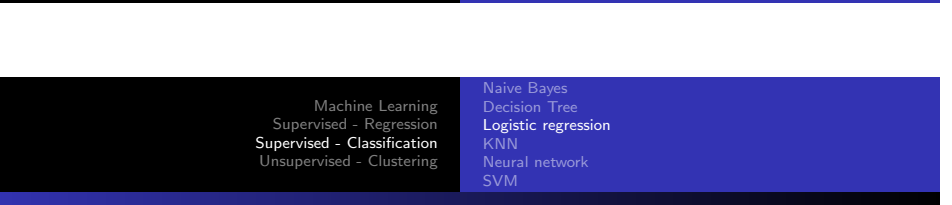

# [E](#page-49-0)[xample : Acce](#page-27-0)[ptance](#page-49-0) [at a University](#page-46-0)

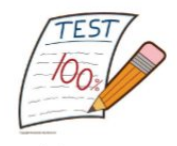

Test

Student 1 Test: 9/10 Grades: 8/10

**ACCEPTED** 

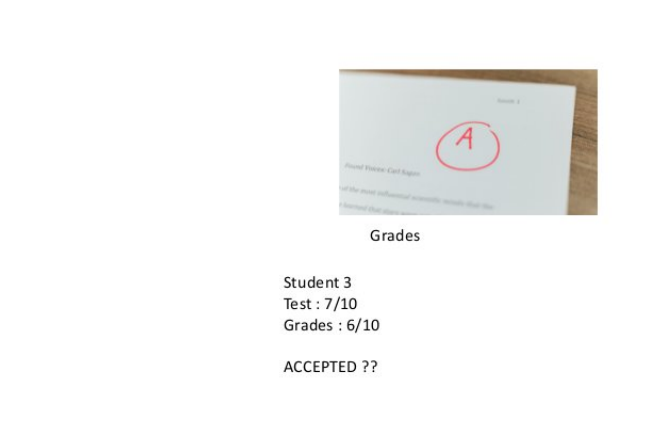

C. BUCHE - buche@enib.fr IML 59 / 120

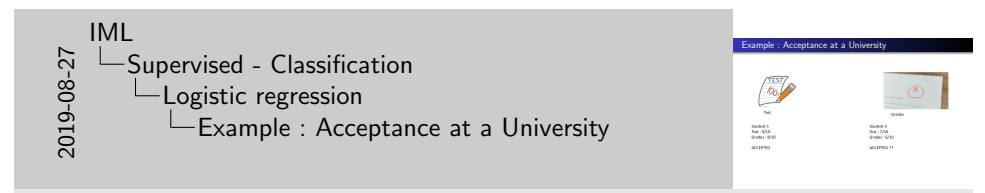

Page 60 :

Logistic regression Neural network SVM

aive Baves

# Example : Acceptance at a University

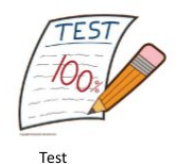

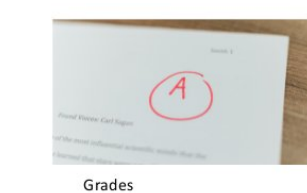

Student 1 Student 2 Student 3 Test: 9/10 Test: 3/10 Test: 7/10 Grades: 8/10 Grades: 4/10 Grades: 6/10 ACCEPTED NOT ACCEPTED ACCEPTED ??

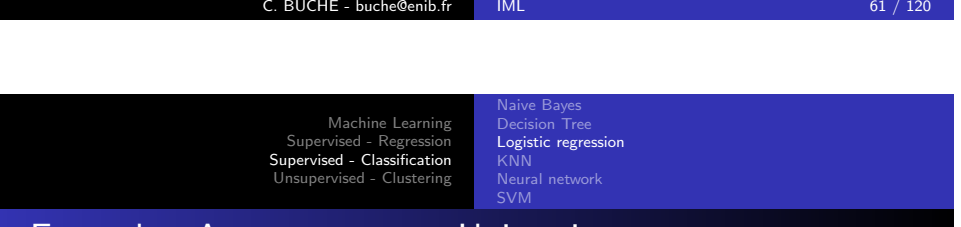

### [E](#page-49-0)[xample : Acce](#page-27-0)[ptance](#page-49-0) [at a University](#page-46-0)

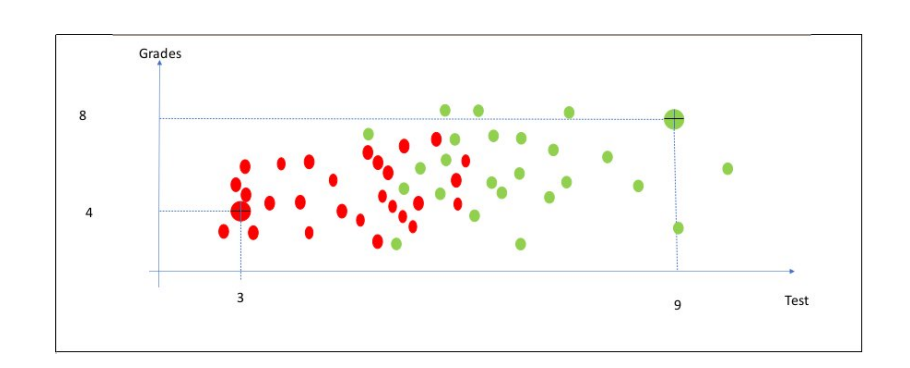

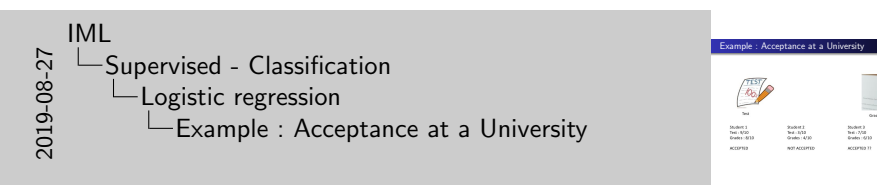

Page 61 :

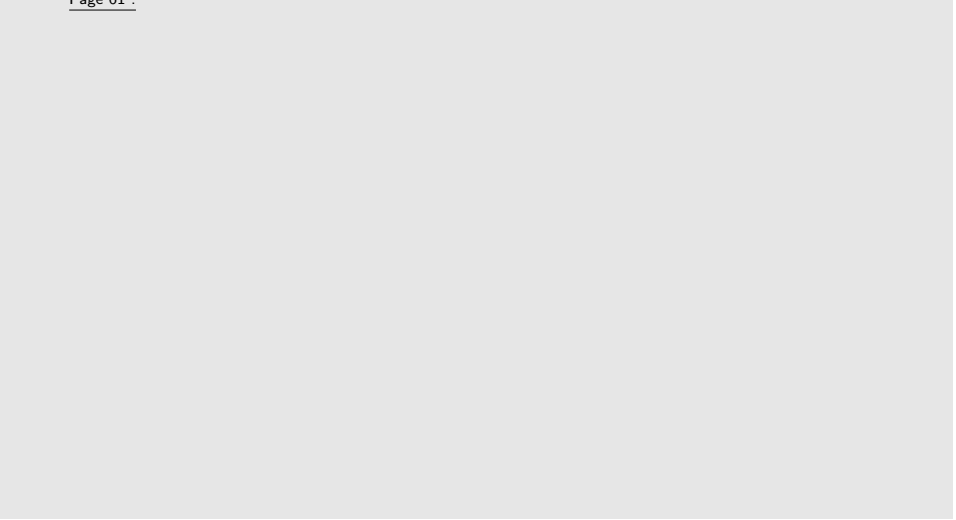

 $\begin{array}{l} \text{Stochastic 3} \\ \text{first} : 7/10 \\ \text{Grales} : 6733 \end{array}$ 

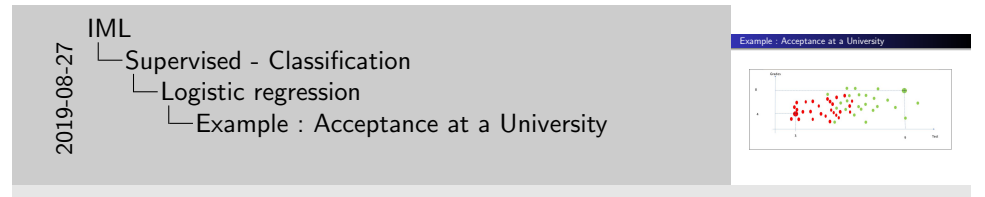

Page 62 :

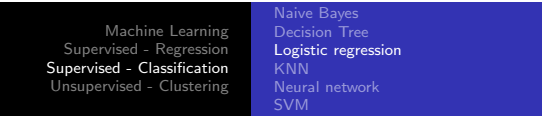

# Example : Acceptance at a University

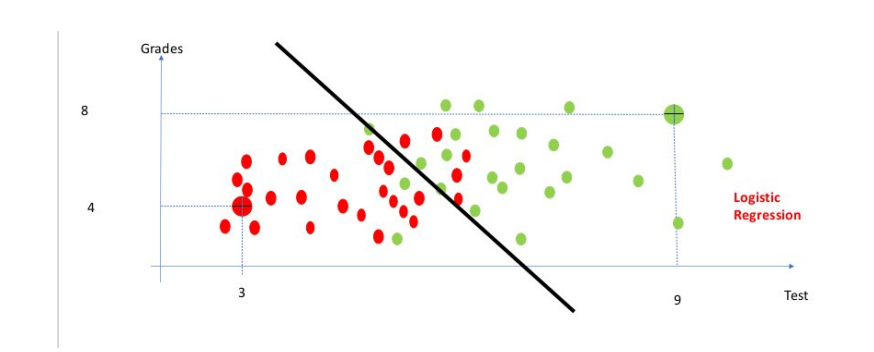

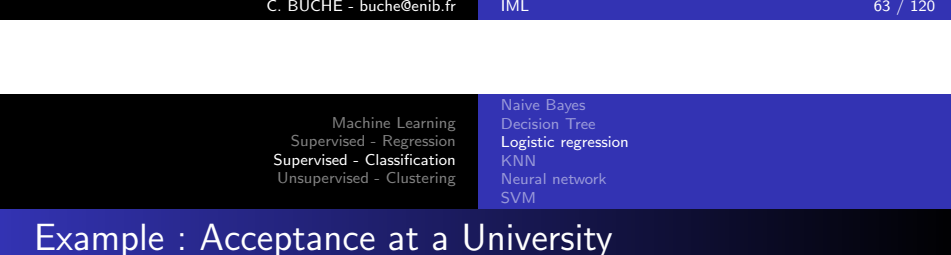

# $\bullet$ Logistic Regression

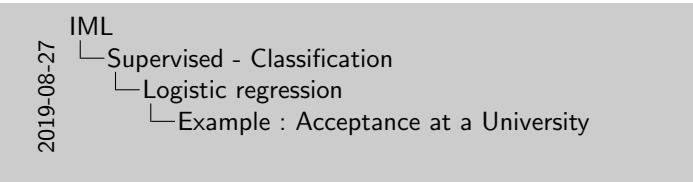

Page 63 :

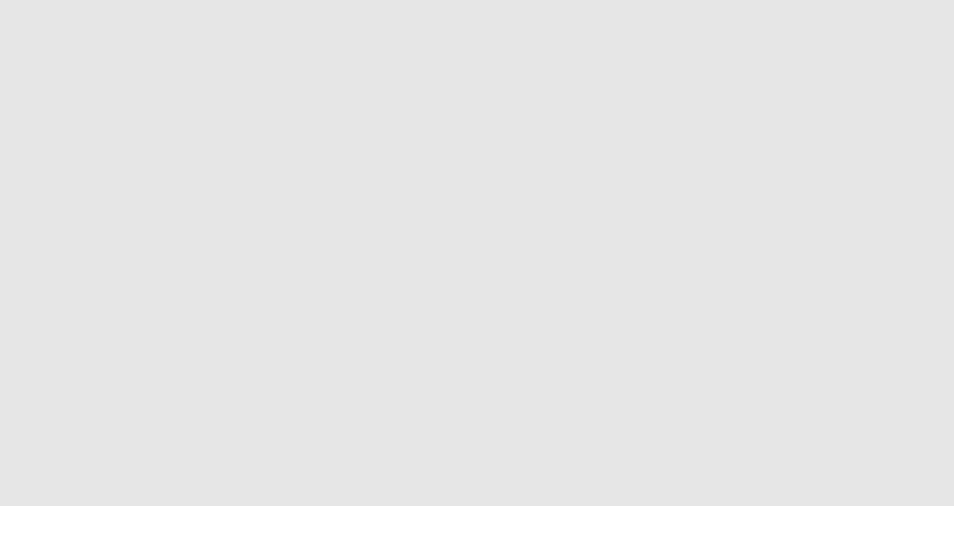

Example : Acceptance at a University

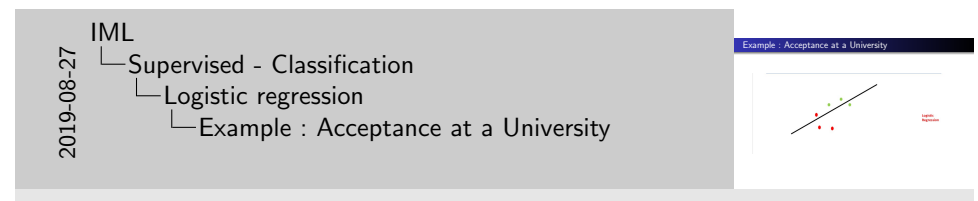

Page 64 :

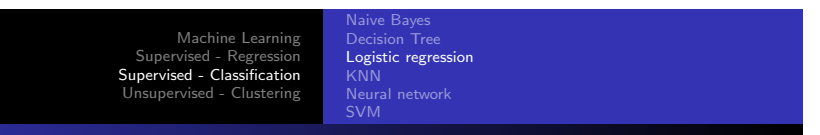

# Example : Acceptance at a University

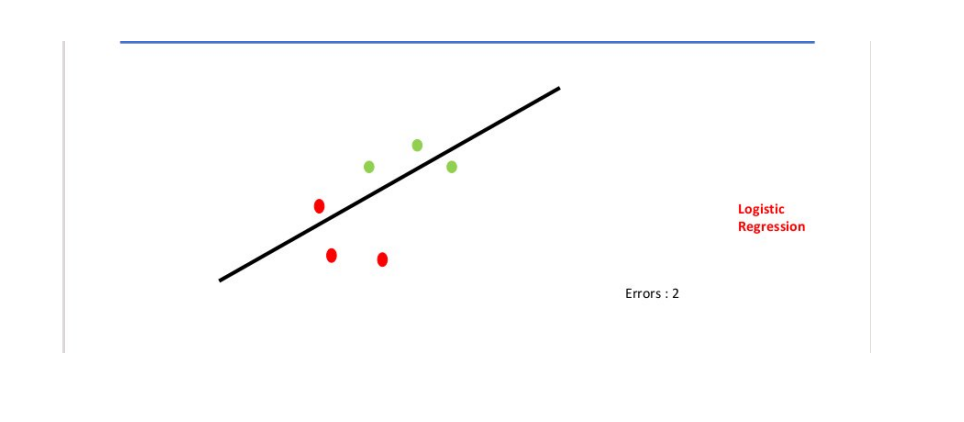

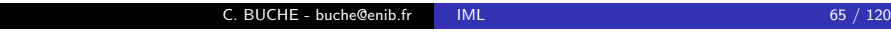

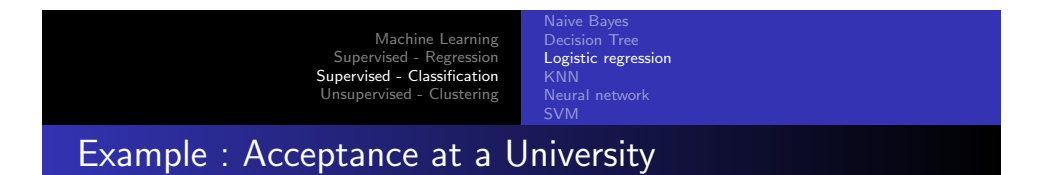

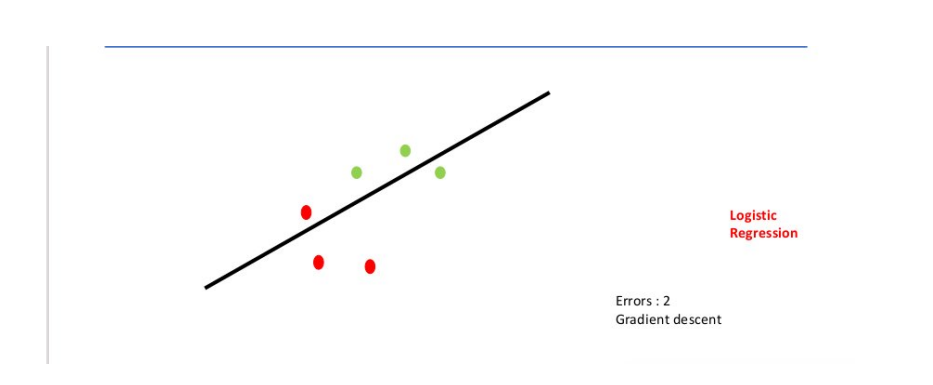

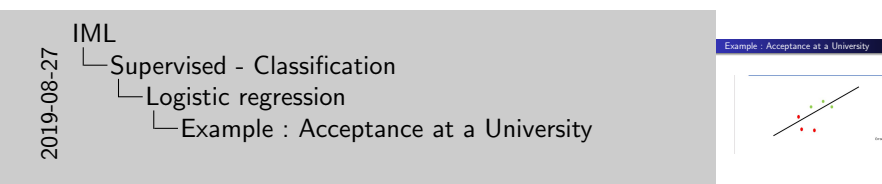

Page 65 :

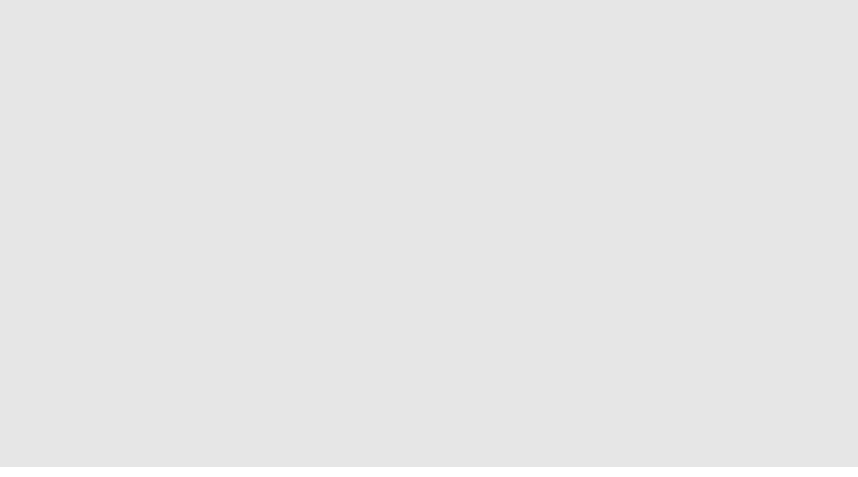

 $\frac{1}{2}$ 

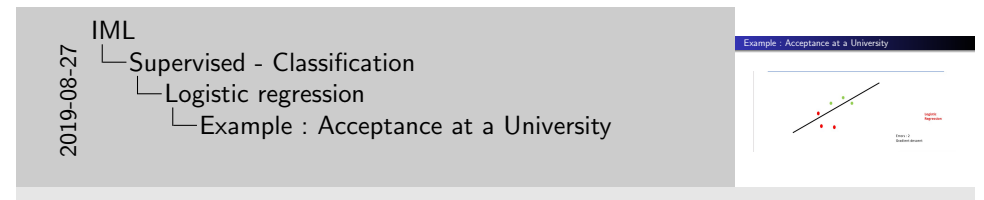

Page 66 :

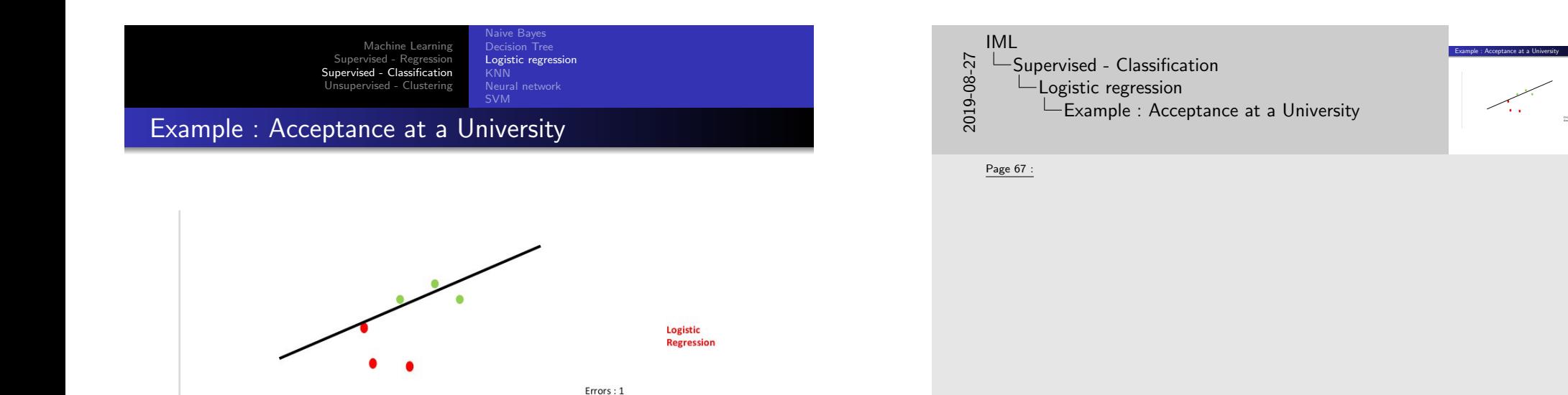

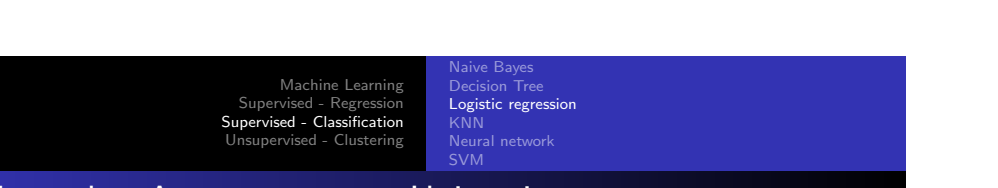

 $C.$  BUCHE - buche@enib.fr IML 67 / 120

Gradient descent

# [E](#page-49-0)[xample : Acce](#page-27-0)[ptance](#page-49-0) [at a University](#page-46-0)

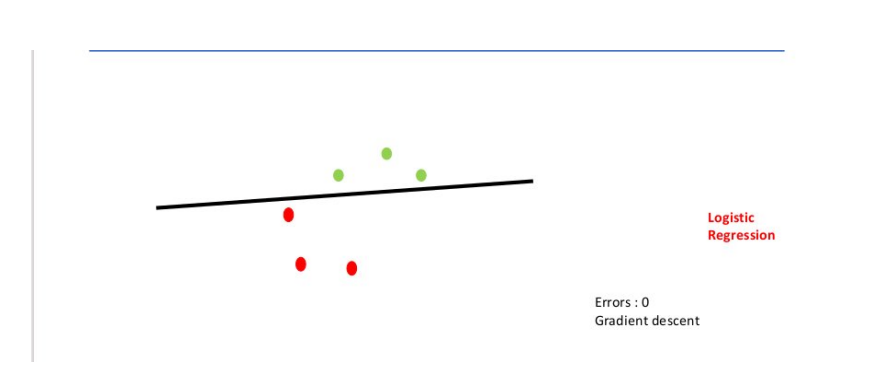

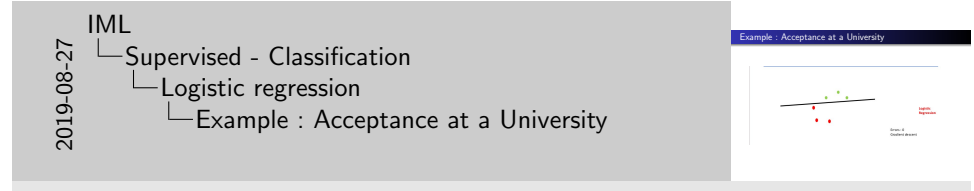

 $\frac{1}{\sqrt{2}}\frac{1}{\sqrt{2}}\frac{1}{\sqrt{2}}=\frac{1}{2}\frac{1}{\sqrt{2}}\frac{1}{\sqrt{2}}=\frac{1}{2}\frac{1}{\sqrt{2}}\frac{1}{\sqrt{2}}=\frac{1}{2}\frac{1}{\sqrt{2}}$ 

Page 68 :

Machine Learning Supervised - Regression Supervised - Classification Unsupervised - Clustering Decision Tree Logistic regression

Neural network

aive Bayes

### Example : Acceptance at a University

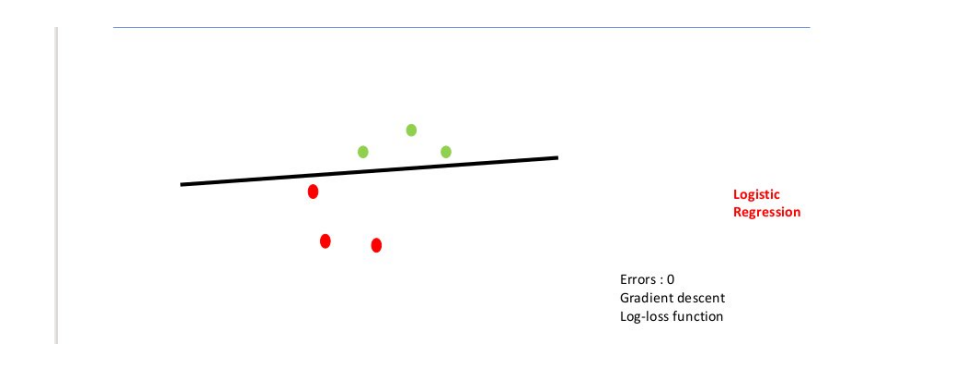

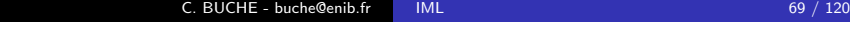

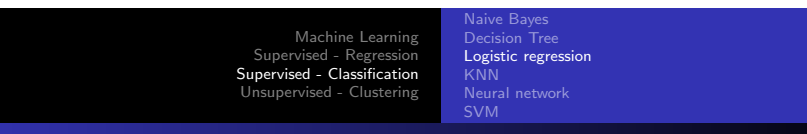

### [E](#page-49-0)[xample : Acce](#page-27-0)[ptance](#page-49-0) [at a University](#page-46-0)

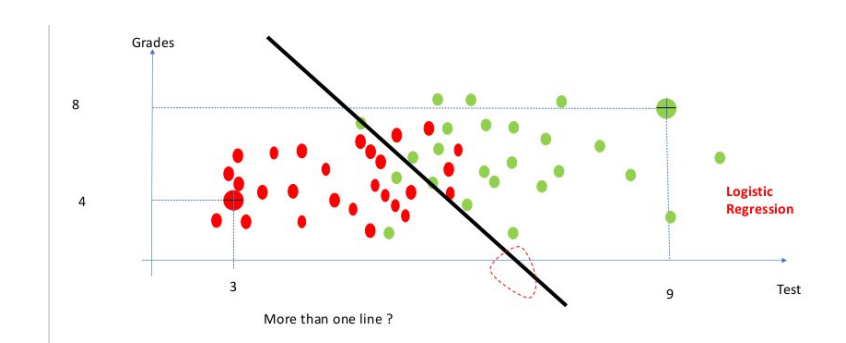

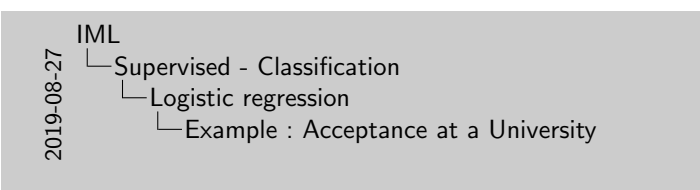

Example : Acceptance at a University Dram &<br>Stabent decoret<br>List des Borden

Page 69

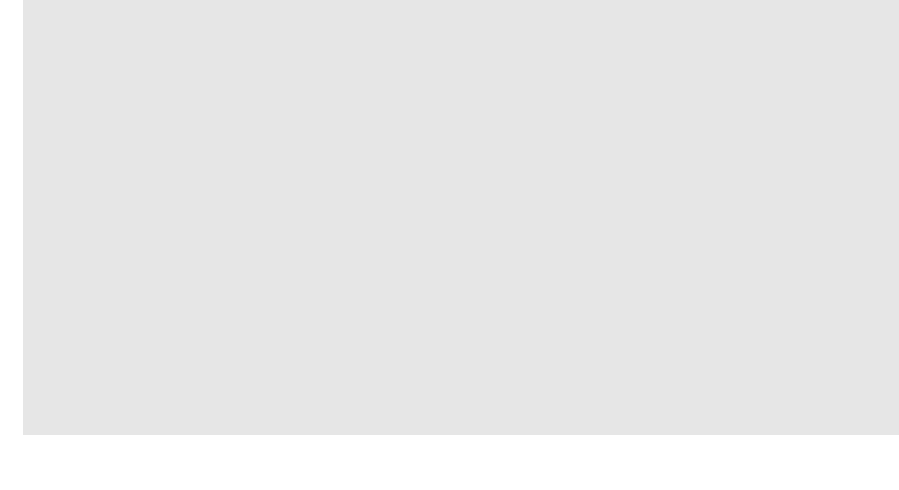

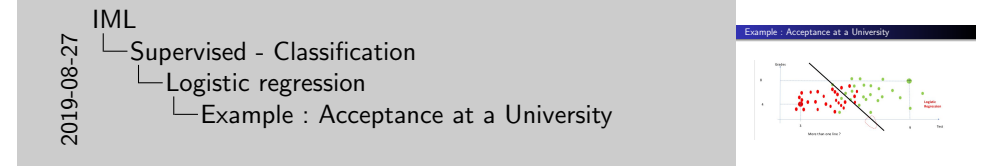

#### Page 70 :

Logistic regression is another technique borrowed by machine learning from the field of statistics. It is the go-to method for binary classification problems (problems with two class values).

Logistic regression is like linear regression in that the goal is to find the values for the coefficients that weight each input variable.

Unlike linear regression, the prediction for the output is transformed using a non-linear function called the logistic function.

The logistic function looks like a big S and will transform any value into the range 0 to 1. This is useful because we can apply a rule to the output of the logistic function to snap values to 0 and  $\overline{1}$  (e.g. IF less than 0.5 then output 1) and predict a class value.

Because of the way that the model is learned, the predictions made by logistic regression can also be used as the probability of a given data instance belonging to class 0 or class 1. This can be useful for problems where you need to give more rationale for a prediction.

Like linear regression, logistic regression does work better when you remove attributes that are unrelated to the output variable as well as attributes that are very similar (correlated) to each other.

It's a fast model to learn and effective on binary classification problems.

aive Bayes Logistic regression Neural network

# Logistic regression

 $\triangleright$  We have an anonymized data set of about 200 users, containing each user's salary, her years of experience as a data scientist, and whether she paid for a premium account=

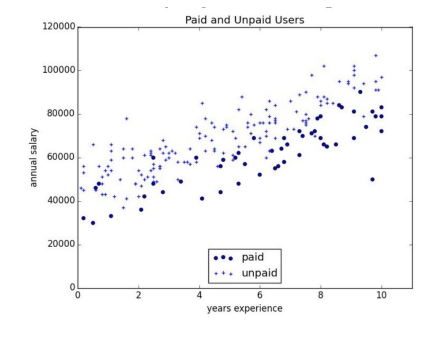

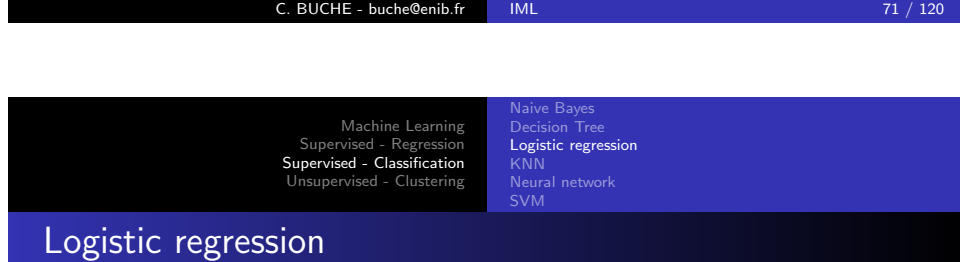

- $\triangleright$  As is usual with categorical variables, we represent the dependent variable as either 0 (no premium account) or 1 (premium account).
- $\triangleright$  our data is in a matrix where each row is a list [experience, salary, paid\_account]
	- $x = [[1] + row [: 2] for row in data] # each element is [1,$ experience , salary ]
	- y = [ row [ 2 ] for row in data ] # each element is paid\_account

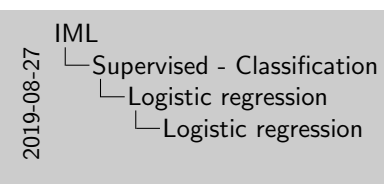

# Logistic regression .<br>
containing each user's salary, her years of experience as a data<br>
scientist, and whether she paid for a premium account=<br>
scientist, and whether she paid for a premium account=  $\frac{1}{\sqrt{2}}\frac{d\theta}{d\theta}$

Page 71 :

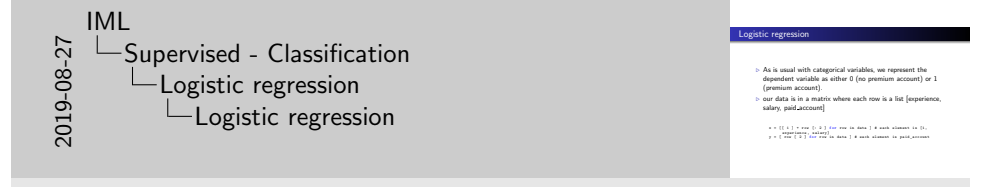

Page 72 :

Naive Bayes Logistic regression

# Logistic regression

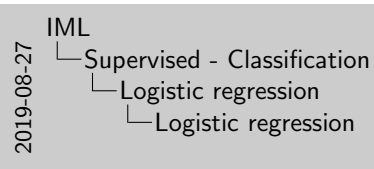

Logistic regression linear regression :  $\text{pair} = \beta_0 + \beta_1 * \text{expariance} + \beta_2 * \text{sality} + \beta_3$ ramalaiga e ramala $(-1)$   $\begin{minipage}[t]{0.9\textwidth} \begin{minipage}[t]{0.9\textwidth} \begin{minipage}[t]{0.9\textwidth} \begin{minipage}[t]{0.9\textwidth} \begin{minipage}[t]{0.9\textwidth} \begin{minipage}[t]{0.9\textwidth} \begin{minipage}[t]{0.9\textwidth} \begin{minipage}[t]{0.9\textwidth} \begin{minipage}[t]{0.9\textwidth} \begin{minipage}[t]{0.9\textwidth} \begin{minipage}[t]{0.9\textwidth} \begin{minipage}[t]{0.9\textwidth} \begin{min$ 

Page 73 :

 $\triangleright$  linear regression : paidAccount =  $\beta_0 + \beta_1 *$  experience +  $\beta_2 *$  salary +  $\epsilon$ 

 $rescaled_x = rescale$  (  $x$  ) beta = estimate\_beta ( $rescaled_x$ ,  $y$ ) #  $[0.26, 0.43, -0.43]$ predictions = [ predict ( x\_i , beta ) for x\_i in rescaled\_x ] plt . scatter ( predictions , y ) plt . xlabel ( " predicted " ) plt . ylabel ( " actual " ) plt.show ()

C. BUCHE - buche@enib.fr | IML 73 / 120

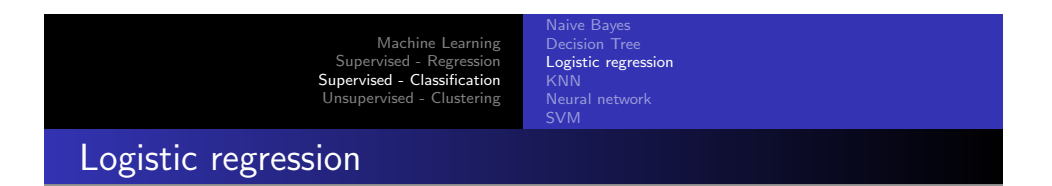

#### $\triangleright$  result (linear regression) :

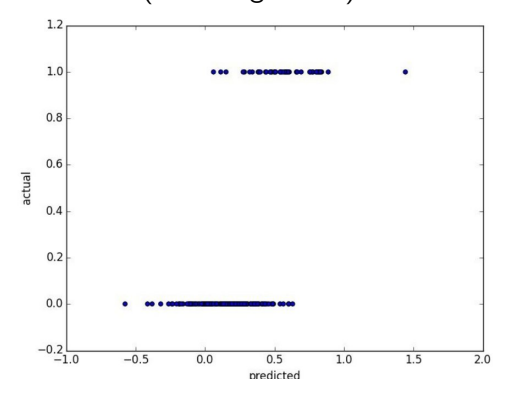

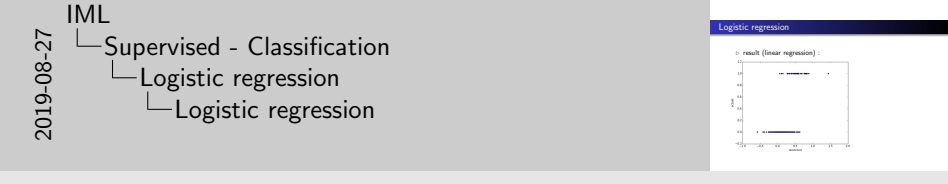

Page 74 :

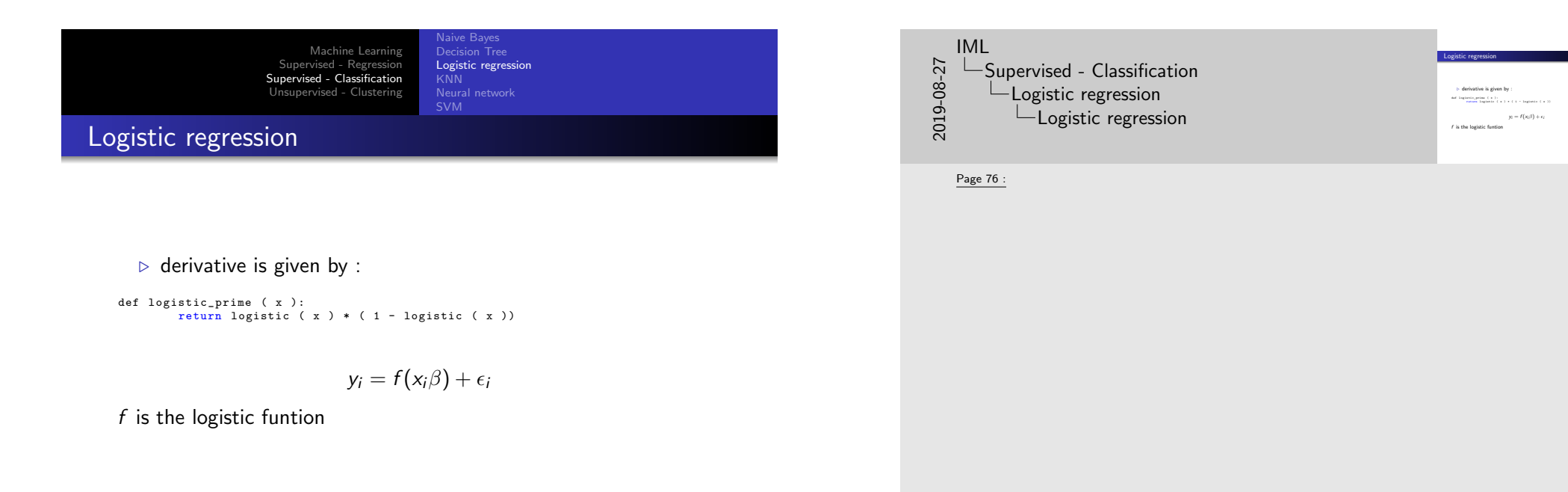

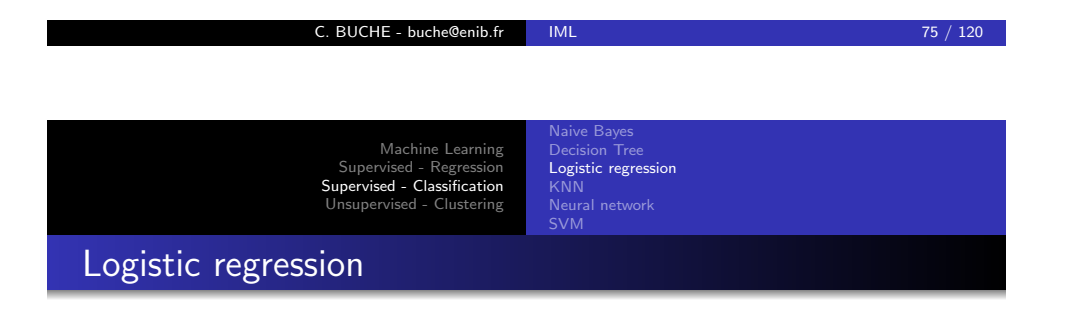

 $\triangleright$  derivative is given by :

```
def logistic_prime ( x ):
       return logistic (x) * (1 - logistic (x))
```

$$
y_i = f(x_i\beta) + \epsilon_i
$$

f is the logistic funtion

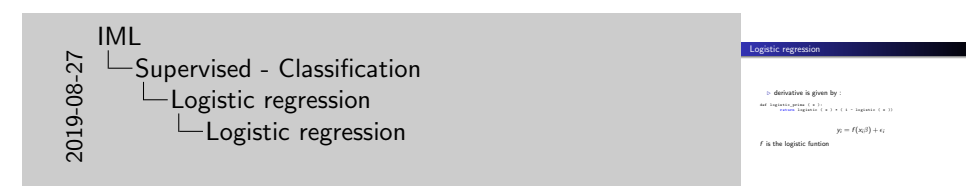

Page 76 :

Naive Bayes Logistic regression Neural network

### Logistic regression

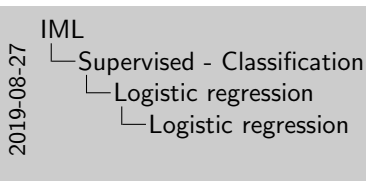

Logistic regression def logistic\_log\_likelihood\_i ( x\_i , y\_i , beta ): if y\_i == 1 : return math . log ( logistic ( dot ( x\_i , beta ))) else : return math . log ( 1 - logistic ( dot ( x\_i , beta ) ))  $\begin{array}{ll} \text{for all } n \in \{1,2,\ldots,n\} \text{ for } \{1,2,\ldots,n\} \text{ for } \{1,2,\ldots,n\} \text{ for } \{1,2,\ldots,n\} \text{ for } \{1,2,\ldots,n\} \text{ for } \{1,2,\ldots,n\} \text{ for } \{1,2,\ldots,n\} \text{ for } \{1,2,\ldots,n\} \text{ for } \{1,2,\ldots,n\} \text{ for } \{1,2,\ldots,n\} \text{ for } \{1,2,\ldots,n\} \text{ for } \{1,2,\ldots,n\} \text{ for } \{1,2,\ldots,n\} \$ def logistic\_log\_pradient\_i ( x\_i , y\_i , beta ):<br># the gradient of the log likelihood corresponding to the ith data point<br># the logistic\_log\_partial\_ij ( x\_i , y\_i , beta , j ) for j , \_ in<br>\* \*\*\*\*\*\*\*\*\*\*\*\*\*\*\*\*\*\*\*\*\*\*\*\*\*\*\*\*\* def logistic\_log\_gradient ( x , y , beta ):<br> reduce ( x\_i , y\_i , sector\_add , [ logistic\_log\_gradient\_i ( x\_i , y\_i , beta ) for x\_i , y\_i in zip ( x , y )])

Page 77 :

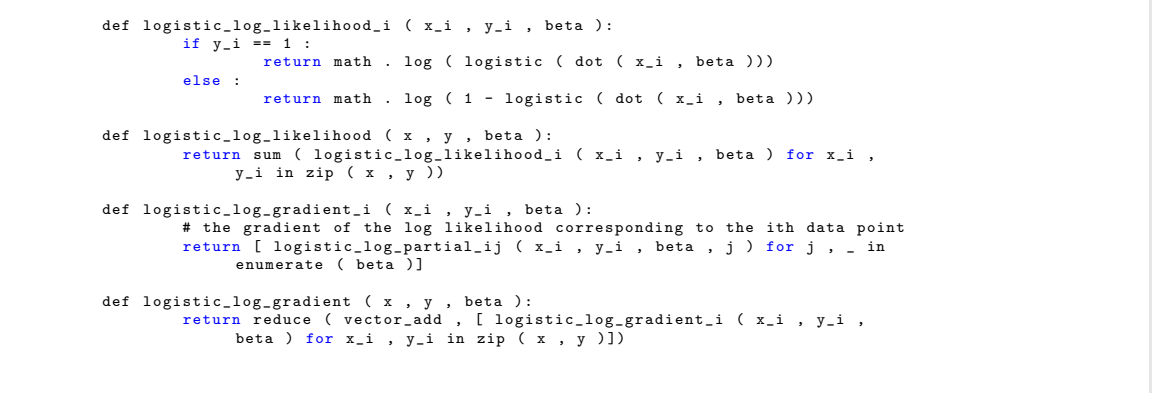

#### C. BUCHE - buche@enib.fr IML 77 / 120

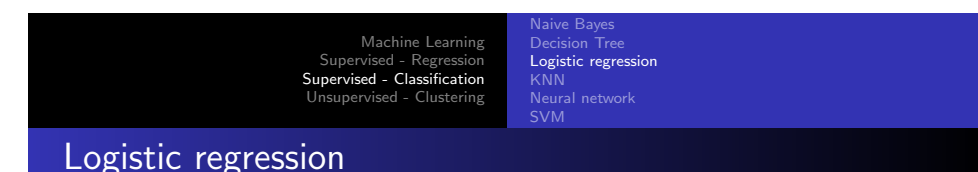

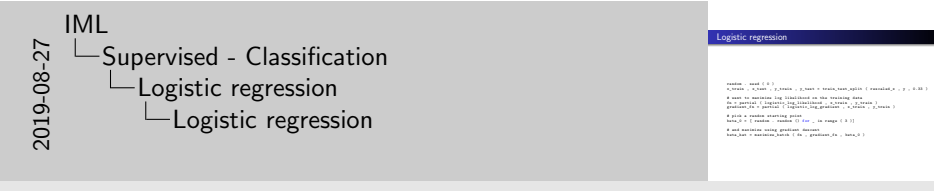

Page 78 :

random . seed ( 0 ) x\_train , x\_test , y\_train , y\_test = train\_test\_split ( rescaled\_x , y , 0.33 )

# want to maximize log likelihood on the training data fn = partial ( logistic\_log\_likelihood , x\_train , y\_train ) gradient\_fn = partial ( logistic\_log\_gradient , x\_train , y\_train )

# pick a random starting point  $beta_0 = [ random . random () for _ in range ( 3 ) ]$ 

# and maximize using gradient descent beta\_hat = maximize\_batch ( fn , gradient\_fn , beta\_0 )

aive Bave Decision Tree Logistic regression Neural network

### Naive Bayes

2019-08-27 IML Supervised - Classification Logistic regression Naive Bayes

#### Page 79 :

the problem of trying to predict which users paid for premium accounts.

Demo !

C. BUCHE - buche@enib.fr IML 79 / 120

#### Machine Learning [Supervised - Regression](#page-0-0) [Supervised - Class](#page-0-0)[ification](#page-27-0) [Unsup](#page-17-0)[ervised - Clu](#page-3-0)stering

[Logistic regression](#page-18-0) KNN [Neural network](#page-27-0)

laive Baves

### <span id="page-39-0"></span>[M](#page-49-0)[odel : KNN](#page-27-0)

#### Examples

- $\triangleright$  predict how I'm going to vote in the next presidential election. If you know nothing else about me, one approach is to look at how my neighbors are planning to vote. Living in Seattle, my neighbors are planning to vote for the Democratic candidate, which suggests that "Democratic candidate" is a good guess for me as well.
- $\triangleright$  you know more about me : my age, my income, how many kids I have ... To the extent my behavior is influenced by those things, looking just at my neighbors who are close to me among all those dimensions seems likely to be an even better predictor than looking at all my neighbors. This is the idea behind nearest neighbors classification.

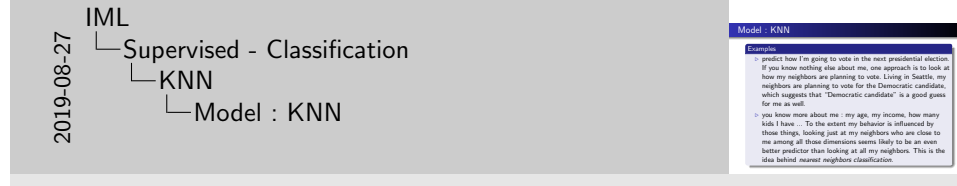

Naive Bayes

Demo !

Page 80 :

### Model : KNN

#### Requirements

- $\triangleright$  Some notion of distance
- $\triangleright$  An assumption that points that are close to one another are similar

**Jaive Bayes** Decision Tree Logistic regression KNN

the prediction for each new point depends only on the handful of points closest to it.

#### C. BUCHE - buche@enib.fr IML 81 / 120

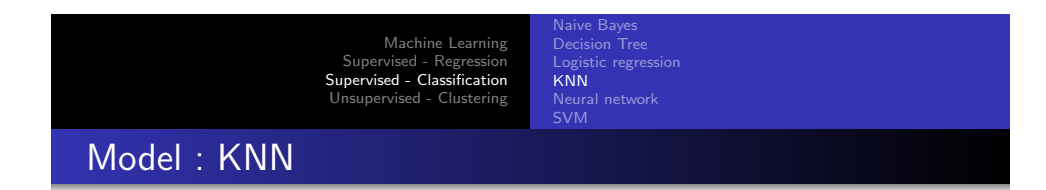

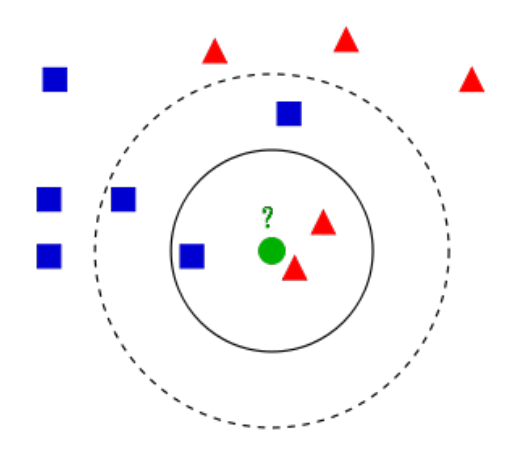

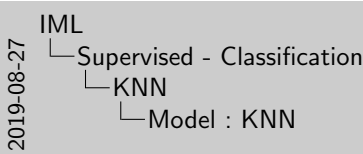

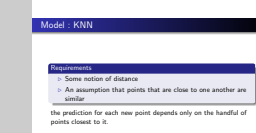

Page 81 :

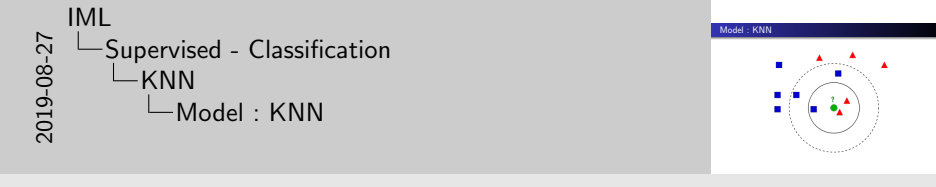

#### Page 82 :

The test sample (green circle) should be classified either to the first class of blue squares or to the second class of red triangles.

If  $k = 3$  (solid line circle) it is assigned to the second class because there are 2 triangles and only 1 square inside the inner circle.

If  $k = 5$  (dashed line circle) it is assigned to the first class (3 squares vs. 2 triangles inside the outer circle).

Naive Bayes Logistic regression KNN Neural network

### Model : KNN

- $\triangleright$  classify some new data point : find the k nearest labeled points and let them vote on the new output.
- $\triangleright$  need a function that counts votes : Reduce k until we find a unique winner.

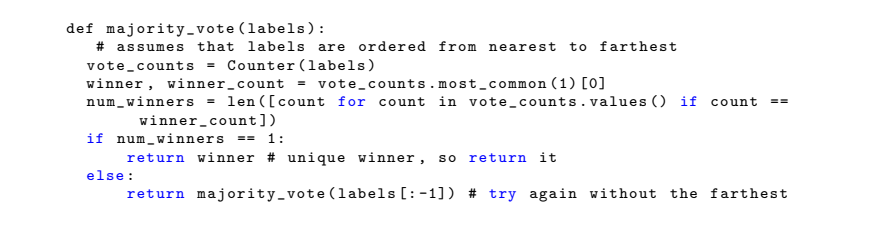

C. BUCHE - buche@enib.fr | IML 83 / 120

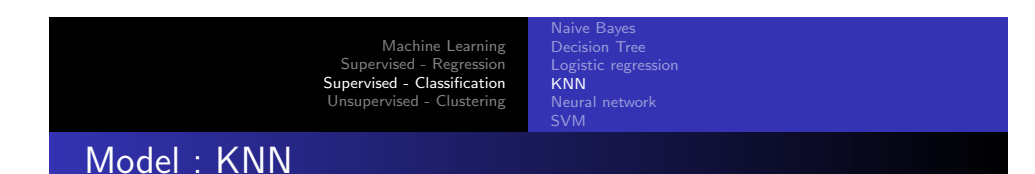

def knn\_classify (k, labeled\_points, new\_point): # each labeled point should be a pair (point, label)

# order the labeled points from nearest to farthest by\_distance = sorted(labeled\_points, key=lambda (point, \_): distance(point, new\_point ) )

# find the labels for the k closest  $k\_nearest\_labels = [label for , label in by\_distance[:k]]$ 

# and let them vote return majority\_vote ( k\_nearest\_labels ) 2019-08-27 IML Supervised - Classification  $L$ KNN Model : KNN

Model : KNN

. classify some new data point : find the k nearest labeled points and let them vote on the new output. . need a function that counts votes : Reduce k until we find a unique winner.

 $\begin{minipage}[t]{0.9\textwidth} \begin{itemize} \textbf{def} & \textbf{ref}(\textbf{mid}) & \textbf{if}(\textbf{mid}) & \textbf{if}(\textbf{mid}) & \textbf{if}(\textbf{mid}) & \textbf{if}(\textbf{mid}) & \textbf{if}(\textbf{mid}) & \textbf{if}(\textbf{mid}) & \textbf{if}(\textbf{mid}) & \textbf{if}(\textbf{mid}) & \textbf{if}(\textbf{mid}) & \textbf{if}(\textbf{mid}) & \textbf{if}(\textbf{mid}) & \textbf{if}(\textbf{mid}) & \textbf{if}(\textbf{mid}) & \textbf{if}(\textbf$ 

Page 83 :

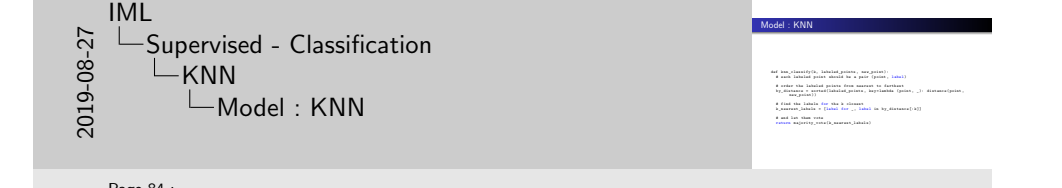

Page 84 :

Machine Learning Supervised - Regression Supervised - Classification Unsupervised - Clustering Logistic regression KNN Neural network Example : Favorite Programming Languages # each entry is ([longitude, latitude], favorite\_language) cities =  $[(1-122.3, 47.53], "Python"), # Seattle$ .<br>([ -96.85, 32.85], "Java"), # Austin<br>([ -89.33, 43.13], "R"), # Madison  $($ [ -89.33, 43.13], "R"), # ... and so on ] ನ └─Supervised - Classification<br>ප └─KNN<br>ದ └─Example : Favorite Programming Languages ¨ IML Supervised - Classification  $L$ KNN Page 85 :

C. BUCHE - buche@enib.fr IML 85 / 120

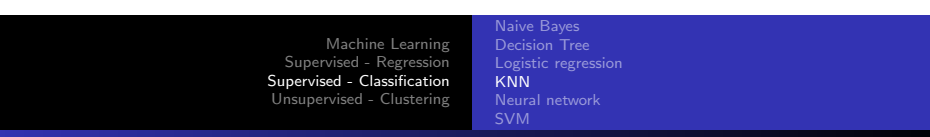

Naive Bayes

## [E](#page-49-0)[xam](#page-39-0)[ple : Favorite Pro](#page-49-0)[gramming Languages](#page-46-0)

#### Plotting the data

# key is language , value is pair ( longitudes , latitudes ) plots = { " Java " : ([] , []) , " Python " : ([] , []) , "R" : ([] , []) }

# we want each language to have a different marker and color markers = { "Java" : "o", "Python" : "s", "R" : "^" }<br>colors = { "Java" : "r", "Python" : "b", "R" : "g" }

for (longitude, latitude), language in cities: plots [ language ][0]. append ( longitude ) plots [ language ][1]. append ( latitude )

# create a scatter series for each language for language,  $(x, y)$  in plots . iteritems  $()$ : plt . scatter (x, y, color = colors [language], marker = markers [language], label = language, zorder = 10)

plot\_state\_borders (plt) # pretend we have a function that does this

plt . legend ( loc =0) # let matplotlib choose the location plt . axis ([ -130 , -60 ,20 ,55]) # set the axes

 $plt.title("Favorite<sub>U</sub>Programming<sub>U</sub>Languages")$ plt . show ()

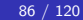

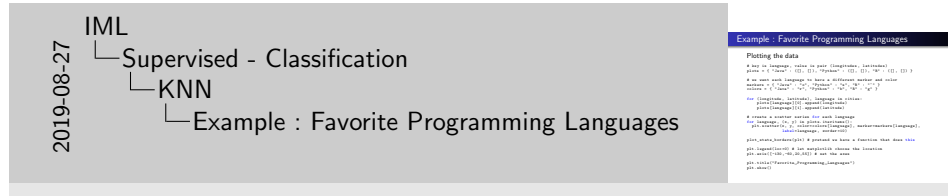

Example : Favorite Programming Languages

# sach entry is ([ longitude , latitude] , favorite\_language) <br>cities = [([ -122.3 , 47.53] , " Python") , # Seattle<br> $\left\{\begin{array}{ccc} (-0.531, 40.13) & \texttt{``Jem$''$}\right\}, & 4$  Seattle<br> $\left\{\begin{array}{ccc} (-0.531, 40.13) & \texttt{``Jem$''}\right\}, & 4$  Seattle

Page 86 :

**Jaive Bayes** Decision Tree Logistic regression KNN Neural network

### **Result**

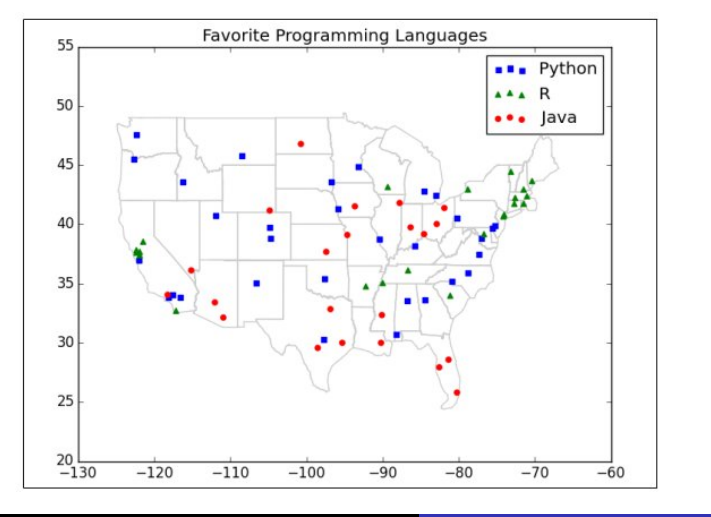

#### C. BUCHE - buche@enib.fr IML 87 / 120

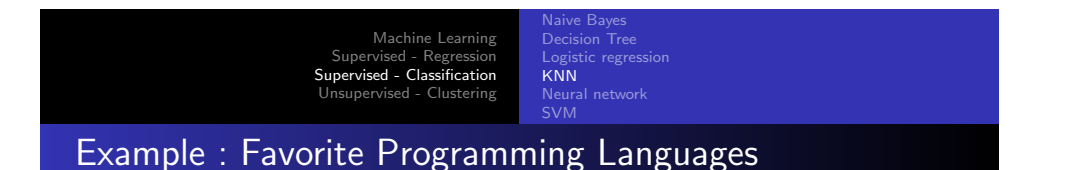

#### Try several different values for k

```
for k in [1, 3, 5, 7]:
   num\_correct = 0for city in cities :
   location , actual_language = city
    other_cities = [ other_city
                    for other city in cities
                    if other_city != city ]
```
predicted\_language = knn\_classify (k, other\_cities, location)

```
if predicted_language == actual_language :
   num_correct += 1
```
print  $k$ , "neighbor [s]:", num\_correct, "correct<sub>10</sub>ut<sub>110</sub>f", len(cities)

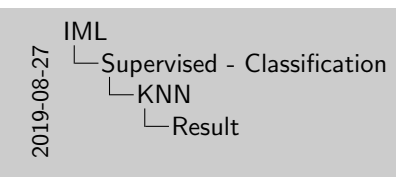

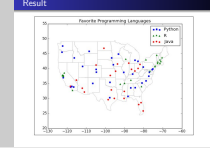

Page 87 :

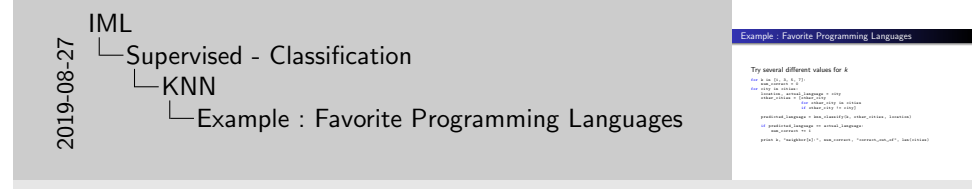

#### Page 88 :

1 neighbor[s] : 40 correct out of 75 3 neighbor[s] : 44 correct out of 75 5 neighbor[s] : 41 correct out of 75 7

neighbor[s] : 35 correct out of 75

KNN Neural network

Naive Bayes Logistic regression

# Example : Favorite Programming Languages

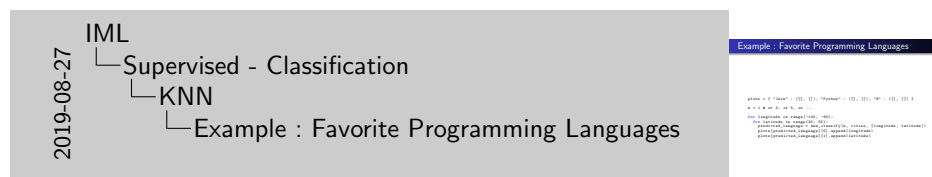

Page 89 :

plots = { "Java" :  $([], []),$  "Python" :  $([], []),$  "R" :  $([], [])$ }

#### $k = 1 # or 3, or 5, or ...$

#### for longitude in range (-130, -60):

for latitude in range (20 , 55) : predicted\_language = knn\_classify(k, cities, [longitude, latitude]) plots [ predicted\_language ][0]. append ( longitude ) plots [ predicted\_language ][1]. append ( latitude )

C. BUCHE - buche@enib.fr IML 89 / 120

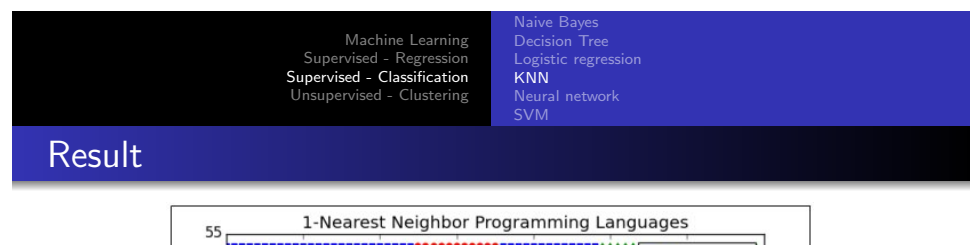

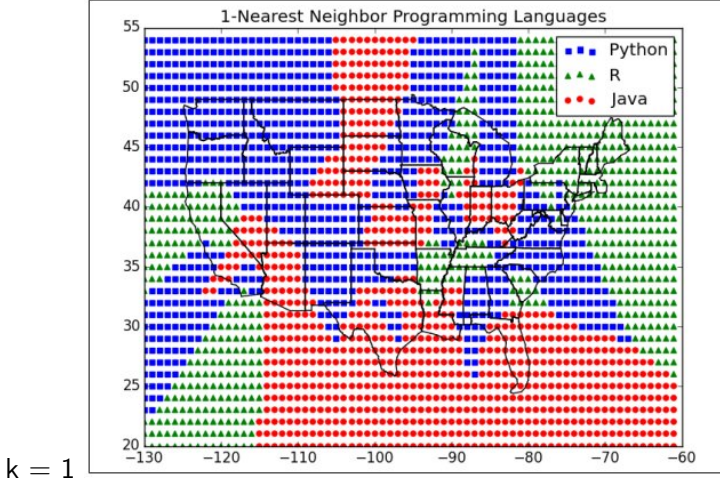

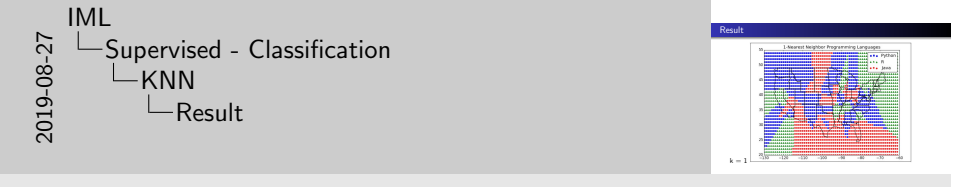

Page 90 :

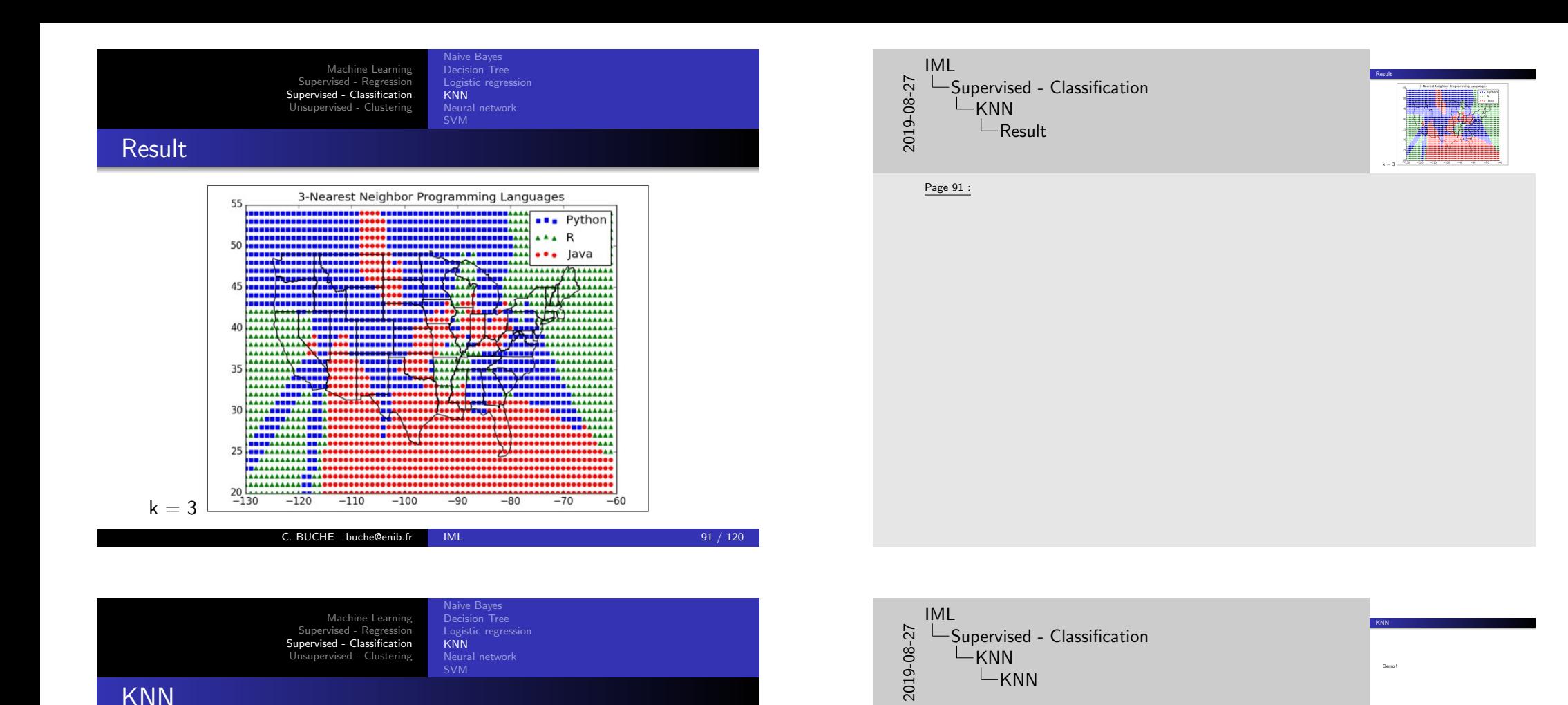

Page 92 :

Demo !

Naive Bayes Decision Tree Logistic regression Neural network

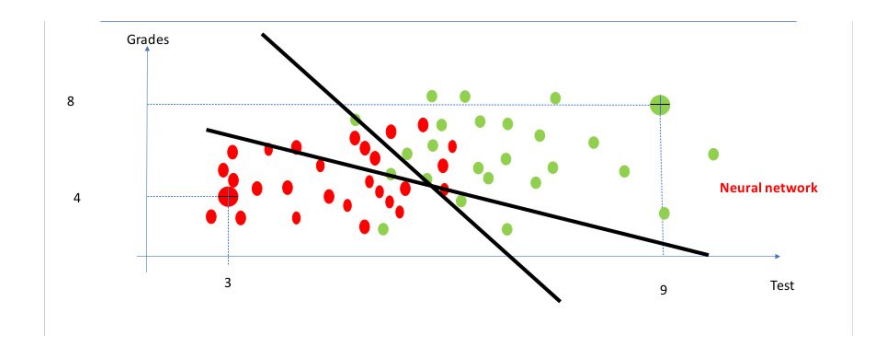

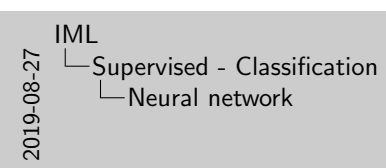

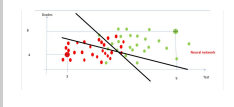

#### Page 93 :

What is a parametric machine learning algorithm and how is it different from a nonparametric machine learning algorithm?

Assumptions can greatly simplify the learning process, but can also limit what can be learned. Algorithms that simplify the function to a known form are called parametric machine learning algorithms. The algorithms involve two steps :

Select a form for the function. Learn the coefficients for the function from the training data.

Some examples of parametric machine learning algorithms are Linear Regression and Logistic Regression. Algorithms that do not make strong assumptions about the form of the mapping function are called nonparametric machine learning algorithms. By not making assumptions, they are free to learn any functional form from the training data.

Non-parametric methods are often more flexible, achieve better accuracy but require a lot more data and training time

Examples of nonparametric algorithms include Support Vector Machines, Neural Networks and Decision Trees.

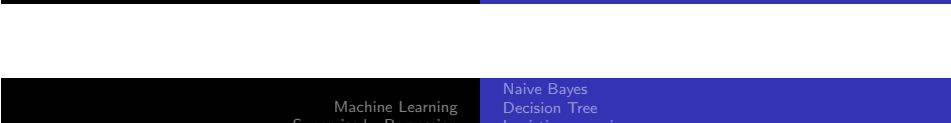

[Supervised - Regression](#page-0-0) [Supervised - Class](#page-0-0)[ification](#page-27-0) [Unsup](#page-17-0)[ervised - Clu](#page-3-0)stering

[Logistic regression](#page-18-0) [Neural network](#page-27-0) [SVM](#page-46-0)

C. BUCHE - buche@enib.fr IML 93 / 120

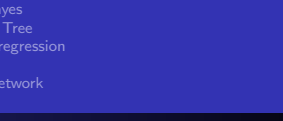

<span id="page-46-0"></span>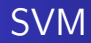

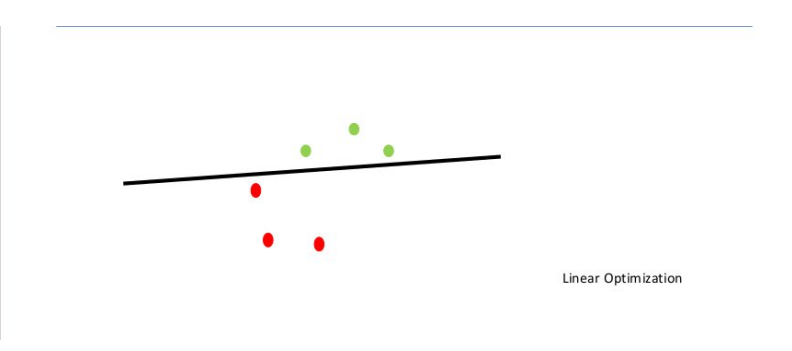

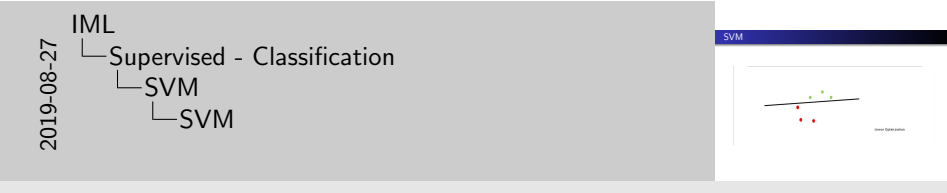

Page 94 :

Machine Learning<br>Supervised - Regression<br><mark>Supervised - Classification</mark> Unsupervised - Clustering

Naive Bayes Decision Tree Logistic regression KNN SVM

# SVM

 $\mathbf{r}$ 

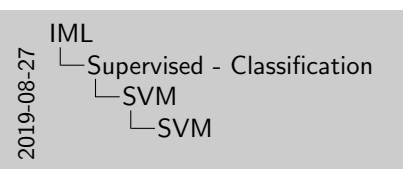

SVM 

Page 95 :

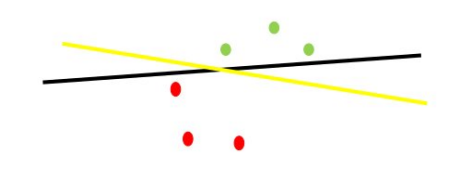

Linear Optimization

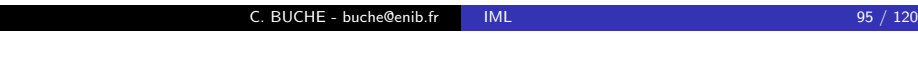

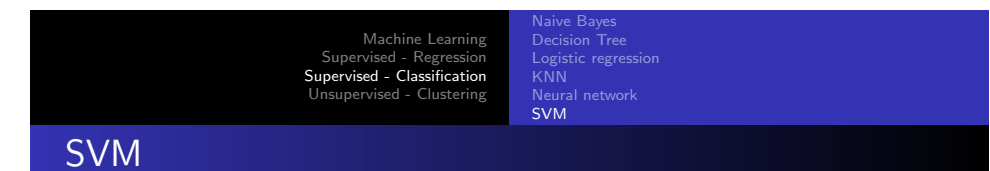

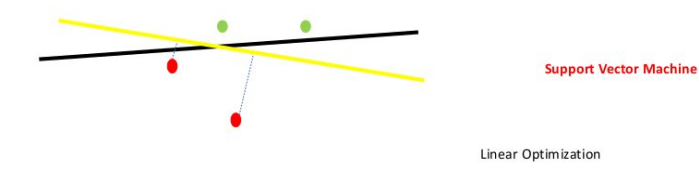

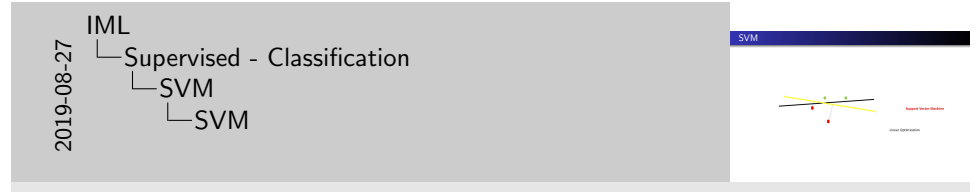

Page 96 :

Naive Bayes Decision Tree Logistic regression KNN Neural network SVM

# SVM

 $\mathbf{r}$ 

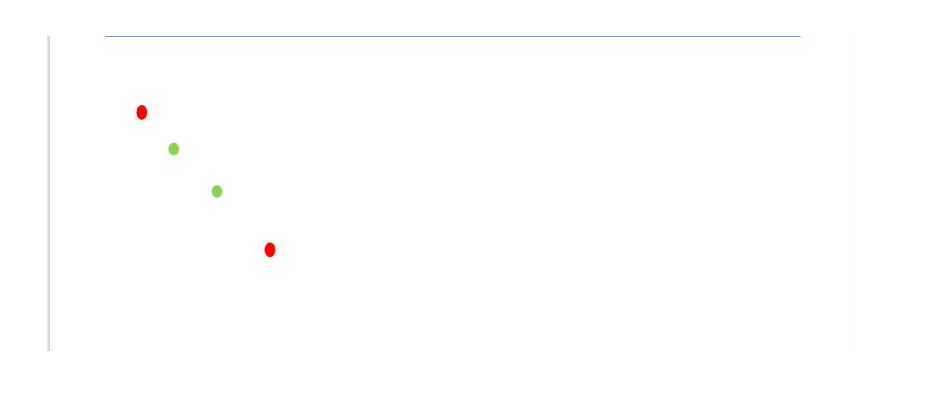

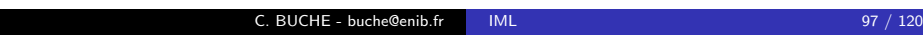

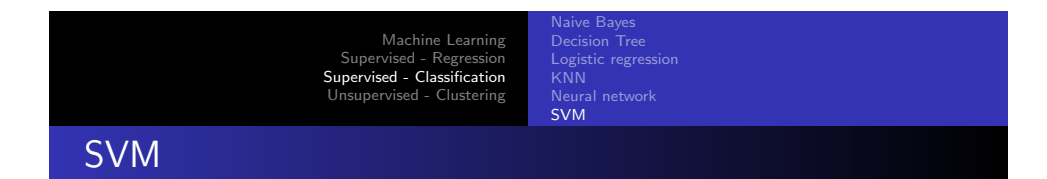

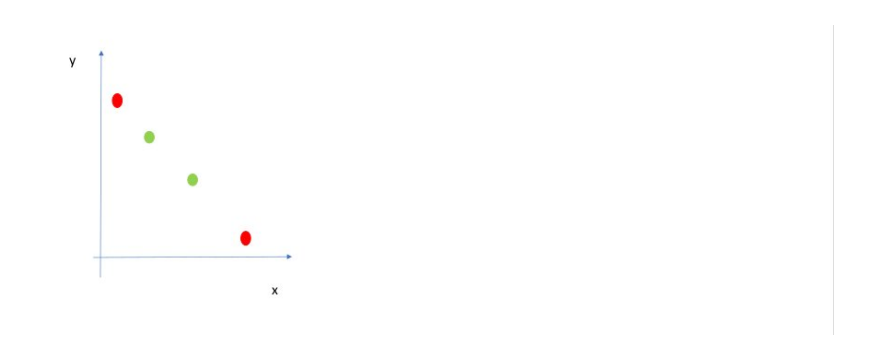

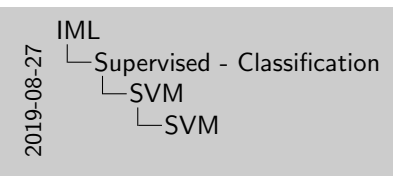

Page 97 :

SVM

 $\mathcal{H}_{\mathcal{C}_1}$ 

IML 2019-08-27 SVM Supervised - Classification  $\left[\cdot\right]_{\cdot}$ SVM L<sub>SVM</sub>

Page 98 :

Naive Bayes Decision Tree Logistic regression Neural network SVM

## SVM : kernel trick

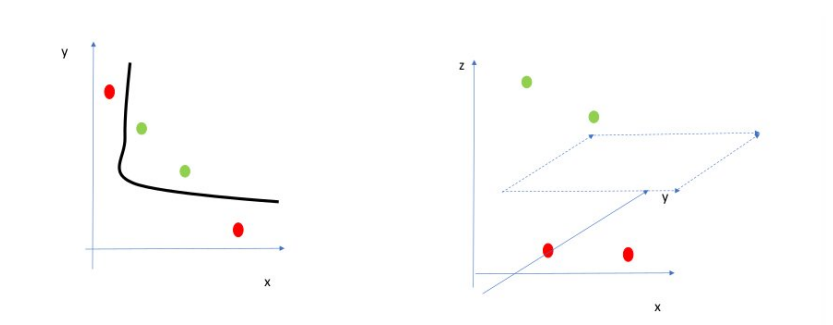

#### C. BUCHE - buche@enib.fr IML [99 / 120](#page-27-0)

<span id="page-49-0"></span>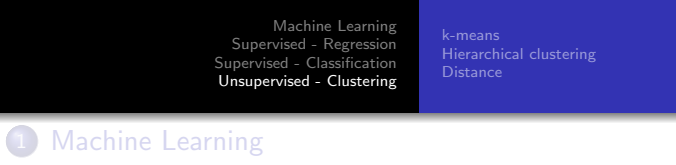

#### 2 [Supervised](#page-0-0) - Regression

- [Linear regressio](#page-3-0)n
- [Polynomial](#page-4-0) regression

### 3 [Supervised - Class](#page-16-0)ification

- [Naive Bayes](#page-17-0)
- **·** [Decisi](#page-18-0)on Tree
- **·** [Logistic](#page-27-0) regression
- **[KNN](#page-27-0)**
- Neural network
- [SVM](#page-46-0)

#### 4 [U](#page-46-0)nsupervised - Clustering

- [k-means](#page-49-0)
- [Hi](#page-51-0)erarchical clustering
- **•** [Distance](#page-57-0)

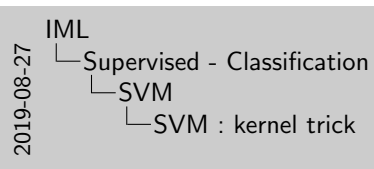

# SVM : kernel trick

#### Page 99 :

Support Vector Machines are perhaps one of the most popular and talked about machine learning algorithms. A hyperplane is a line that splits the input variable space. In SVM, a hyperplane is selected to best separate the points in the input variable space by their class, either class 0 or class 1.

In two-dimensions, you can visualize this as a line and let's assume that all of our input points can be completely separated by this line.

The SVM learning algorithm finds the coefficients that results in the best separation of the classes by the hyperplane. The distance between the hyperplane and the closest data points is referred to as the margin. The best or optimal hyperplane that can separate the two classes is the line that has the largest margin.

Only these points are relevant in defining the hyperplane and in the construction of the classifier. These points are called the support vectors. They support or define the hyperplane.

In practice, an optimization algorithm is used to find the values for the coefficients that maximizes the margin.

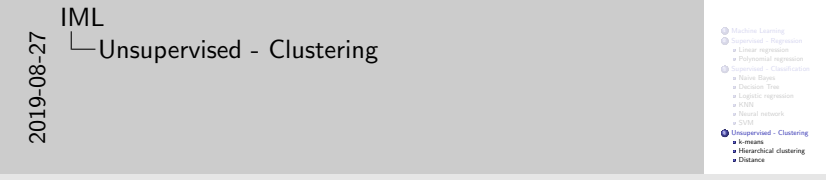

Page 100 :

Hierarchical clustering

## Unsupervised learning

#### Learning mode

- $\triangleright$  supervised learning : set of labeled data for making predictions about new, unlabeled data.
- $\triangleright$  unsupervised learning : no label at all
- $\triangleright$  Whenever you look at some source of data, the data will somehow form *clusters*.

#### C. BUCHE - buche@enib.fr IML 101 / 120

Machine Learning [Supervised - Regression](#page-0-0) [Supervised - Classi](#page-0-0)fication [Unsu](#page-49-0)[pervised - C](#page-3-0)[lustering](#page-57-0)

k-means Hierarchical clustering

### [Idea](#page-49-0)

#### **Examples**

- $\triangleright$  A data set showing where millionaires live probably has clusters in places like Beverly Hills and Manhattan.
- $\triangleright$  A data set showing how many hours people work each week probably has a cluster around 40.
- $\triangleright$  A data set of demographics of registered voters likely forms a variety of clusters (e.g., "soccer moms", "bored retirees" ...)

the clusters won't label themselves. You'll have to do that by looking at the data underlying each one.

Idea Examples . A data set showing where millionaires live probably has clusters in places like Beverly Hills and Manhattan.  $\alpha$  set showing however music and Marhattan.<br>  $\alpha$  data set showing how many hours people work each week probably has a cluster around 40. A data set showing now many noun people work each week<br>probably has a cluster around 40.<br>A data set of demographics of registered voters likely forms a protustry nus a custor arount 40.<br>A data set of demographics of registered voters likely forms a<br>variety of clusters (e.g., "soccer moms", "bored retirees" ...) variety of clusters (e.g., "soccer moms", "bored retirees" ...<br>the clusters won't label themselves. You'll have to do that by<br>leables at the data underline and one 2019-08-27 looking at the data underlying each one.<br>Iooking at the data underlying each one. IML LUnsupervised - Clustering  $L$ Idea

somehow for the Unsupervised - Clustering<br>
20<br>
2019-09-27<br>
2019-09-27<br>
2019-09-27<br>
2019-09-27<br>
2019-09-27<br>
2019-09-27<br>
2019-09-27<br>
2019-09-27<br>
2019-09-27<br>
2019-09-27<br>
2019-09-27<br>
2019-09-27

 $\Box$ Unsupervised learning

Unsupervised learning

Learning mode<br>
... supervised learning : set of labeled data for making predictions about new, unlabeled data. . supervised learning : no label at all<br>b unsupervised learning : no label at all  $\triangleright$  unsupervised learning : no label at all<br> $\triangleright$  Whenever you look at some source of data, the data will<br>consider form chatter.

Page 102 :

IML

Page 101 :

## Model : k-means

● Start with a set of k-means, which are points in d-dimensional space.

k-means Hierarchical clustering

- 2 Assign each point to the mean to which it is closest.
- **3** If no point's assignment has changed, stop and keep the clusters.
- **4** If some point's assignment has changed, recompute the means and return to step 2.

#### $C.$  BUCHE - buche@enib.fr IML  $103 / 120$

Machine Learning [Supervised - Regression](#page-0-0) [Supervised - Classi](#page-0-0)fication [Unsu](#page-49-0)[pervised - C](#page-3-0)[lustering](#page-57-0)

### k-means Hierarchical clustering

### <span id="page-51-0"></span>[E](#page-49-0)[xample](#page-51-0) [: pizza](#page-49-0)

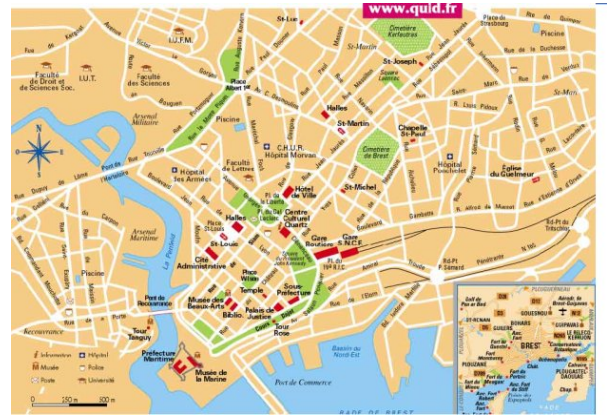

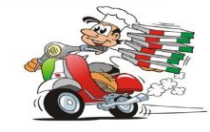

Pizza chain

Optimal location ?

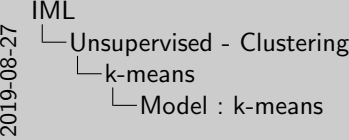

Start with a set of k-means, which are points in d-dimensional course space.  $\bullet$  Start with a set of k-means, which are points in d-<br>space. assignment has changed, stop and keep clusters. 4 If some point's assignment has changed, recompute the means and return to step 2.

Model : k-means

Page 103 :

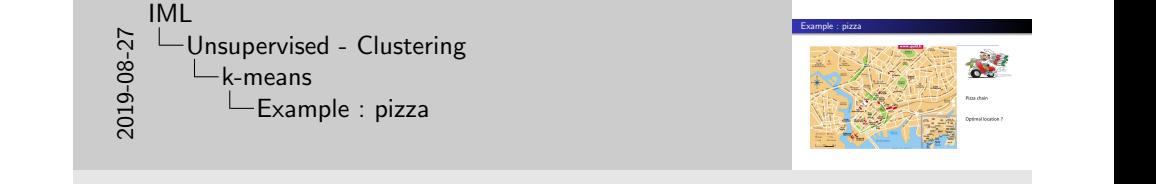

Page 104 :

k-means Hierarchical clustering

# Example : pizza

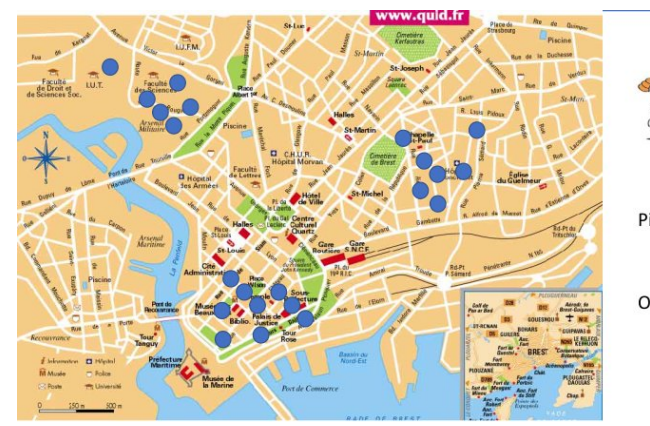

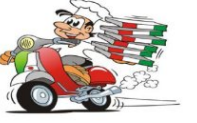

Pizza chain

Optimal location ?

#### $C.$  BUCHE - buche@enib.fr IML  $105 / 120$

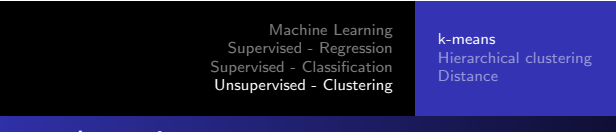

# [E](#page-49-0)[xample](#page-51-0) [: pizza](#page-49-0)

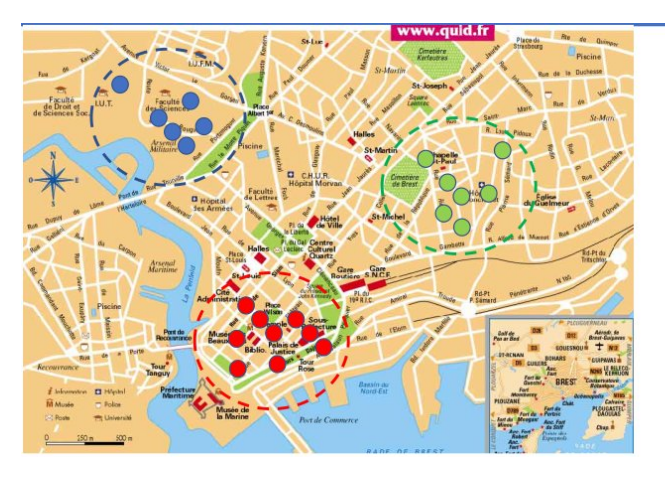

How to teach the PC to do that ?

2019-08-27 IML Unsupervised - Clustering k-means  $L$ Example : pizza

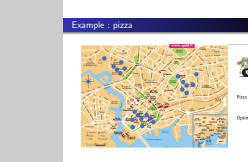

Page 105 :

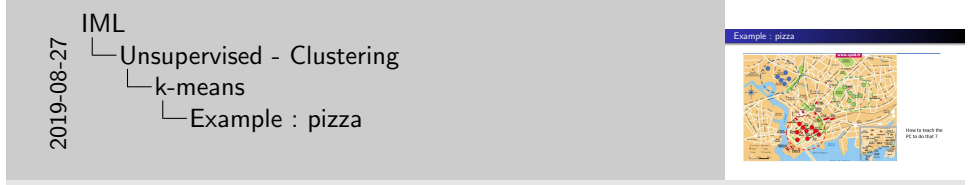

Page 106 :

k-means Hierarchical clustering

# Example : pizza

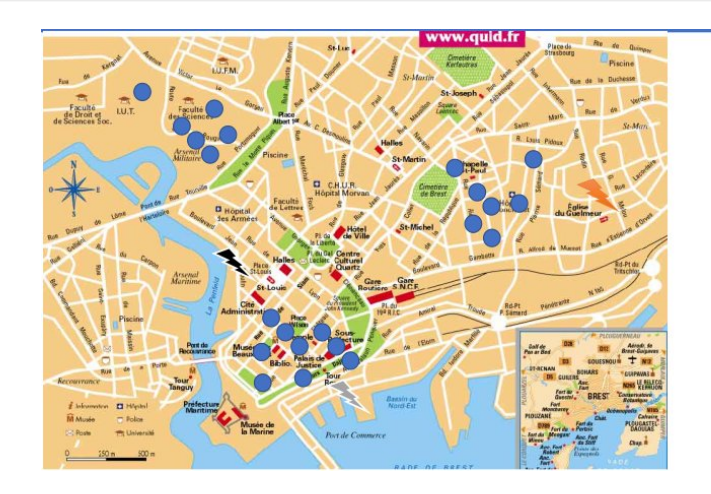

 $C.$  BUCHE - buche@enib.fr IML  $107 / 120$ 

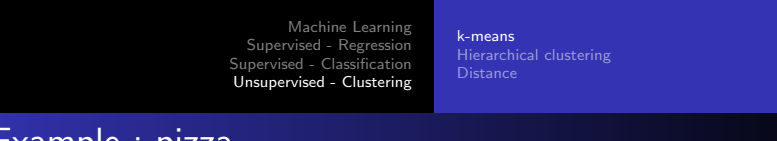

# [E](#page-49-0)[xample](#page-51-0) [: pizza](#page-49-0)

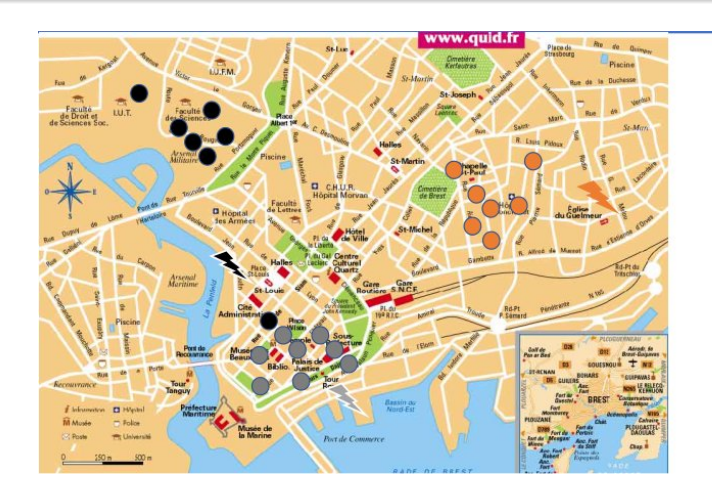

2019-08-27 IML Unsupervised - Clustering k-means  $L$ Example : pizza

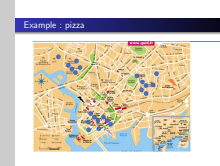

Page 107 :

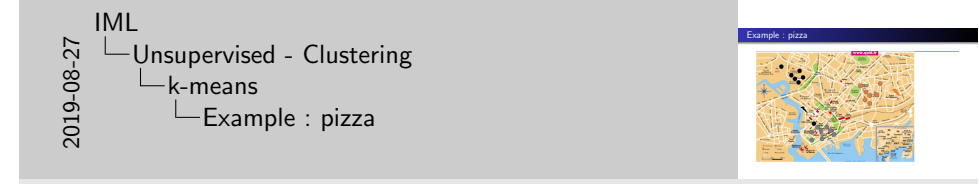

Page 108 :

k-means Hierarchical clustering

# Example : pizza

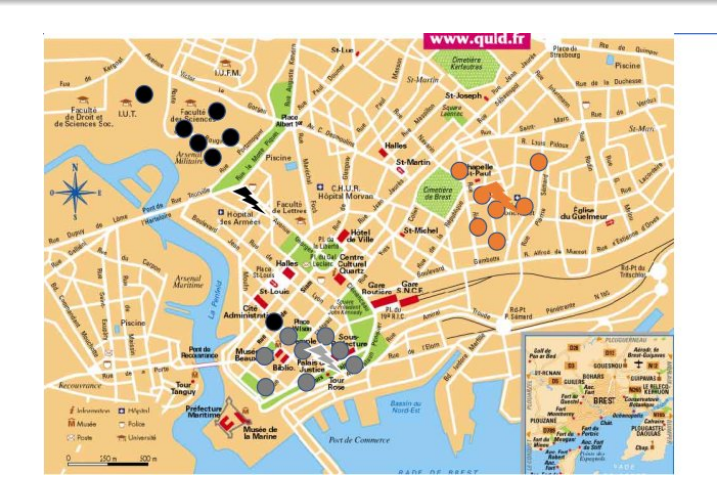

C. BUCHE - buche@enib.fr IML 109 / 120

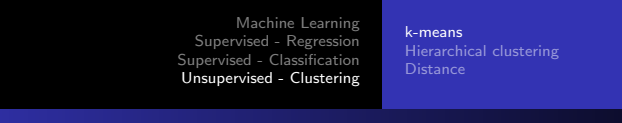

### [M](#page-49-0)[odel :](#page-51-0) [k-means](#page-49-0)

def vector\_mean ( vectors ): # compute the vector whose ith element is the mean of the ith elements of the input vectors  $n = len(*vectors*)$ return scalar\_multiply (1/n, vector\_sum ( vectors ))

#### class KMeans :

```
def \_init\_ (self, k):
    self .k = k # number of clusters
self . means = None # means of clusters
```

```
def classify (self, input):
 # return the index of the cluster closest to the input
 return min ( range ( self .k) , key = lambda i : squared_distance ( input , self . means [i
       |))
```
2019-08-27 IML Unsupervised - Clustering  $L_{k-means}$  $L$ Example : pizza

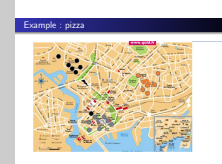

Page 109 :

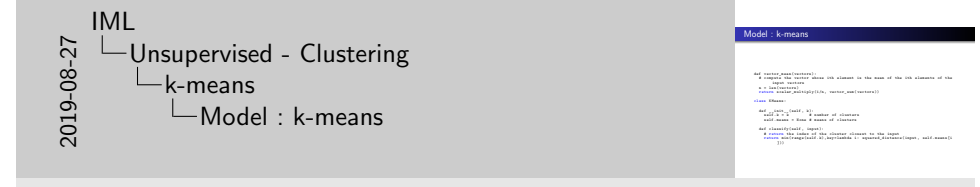

Page 110 :

k-means Hierarchical clustering

# Model : k-means

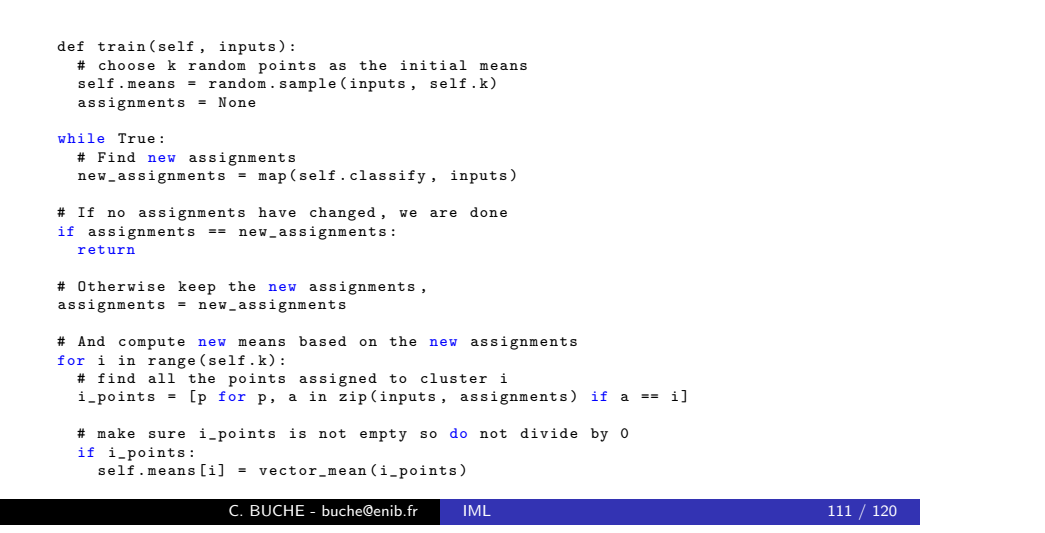

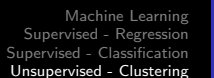

k-means Hierarchical clustering

### [E](#page-49-0)[xample](#page-51-0) [: stickers](#page-49-0)

#### Context

- $\triangleright$  sticker printer can print at most five colors per sticker.
- $\triangleright$  there's some way to take a design and modify it so that it only contains five colors ?

#### Data

- $\triangleright$  images can be represented as two-dimensional array of pixels, where each pixel is itself a three-dimensional vector (red, green, blue) indicating its color.
- $\triangleright$  five-color version of the image
	- **4** Choosing five colors
	- 2 Assigning one of those colors to each pixel

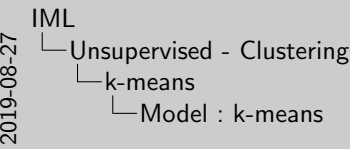

#### Model : k-means def train(auld, inputs):<br># choose & random points d train(auld, ingena):<br># choose k random points as the initial means<br>said means + random cample(ingena, said.k) s<br>self means = random points as the initial mean<br>senigemeans = line assignments = Nonetae complet(inputs, self.)<br>assignments = None<br>while True :<br># Find new assignments<br>new assignments = map(self.classify, inputs)<br>her complements = map(self.classify, inputs) # If no assignments have changed, we are done<br>if assignments == new\_assignments :<br>*if assign* return<br># Otherwise keep the <mark>new</mark> assignments ,<br>#asignments \* new assignments d Ehkersins kang the new assignments<br># And compute new assess based on the new assignments<br>for i in range/calif.k):<br># find all the points assignments ( inputs , inclusions = [p for p, a in zip]( inputs , assignments) if a # make sure i\_points is not empty so do not divide by 0 if i\_points : self . means [ i] = vector\_mean ( i\_points )

Page 111 :

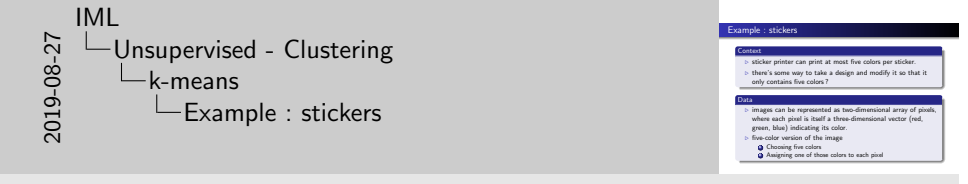

Page 112 :

k-means Hierarchical clustering

### Example : stickers

path to png file =  $r"C : \infty$  images \ image . png " import matplotlib . image as mpimg img = mpimg.imread(path\_to\_png\_file)

 $top_row = img[0]$ top\_left\_pixel = top\_row [0] red, green, blue = top\_left\_pixel

pixels = [pixel for row in img for pixel in row]

clusterer = KMeans (5) clusterer . train ( pixels )

def recolor(pixel): cluster = clusterer.classify(pixel) return clusterer . means [ cluster ]

new\_img = [[recolor(pixel) for pixel in row]<br>for row in img]

plt . imshow ( new\_img )  $plt. axis('off')$ plt.show()

#### C. BUCHE - buche@enib.fr IML 113 / 120

Machine Learning [Supervised - Regression](#page-0-0) [Supervised - Classi](#page-0-0)fication [Unsu](#page-49-0)[pervised - C](#page-3-0)[lustering](#page-57-0) k-means Hierarchical clustering

[K](#page-49-0) [means](#page-51-0)

2019-08-27 IML LUnsupervised - Clustering  $k$ -means  $L$ Example : stickers

Example : stickers panh\_to\_png\_file = r"C :\images\image .png"<br><mark>import</mark> matplotlik .image as mping<br>img = mping.imramf(panh\_to\_png\_file)  $\begin{split} &\frac{1}{\left[\frac{1}{2},\frac{1}{2},\frac{1}{2}\right]} \left(\frac{1}{2},\frac{1}{2},\frac{1}{2}\right) \left(\frac{1}{2},\frac{1}{2},\frac{1}{2}\right) \left(\frac{1}{2},\frac{1}{2}\right) \left(\frac{1}{2},\frac{1}{2}\right) \left(\frac{1}{2},\frac{1}{2}\right) \left(\frac{1}{2},\frac{1}{2}\right) \left(\frac{1}{2},\frac{1}{2}\right) \left(\frac{1}{2},\frac{1}{2}\right) \left(\frac{1}{2},\frac{1}{2}\right) \left(\frac{1}{2$ 

Page 113 :

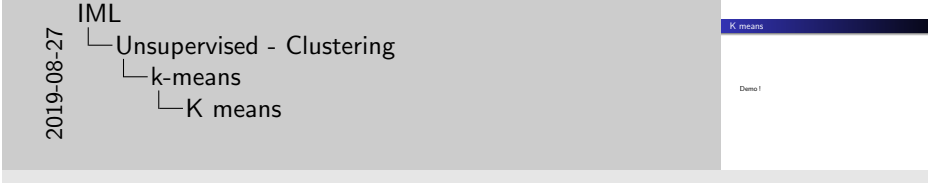

Page 114 :

Demo !

Hierarchical clustering

### Alternative approach

"grow" clusters from the bottom up

- **1** Make each input its own cluster of one.
- <sup>2</sup> As long as there are multiple clusters remaining, find the two closest clusters and merge them.
- **3** At the end, we'll have one giant cluster containing all the inputs. If we keep track of the merge order, we can recreate any number of clusters by unmerging. For example, if we want three clusters, we can just undo the last two merges.

k-means vs Hierarchical Clustering : HC do not need to specify k

#### C. BUCHE - buche@enib.fr IML 115 / 120

Machine Learning [Supervised - Regression](#page-0-0) [Supervised - Classi](#page-0-0)fication [Unsu](#page-49-0)[pervised - C](#page-3-0)[lustering](#page-57-0)

R means<br>Hierarchical clustering **[Distance](#page-51-0)** 

### <span id="page-57-0"></span>**[D](#page-49-0)[istance](#page-57-0)**

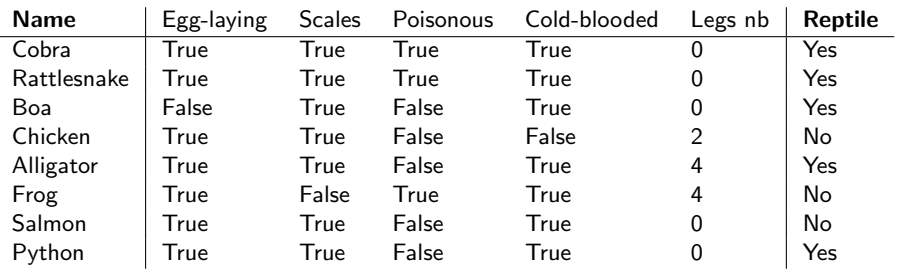

 $Features = four binary and one integer$  $Boa = (0,1,0,1,0)$  $Frog = (1,0,1,0,4)$ Distance to separate ?

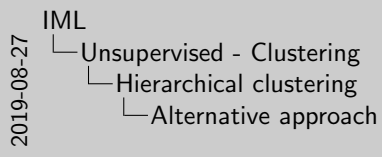

"grow" constants from the bottom up yow" clusters from the bottom up<br>**2** As long as there are multiple clusters remaining, find the two<br>**closest clusters and merge them.**<br>closest clusters and merge them. Consiste can be interested to the matter of the constant of the constant of the mediator of the mediator of the mediator of constant and the mediator of classical by unmerging of the complex of the mediator of constants b

Alternative approach

Page 115 :

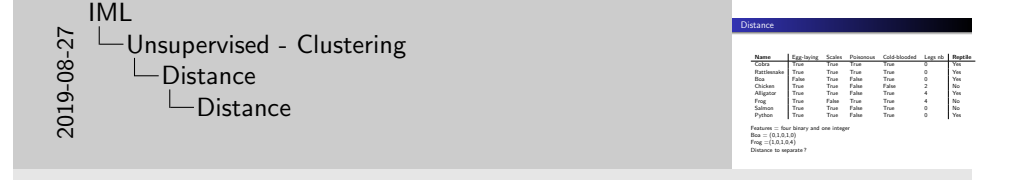

Page 116 :

k-means Hierarchical clustering Distance

# Distance : Euclidean

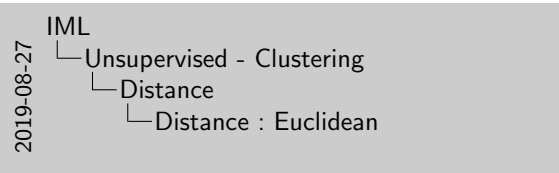

Page 117 :

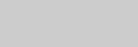

Distance : Euclidean

 $\begin{tabular}{lcccc} \multicolumn{1}{r}{\textbf{rattleurake}} & \multicolumn{1}{r}{\textbf{rastheurake}}\\ \textbf{box} & & 1.4 & 4.2\\ \textbf{box} & & 4.4 & 4.4\\ \textbf{frag} & & 4.2 & 4.4\\ \end{tabular}$ 

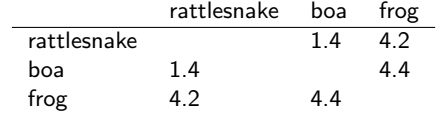

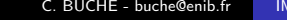

 $117 / 120$ 

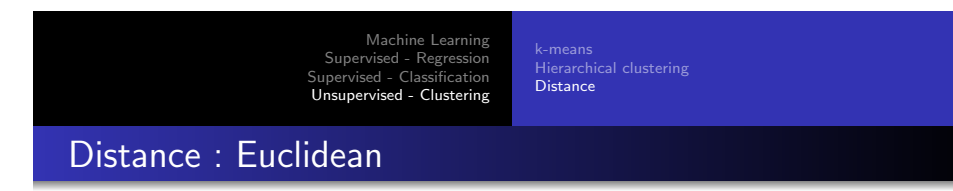

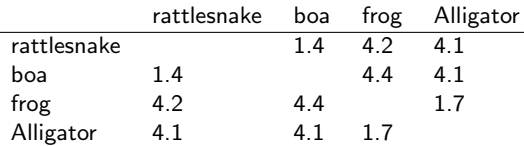

Alligator is closer to a frog than a snake

Distance : Euclidean rattlesnake boa frog Alligator rattlesnake 1.4 4.2 4.1 boa 1.4 4.4 4.1 frog 4.2 4.4 1.7 Alligator 4.1 4.1 1.7 Alligator is closer to a frog than a snake 2019-08-27 IML Unsupervised - Clustering **Distance** Distance : Euclidean

Page 118 :

k-means Hierarchical clustering Distance

# Distance : Euclidean

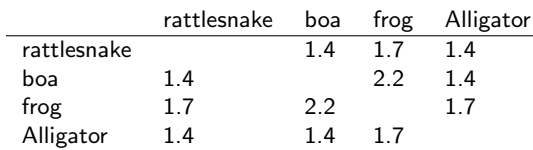

Using binary Feature : Alligator is closer to a snake than a frog Feature Engineering Matters

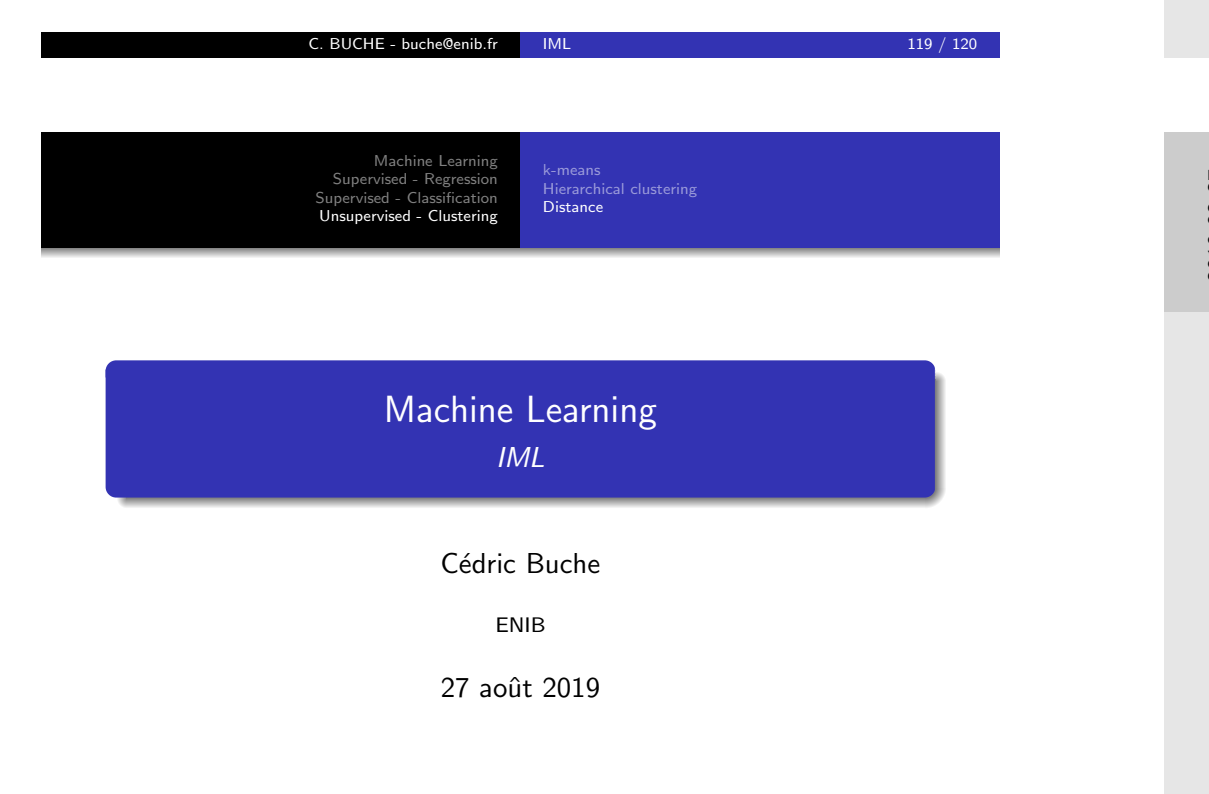

2019-08-27 IML Unsupervised - Clustering LDistance Distance : Euclidean

Distance : Euclidean rattlesnake boa frog Alligator rattlesnake 1.4 1.7 1.4 boa 1.4 2.2 1.4 frog 1.7 2.2 1.7 Alligator 1.4 1.4 1.7 Using binary Feature : Alligator is closer to a snake than a frog Feature Engineering Matters

Page 119 :

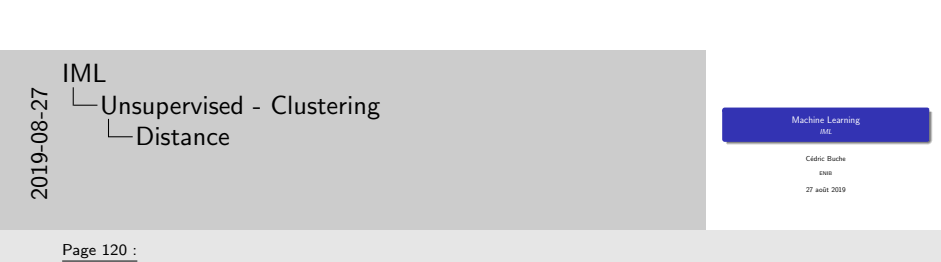